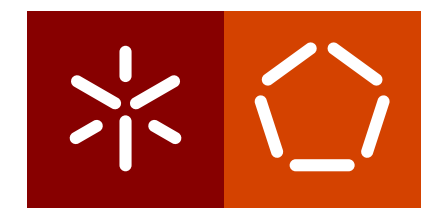

**Universidade do Minho** Escola de Engenharia Departamento de Informática

Luís Pedro Oliveira de Castro Vieira

**Hypatiamat : Gestão de Campeonatos**

Julho 2023

<span id="page-1-0"></span> $\sum$ 

**Universidade do Minho** Escola de Engenharia Departamento de Informática

Luís Pedro Oliveira de Castro Vieira

**Hypatiamat : Gestão de Campeonatos**

Dissertação de Mestrado Mestrado em Engenharia Informática

Dissertação orientada por **José Carlos Leite Ramalho Ricardo Manuel Neves Pinto**

Julho 2023

## DIREITOS DE AUTOR E CONDIÇÕES DE UTILIZAÇÃO POR **TERCEIROS**

Este é um trabalho académico que pode ser utilizado por terceiros desde que respeitadas as regras e boas práticas internacionalmente aceites, no que concerne aos direitos de autor e direitos conexos.

Assim, o presente trabalho pode ser utilizado nos termos previstos na licença abaixo.

Caso o utilizador necessite de permissão para poder fazer um uso do trabalho em condições não previstas no licenciamento indicado, deverá contactar o autor, através do RepositóriUM da Universidade do Minho.

**Licença concedida aos utilizadores deste trabalho**

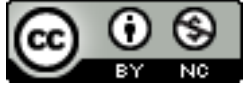

**ATRIBUIÇÃO-NÃO COMERCIAL CC BY-NC** https://creativecommons.org/licenses/by-nc/4.0/

## D E C L A R A Ç Ã O D E I N T E G R I D A D E

Declaro ter atuado com integridade na elaboração do presente trabalho académico e confirmo que não recorri à prática de plágio nem a qualquer forma de utilização indevida ou falsificação de informações ou resultados em nenhuma das etapas conducente à sua elaboração.

Mais declaro que conheço e que respeitei o Código de Conduta Ética da Universidade do Minho.

> Assinado por: **Luís Pedro Oliveira de Castro Vieira** Num. de Identificação: 30324333 Data: 2023.07.31 09:34:43 +0100

## A G R A D E C I M E N T O S

Primeiramente gostaria de agradecer aos meus orientadores, Professor José Carlos Leite Ramalho e Doutor Ricardo Manuel Neves Pinto, pelo apoio e disponibilidade ao longo de todo o projeto. Através de uma comunicação rápida e eficiente, aliada à experiência arrecadada de anos, superar as dificuldades sentidas ao longo do desenvolvimento do projeto tornou-se simples e facilitado, mesmo nos momentos mais apertados.

Ao longo destes cinco anos foram várias as experiências e desafios que ultrapassei, vasto o conhecimento que adquiri e inúmeras as pessoas que deixaram a sua marca em mim. Foi neste capítulo da minha vida que cresci em tantos e tão diversos aspetos, muitas das vezes através do caminho mais atribulado.

Torna-se, portanto, difícil agradecer em poucas palavras a todos os que me ajudaram desde que comecei este percurso em 2018. Aos que sempre estiveram ao meu lado desde o primeiro dia; aos que foram aparecendo e ficaram e aos que não ficaram; aos que viveram as dificuldades do dia a dia comigo; aos que me ouviram quando precisava e aos que me deram na cabeça quando eu não sabia que precisava; aos que me deram a possibilidade de experienciar um pouco mais da universidade para além dos estudos e que tornaram essa experiência inesquecível; aqueles que deixei orgulhosos e os que desiludi; aos que me fizeram acreditar em mim, independentemente das circunstâncias, e que foram o meu apoio durante todos estes anos; aos que nunca desistiram de mim. Um obrigado do fundo do coração. Foram vocês que fizeram dos meus cinco anos algo inesquecível. Levo-vos a todos comigo, nos ensinamentos ou nos erros cometidos, nos risos ou nos choros. Tudo o que vivi com vocês tornou-me uma pessoa melhor em tantos níveis.

Um agradecimento especial ao Nelito e à Rosinha que nestes cinco anos foram a minha segunda casa, aturaram o meu ser e sem os quais nada seria igual.

Por último, e sem dúvida o mais importante, agradecer à minha família. Mãe, Pai e Mana, sem vocês não seria a pessoa que sou hoje, não teria construído tudo o que alcancei até agora sem uma fundação tão forte como a que me vocês me deram. Todas as dificuldades pelas quais passei desde pequeno, todas as pequenas e grandes vitórias, todos os choros e desabafos, todos os raspanetes e todas as chamadas de atenção. Vocês estavam lá ao meu lado, sempre. Não há palavras que cheguem para agradecer tudo o que fizeram, fazem e sei que vão continuar a fazer por mim. Começa agora um capítulo novo da minha vida, repleto de oportunidades e novas histórias. No fundo foram vocês que me abriram estas portas e chegou a altura de retribuir tudo o que fizeram por mim. A ti mãe agradeço-te pelas saudades, que sempre me deram a garantia que teria para onde voltar nas horas difíceis. A ti pai, todas as chamadas e conselhos de tudo e mais alguma coisa. A ti mana, a partilha pelo desespero universitário e o companheirismo e amor de sempre. Voa alto e sabe que o teu irmão estará sempre aqui para não só para te chatear, mas também para te ajudar.

#### A B S T R A C T

*Hypatiamat*, namely through its *Hypatiamat Association (AHM)* has, among others, the objective of contributing to awakening among students of various educational levels an interest for mathematics and a better understanding of its nature; of promoting the development of mathematics teaching at all levels; of promoting the quality of teaching/learning of mathematics through the use and integration of new technologies in the classroom, through the resources available on the Hypatiamat Platform, thus capitalizing on the familiarity and enthusiasm of students for more technological environments.

Considering that the first years of schooling are essential for the construction of knowledge in mathematics and for the development of transversal skills such as logical reasoning and problem solving, and taking into account that the evolution of mathematical learning takes place in a continuous and spiral dynamic, it is important to establish solid foundations so as not to compromise the learning of the following years. Note that failure in this subject is often rooted in incomplete or dysfunctional learning, resulting from a poor construction of the mathematics foundations.

The intervention of the *Hypatiamat* project, being directly aimed at the students, takes advantage of their natural taste for technological environments. With this in mind, it proposes to provide teachers with tools that will allow them to incorporate, in their daily practice, methodologies that use this type of environment, duly articulated with other methodologies. It should be noted that learning is richer and more effective if the experiences and contexts provided to students are more diversed, and it is in this perspective that the *Hypatiamat* Project offers a great diversity of materials and approaches, allowing teachers to work them not only in a technological context, but also in a concrete one.

In this dissertation the objective is to update and improve the component corresponding to the management of championships of *Hypatiamat*, thus allowing users of the platform an easier and more intuitive interaction with it.

keywords Hypatiamat, Championships, Certificates, Interface, Statistics

### R E S U M O

O *Hypatiamat*, nomeadamente através da sua *Associação Hypatiamat (AHM)* tem, entre outros, o objetivo de contribuir para despertar junto dos alunos dos vários graus de ensino o interesse pela matemática e uma melhor compreensão da sua natureza; de promover o desenvolvimento do ensino da Matemática a todos os níveis; de promover a qualidade do ensino/aprendizagem da Matemática mediante a utilização e integração das novas tecnologias em sala de aula, através dos recursos disponíveis na Plataforma *Hypatiamat*, capitalizando-se, assim, a familiaridade e o entusiasmo dos alunos por ambientes mais tecnológicos.

Considerando que os primeiros anos de escolaridade são essenciais para a construção do conhecimento em matemática e para o desenvolvimento de capacidades transversais como o raciocínio lógico e resolução de problemas, e tendo em conta que a evolução da aprendizagem matemática se processa numa dinâmica contínua e em espiral, é importante o estabelecimento de bases sólidas para não serem comprometidas as aprendizagens dos anos seguintes. Notese que o insucesso nesta disciplina tem, frequentemente, as suas raízes em aprendizagens incompletas ou disfuncionais, resultantes de uma construção pobre do edifício da matemática.

A intervenção do projeto *Hypatiamat*, orientando-se de uma forma direta para os alunos, aproveita o gosto natural que estes têm por ambientes tecnológicos. Com esse objetivo, propõese munir os professores de ferramentas que lhes possibilitem incorporar, nas suas práticas diárias, metodologias que utilizem esse tipo de ambientes, devidamente articuladas com outras metodologias. Note-se que as aprendizagens são tanto mais ricas e eficazes quanto mais diversificadas as experiências e contextos que são facultados aos alunos, e é nessa perspetiva que o Projeto *Hypatiamat* oferece uma grande diversidade de materiais e abordagens, permitindo aos professores trabalhá-los não só em contexto tecnológico, mas também concreto.

Na presente dissertação o objetivo é atualizar e melhorar a componente correspondente à gestão de campeonatos do *Hypatiamat*, permitindo assim aos utilizadores da plataforma uma interação mais facilitada e acessível com a mesma.

palavras-chave Hypatiamat, Campeonatos, Certificados, Interface, Estatísticas

# <span id="page-7-0"></span>C O N T E Ú D O

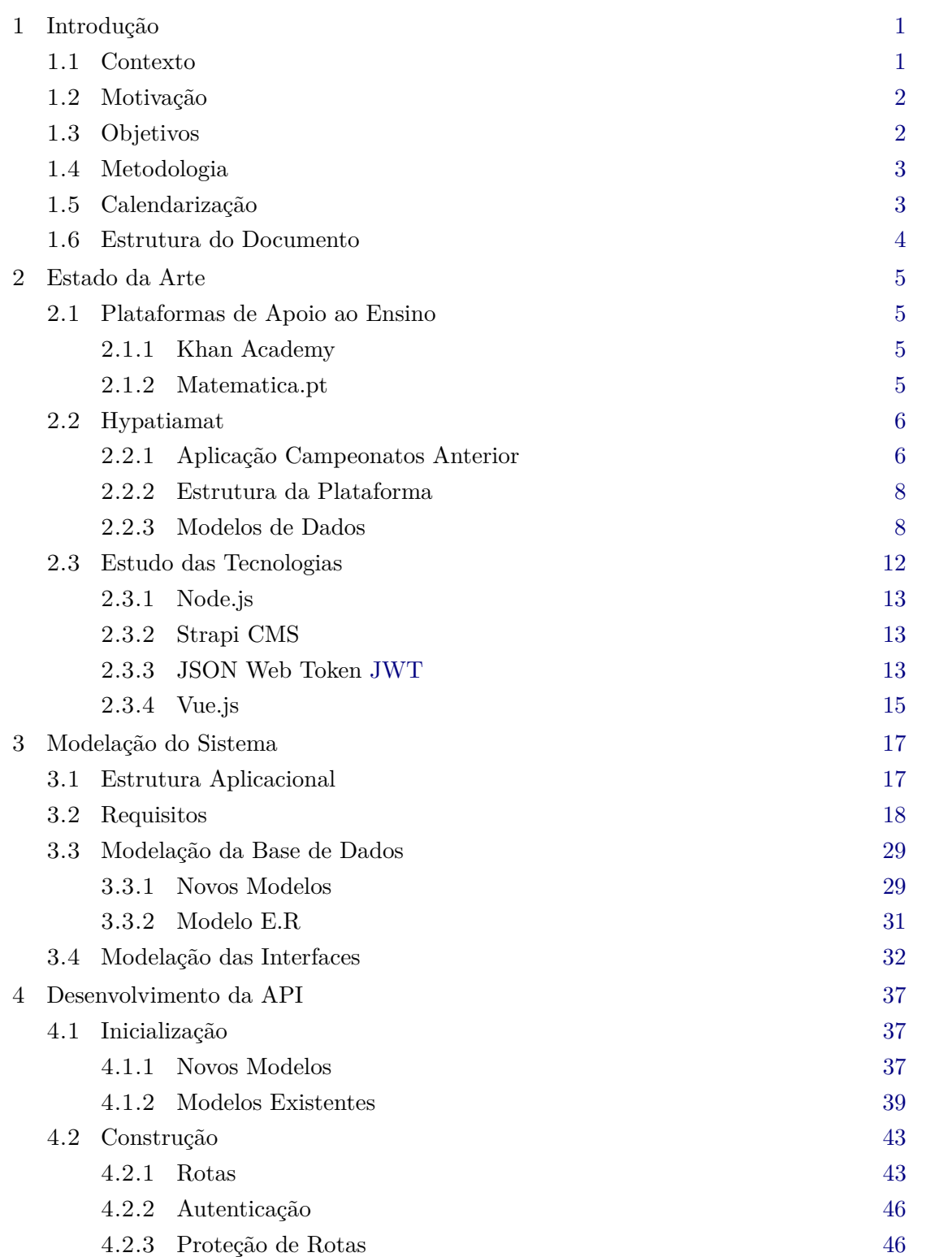

**conteúdo vii**

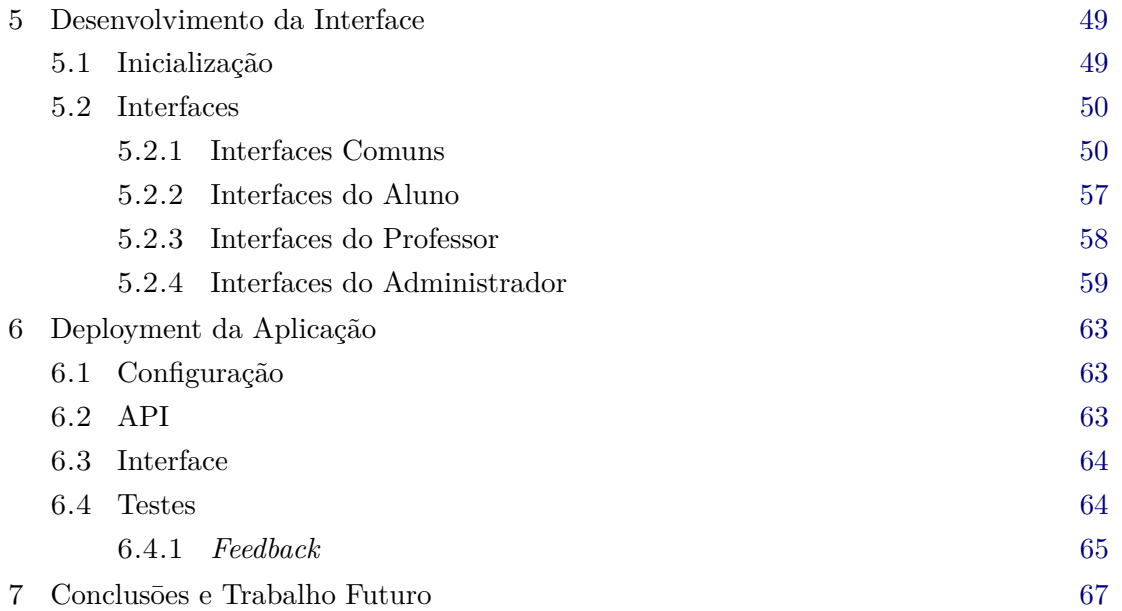

## <span id="page-9-0"></span>LISTA DE FIGURAS

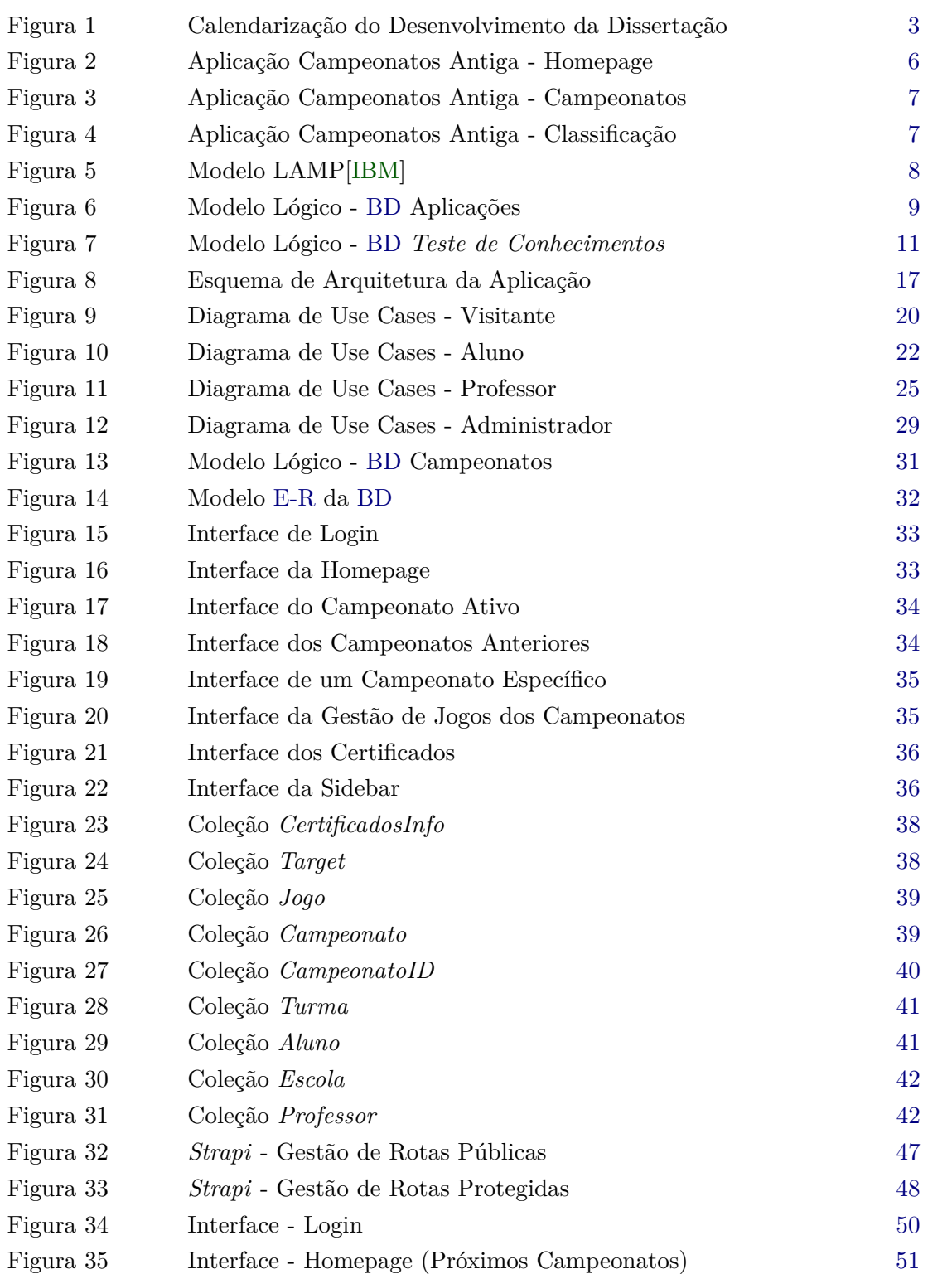

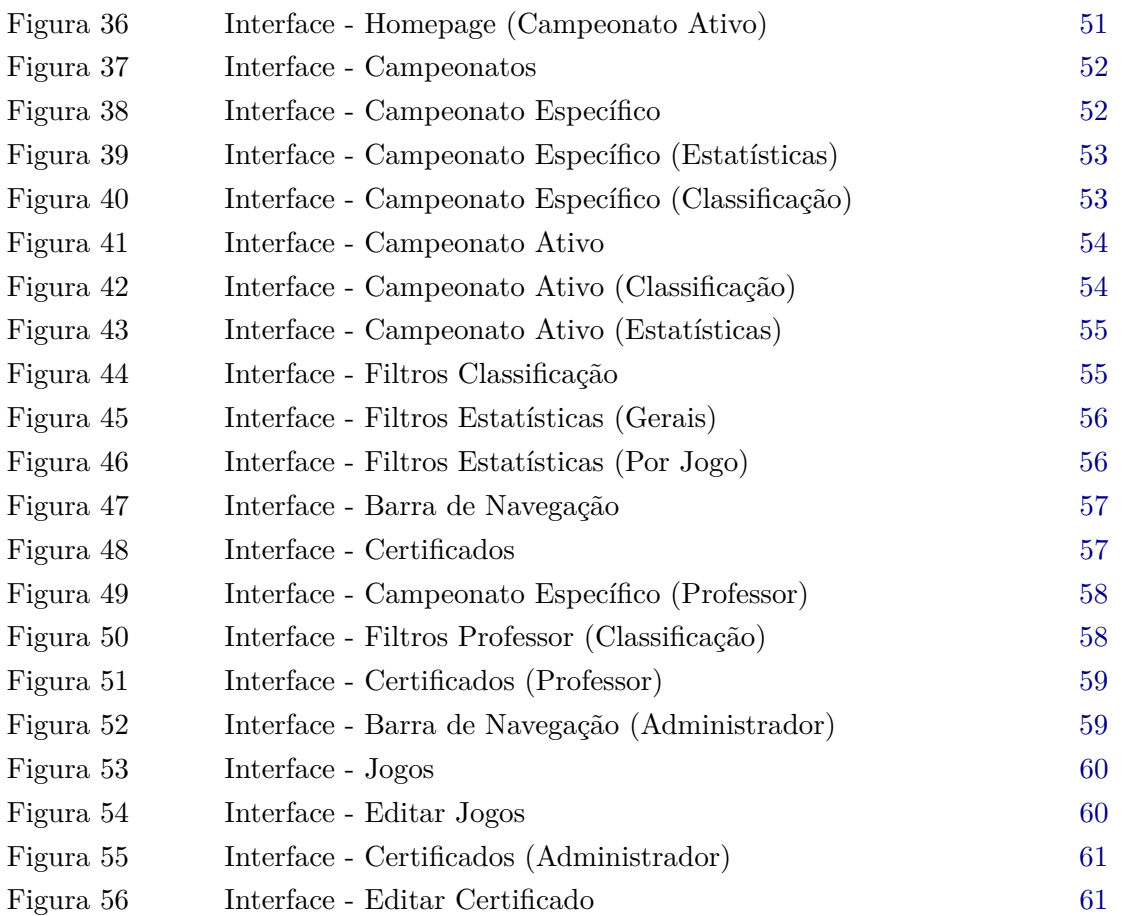

Tabela 1 *Payload* por utilizador [46](#page-60-2)

## <span id="page-12-0"></span>LISTA DE EXEMPLOS

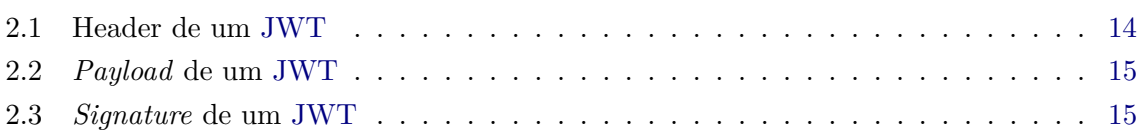

## <span id="page-13-0"></span>G L O S S Á R I O

- <span id="page-13-6"></span>**Application Programming Interface** Interface ou protocolo de comunicação entre um cliente e um servidor. [12](#page-26-1)
- <span id="page-13-1"></span>*back-end* Parte de um sistema de *software*, onde os dados são armazenados ou processados. [xii,](#page-13-0) [4,](#page-18-1) [12,](#page-26-1) [17,](#page-31-3) [48,](#page-62-1) [63,](#page-77-3) [64,](#page-78-2) [68](#page-82-0)
- **CRUD** As 4 operações básicas utilizadas em bases de dados *Create*, *Read*, *Update* e *Delete*. [43](#page-57-2)

<span id="page-13-5"></span><span id="page-13-2"></span>*framework* Estrutura de suporte pela qual se pode construir um sistema. [12,](#page-26-1) [13,](#page-27-3) [15](#page-29-3) *front-end* Parte de um sistema de *software* ou *website*, que é diretamente vista e manipulada

- por um utilizador. [4,](#page-18-1) [12,](#page-26-1) [17,](#page-31-3) [63,](#page-77-3) [68](#page-82-0)
- <span id="page-13-4"></span>*headless* **CMS** Sistema de gestão de conteúdo de *[back-end](#page-13-1)* criado como repositório de conteúdo acessível por meio de uma [API.](#page-14-3) [12,](#page-26-1) [13](#page-27-3)
- <span id="page-13-9"></span>**JSON** Formato compacto, de padrão aberto e independente, utilizado em troca de dados simples e rápida entre sistemas. [13](#page-27-3)
- *mock-up* Modelo que demonstra a aparência e funcionalidade de um sistema computacional. [32](#page-46-2)
- <span id="page-13-3"></span>**MySQL** Sistema de gestão de base de dados relacional, que utiliza a linguagem SQL como interface. [8,](#page-22-3) [12,](#page-26-1) [13](#page-27-3)
- <span id="page-13-7"></span>*plugin* Programa de menor dimensão, que torna mais rápido ou adiciona mais funcionalidades a outro de maior dimensão. [12,](#page-26-1) [37](#page-51-3)
- <span id="page-13-8"></span>*view layer* Camada de *software* relativa às interfaces. [13](#page-27-3)

## A C R Ó N I M O S

- <span id="page-14-3"></span>**API** Application Programming Interface [xii,](#page-13-0) [2–](#page-1-0)[4,](#page-18-1) [12,](#page-26-1) [13,](#page-27-3) [17,](#page-31-3) [37,](#page-51-3) [39,](#page-53-3) [40,](#page-54-1) [42,](#page-56-2) [43,](#page-57-2) [46,](#page-60-3) [48,](#page-62-1) [63,](#page-77-3) [64,](#page-78-2) [67,](#page-81-1) [68](#page-82-0)
- <span id="page-14-1"></span>**BD** Base de Dados [viii,](#page-9-0) [8,](#page-22-3) [9,](#page-23-1) [11,](#page-25-1) [12,](#page-26-1) [17,](#page-31-3) [29,](#page-43-3) [31,](#page-45-2) [32,](#page-46-2) [37–](#page-51-3)[45](#page-59-0)
- <span id="page-14-2"></span>**E-R** Entidade-Relação [viii,](#page-9-0) [31,](#page-45-2) [32](#page-46-2)

<span id="page-14-0"></span>**JWT** JSON Web Token [vi,](#page-7-0) [xi,](#page-12-0) [13–](#page-27-3)[16,](#page-30-0) [46,](#page-60-3) [50](#page-64-3)

<span id="page-14-4"></span>**PLH** Plataforma Hypatiamat [2,](#page-1-0) [4–](#page-18-1)[8,](#page-22-3) [13,](#page-27-3) [16,](#page-30-0) [17,](#page-31-3) [29,](#page-43-3) [30,](#page-44-0) [39,](#page-53-3) [40,](#page-54-1) [46,](#page-60-3) [63–](#page-77-3)[68](#page-82-0)

<span id="page-14-6"></span><span id="page-14-5"></span>**SGBD** Sistema de Gestão de Bases de Dados [8](#page-22-3) **SO** Sistema Operativo [8](#page-22-3) **SPA** Single-Page Application [49](#page-63-2)

## <span id="page-15-0"></span>I N T R O D U Ç Ã O

Neste primeiro capítulo iremos apresentar o projeto de dissertação em questão. Aqui será enunciado o contexto e motivos pelos quais o mesmo está a ser desenvolvido, os seus objetivos e aspetos mais técnicos como os métodos de desenvolvimento, a calendarização e, por fim, a estrutura do documento final.

### <span id="page-15-1"></span>1.1 CONTEXTO

Cada vez mais, nos dias de hoje, a sociedade enfrenta desafios decorrentes da globalização e do perpétuo desenvolvimento tecnológico acelerado, tornando necessário adaptar e formar os jovens, de forma adequada e nos mais diferentes contextos, mais especificamente no de ensino da matemática, área fundamental ao desenvolvimento dos mesmos.

É neste último onde o auxílio ao ensino e aprendizagem através de ferramentas digitais e variadas tecnologias se torna essencial e cada vez mais procurado. Aliando o ensino da Matemática a tecnologias que, cada vez mais, os alunos do Ensino Básico conhecem e dominam, possibilita fomentar o gosto pela disciplina, a qual assume uma grande importância no currículo de qualquer estudante.

Assim, o Projeto Hypatiamat [\[9\]](#page-83-1) nasce como uma resposta à preocupação crescente quanto ao desempenho escolar na área de ensino da Matemática, com o intuito de promover a excelência e o desenvolvimento do sucesso escolar, do  $1^{\circ}$  ao  $9^{\circ}$  ano de escolaridade [\[12\]](#page-83-2).

O Projeto Hypatiamat, através do gosto dos alunos por ambientes tecnológicos, visa utilizar a tecnologia como um parceiro e fazer uso dos diferentes recursos digitais existentes para munir os professores com possibilidades de incorporar, no dia a dia, metodologias de ensino diferentes que integrem esta exploração tecnológica [\[12\]](#page-83-2).

Para além disto, a mesma plataforma permite aos professores acompanharem o progresso e desempenho dos seus alunos nos diferentes jogos e aplicações existentes e que eles mesmos possam consultar os seus próprios resultados. Isto permite ao professor adaptar a sua estratégia de ensino de acordo com os padrões que observa nos resultados dos seus alunos, ou até de um aluno em particular.

De forma resumida, o Projeto Hypatiamat pretende não só auxiliar os professores no ensino da Matemática, com as diferentes vertentes acima mencionadas, mas também cativar e contribuir para a autonomia dos estudantes, de forma a que se sintam mais confiantes nas suas capacidades e lhes permita melhorar o seu desenvolvimento do conhecimento matemático e em diferentes capacidades transversais como o raciocínio lógico e resolução de problemas [\[12\]](#page-83-2), envolvendo toda a comunidade escolar: alunos, professores e encarregados de educação.

## <span id="page-16-0"></span>1.2 MOTIVAÇÃO

A [Plataforma Hypatiamat](#page-14-4) [\(PLH\)](#page-14-4) é, cada vez mais, uma plataforma de ensino com um elevado número de utilizadores, possuindo uma grande complexidade de dados. Note-se, como exemplo, o crescimento do ano letivo de 2020/2021 com o passado ano letivo (2021/2022): houve um aumento de 31.7% no número total de professores e um aumento de 29.5% no número de alunos que utilizaram a mesma.

Os números falam por si, ainda mais se levarmos em conta os utilizadores não registados que fazem uso dos artefactos digitais existentes de livre acesso, o que denota que este é um projeto em constante crescimento e utilização por parte da comunidade escolar do ensino básico.

A constante evolução tecnológica faz com que as tecnologias tenham uma maior presença nas atividades do dia a dia, mesmo em contexto escolar, o que induz os principais atores educativos a escolher os artefactos digitais com maior potencial para uma aprendizagem efetiva da matemática [\[12\]](#page-83-2).

Assim, a atualização da plataforma torna-se algo imperativo no intuito de responder a este crescimento verificado. Com isto em mente, serve a presente dissertação para atualizar e melhorar a aplicação de **campeonatos** da [PLH.](#page-14-4)

A presente dissertação conta não só com o desenvolvimento da [API](#page-14-3) atualmente existente, com o intuito de melhorar os tempos de resposta atuais, mas também com a construção de uma nova aplicação web que permite, de forma mais intuitiva e apelativa com a atualização das interfaces, concretizar as atuais funcionalidades da aplicação existente mas também integrar novas funcionalidades.

## <span id="page-16-1"></span>1.3 OBJETIVOS

A presente dissertação pretende cumprir com os seguintes objetivos:

- Planear, especificar e modernizar a lógica do componente, nomeadamente o sistema de gestão de campeonatos;
- Levantar os requisitos atuais e planear uma arquitetura aplicacional que dê resposta aos mesmos;
- Desenvolvimento de *software* para a componente em questão;
- Desenvolvimento de interfaces intuitivas à utilização do componente;
- Testes à implementação realizada.

## <span id="page-17-0"></span>1.4 METODOLOGIA

A presente dissertação segue a seguinte metodologia de trabalho:

- **Estudo da plataforma** em questão;
- **Levantamento e análise de requisitos**;
- **Estudos das tecnologias necessárias** à implementação do *software*;
- **Implementação do** *software* de acordo com os requisitos;
- **Reuniões semanais** com o **orientador**;
- **Reuniões periódicas** com o **coordenador do** *Hypatiamat*.

## <span id="page-17-1"></span>1.5 calendar ização

- **Estudo do Problema**;
- **Análise e Levantamento de Requisitos**;
- **Desenvolvimento da [API](#page-14-3)**;
- **Desenvolvimento da Interface**;
- **Testes**;
- *Deployment*;
- **Escrita da Dissertação**.

<span id="page-17-2"></span>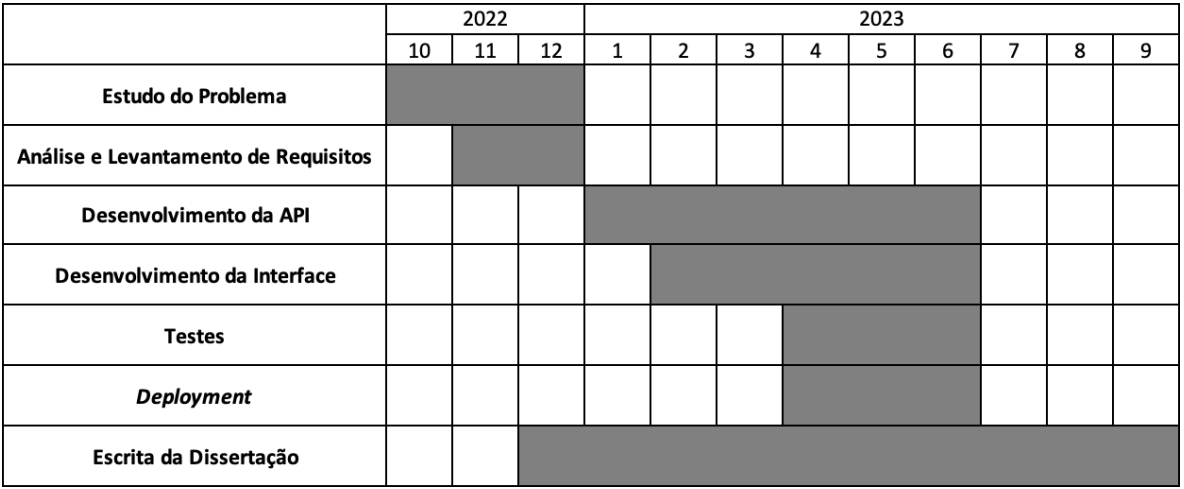

Figura 1: Calendarização do Desenvolvimento da Dissertação

#### <span id="page-18-1"></span><span id="page-18-0"></span>1.6 estrutura do documento

No primeiro capítulo, servindo um propósito introdutório, foi realizada uma breve e sucinta apresentação do tema da presente dissertação, mais concretamente o contexto em que se enquadra, a motivação associada ao desenvolvimento da mesma e, por fim, os objetivos a alcançar com a mesma.

Posteriormente, no segundo capítulo, é apresentado um estudo inicial da plataforma *Hypatiamat* bem como os resultados da investigação de outras plataformas com o mesmo intuito que anterior. É ainda apresentado a estrutura antiga da plataforma, os modelos de dados já existentes e que serão utilizados na nova aplicação e o estudo das tecnologias a utilizar para o desenvolvimento da mesma.

De seguida, no terceiro capítulo, é descrito e explicado tudo aquilo a que a nova aplicação deve atender. É apresentado a nova estrutura aplicacional, os requisitos levantados para cada tipo de utilizador, os novos modelos e base de dados a acrescentar à [Plataforma Hypatiamat](#page-14-4) e as interfaces desenhadas para responder aos requisitos levantados.

No quarto capítulo é relatado de forma extensa a construção e desenvolvimento da [API](#page-14-3) de dados necessária para o levantamento e processamento dos mesmos. São apresentados os modelos, novos e existentes, as rotas criadas e o processo de proteção da mesmas, bem como a gestão da autenticação no sistema.

Já no quinto capítulo é exposto o desenvolvimento do segundo serviço fundamental ao funcionamento da aplicação, a interface. Neste capítulo são apresentadas e explicadas todas as interfaces, por tipo de utilizador, bem como as configurações necessárias para o desenvolvimento desta componente.

Logo após, no sexto capítulo, é relatado o processo de transição da aplicação para ambiente de produção. Aqui é mencionado a forma como a gestão e lançamento das versões do sistema é feita para cada uma dos serviços, *[front-end](#page-13-2)* e *[back-end](#page-13-1)*. É ainda mencionada o uso, em cenário de teste, da aplicação em contexto real, acompanhado de testemunhos de diversos utilizadores.

Por fim, no sétimo e último capítulo, são apresentadas algumas conclusões sobre o trabalho realizado até ao momento, bem como possíveis passos futuros para o aprimorar da aplicação de **Campeonatos** da [Plataforma Hypatiamat.](#page-14-4)

## <span id="page-19-0"></span>ESTADO DA ARTE

Neste capítulo iremos apresentar uma breve investigação sobre o estado atual da [Plataforma](#page-14-4) [Hypatiamat,](#page-14-4) bem como de ferramentas semelhantes ou que apresentem os mesmos objetivos. Além disso serão apresentadas as interfaces previamente disponíveis, explicada a estrutura que a plataforma possuía previamente e os modelos de dados a serem utilizados. Como término do capítulo são apresentadas as tecnologias que darão vida ao presente projeto de dissertação, sendo fornecida uma breve explicação sobre cada uma delas e alguns dos detalhes mais relevantes.

## <span id="page-19-1"></span>2.1 PLATAFORMAS DE APOIO AO ENSINO

Com o mesmo intuito e motivação que a [Plataforma Hypatiamat,](#page-14-4) existe um número elevado de aplicações e projetos que visam auxiliar o ensino das variadas disciplinas durante os diversos anos e ciclos de escolaridade.

Assim, na presente secção, apresentaremos algumas plataformas conhecidas no contexto da promoção do ensino e aprendizagem da matemática como a *Khan Academy* e o *Matematica.pt*.

#### <span id="page-19-2"></span>2.1.1 *Khan Academy*

A *Khan Academy* [\[11\]](#page-83-3), uma plataforma gratuita com reputação internacional, disponibiliza conteúdos das variadas disciplinas e áreas de conhecimento existentes não só para o Ensino Básico mas também para o Ensino Secundário.

Do 1º ao 9º ano de escolaridade, tal como acontece na [Plataforma Hypatiamat,](#page-14-4) disponibiliza vários jogos/aplicações que permitem aos alunos testar e expandir os seus conhecimentos nas diversas matérias.

#### <span id="page-19-3"></span>2.1.2 *Matematica.pt*

Conhecida por disponibilizar uma diversidade de vídeos, exercícios e aulas para os alunos esta aplicação web, gratuita, constitui sobretudo uma excelente plataforma de preparação para provas de aferição e exames nacionais, dado que muitos destes exercícios e exames são acompanhados de resoluções detalhadas.

Como é possível averiguar pelo *website* [\[mat\]](#page-83-4) da mesma, conta neste momento com 1955 vídeos, 281 aulas, 683 aulas e 3347 exercícios. No entanto o material disponibilizado apenas abrange do 5º ao 9º ano de escolaridade.

## <span id="page-20-0"></span> $2.2$  HYPATIAMAT

Com o estudo de ferramentas similares à [Plataforma Hypatiamat](#page-14-4) realizado, iremos agora debruçar sobre a mesma com maior afinco. No presente capítulo iremos analisar o *design* previamente existente, a estrutura que suportava todo o sistema e os modelos de dados que prevalecerão na nova aplicação. Serão ainda abordadas as ferramentas e tecnologias a serem utilizadas no desenvolvimento da nova aplicação **Campeonatos**, bem como alguns detalhes importantes das mesmas.

### <span id="page-20-1"></span>2.2.1 *Aplicação Campeonatos Anterior*

A [Plataforma Hypatiamat](#page-14-4) já tinha disponível uma aplicação que permitia a participação e consulta dos **Campeonatos** de matemática por ela disponibilizados.

No entanto, encontrando-se desatualizada e sendo difícil de dar continuidade à arquitetura existente, dado o crescimento exponencial da [Plataforma Hypatiamat,](#page-14-4) tornou-se necessário desenvolver uma nova aplicação de **Campeonatos** com tecnologias estáveis e recentes, o que permitiu também concretizar a implementação de algumas funcionalidades que não existiam na aplicação antiga.

A partir das imagens abaixo podemos observar como era a aplicação de **Campeonatos**, agora descontinuada.

<span id="page-20-2"></span>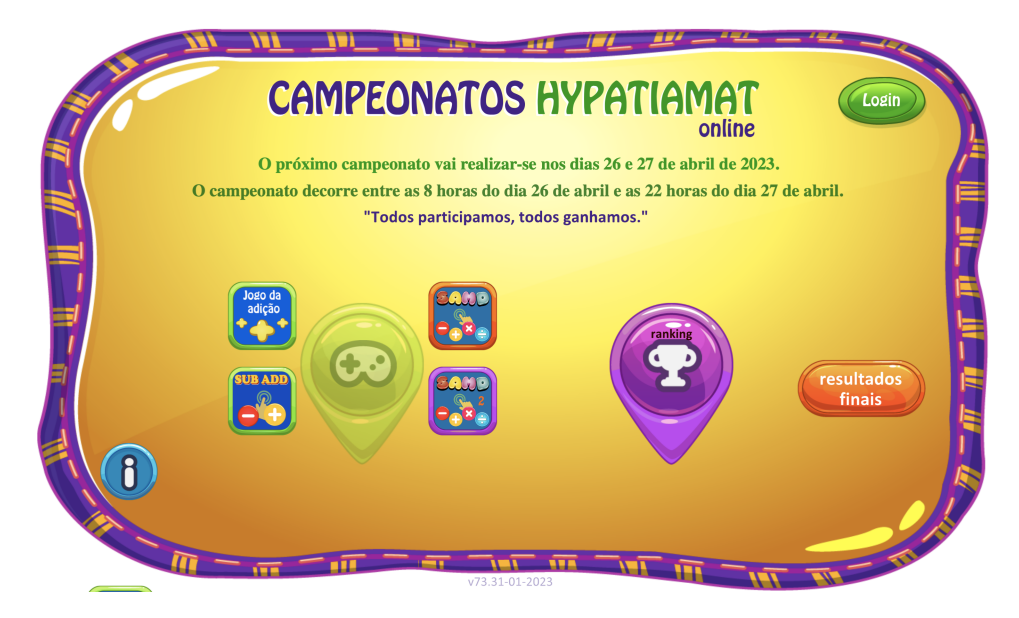

Figura 2: Aplicação Campeonatos Antiga - Homepage

Na figura [2,](#page-20-2) podemos observar a página inicial da antiga aplicação **Campeonatos** da [Plataforma Hypatiamat](#page-14-4) onde o utilizador podia consultar quando se realizaria o próximo campeonato, os jogos a serem praticados e resultados de outros campeonatos.

<span id="page-21-0"></span>Caso um campeonato se encontrasse a decorrer poderia ainda consultar quanto tempo faltava até ao término do mesmo.

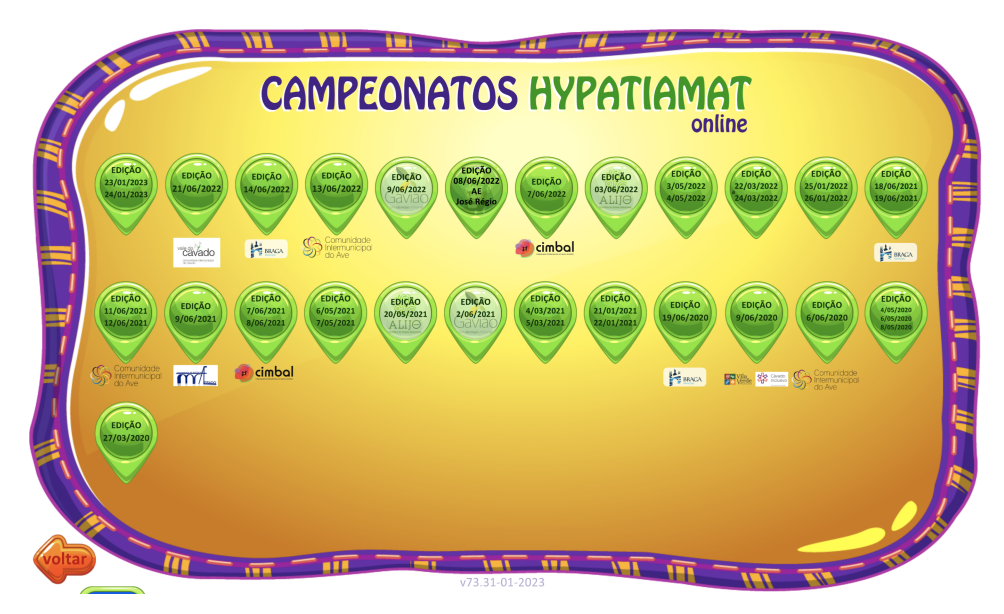

Figura 3: Aplicação Campeonatos Antiga - Campeonatos

Já na figura [3](#page-21-0) visualizamos uma listagem de campeonatos que já foram concluídos, aos quais o utilizador poderia aceder de forma a consultar as classificações finais dentro dos mesmos, como poderemos ver na figura seguinte.

<span id="page-21-1"></span>

|                | <b>Jogador</b>                        |      | <b>Pontos Escola</b>                                        | Ano $#$ |     |       |
|----------------|---------------------------------------|------|-------------------------------------------------------------|---------|-----|-------|
|                | 1.º Gabriela Pereira Pontes           | 8110 | Agrupamento de Escolas de Ponte da Barca, Ponte da Barca    | 1.9     | 231 |       |
|                | 2.º Afonso Gomes Freitas              | 8075 | Agrupamento de Escolas Arqueólogo Mário Cardoso, Guimarães  | 1.9     | 32  |       |
|                | 3.º Gabriela Vieira Pimenta           | 8005 | Agrupamento de Escolas de Prado, Vila Verde                 | 1.9     | 44  |       |
|                | 8<br>4.º Maria Luísa Rodrigues        | 7960 | Agrupamento de Escolas de Ponte da Barca, Ponte da Barca    | 1.9     | 146 |       |
| 2 <sup>o</sup> | 5.º Luana Moreira Ferreira            | 7940 | Agrupamento de Escolas Arqueólogo Mário Cardoso, Guimarães  | 1.9     | 132 |       |
|                | $\mathbb{S}$<br>6.º Tomás Faria Silva | 7935 | Agrupamento de Escolas D. Maria II, V. N. de Famalicão      | 1.°     | 39  | 1496  |
|                | 7.º Martim dos Santos                 | 7930 | Agrupamento de Escolas D. Maria II, V. N. de Famalicão      | 1.9     | 123 |       |
|                | 8.º Carlota Maia Rafael<br>5.3        | 7925 | Agrupamento de Escolas das Taipas, Guimarães                | 1.°     | 38  | ĠУ    |
| 3.5            | 8<br>9.º Maria Carolina Cunha         | 7835 | Agrupamento de Escolas Prof. Carlos Teixeira, Fafe          | 1.°     | 30  | 21508 |
|                | 10.º Luís Fernandes<br>83             | 7780 | Agrupamento de Escolas António Rodrigues Sampaio, Esposende | 1.°     | 98  |       |
| 4.9            | 11.º José Pedro Gomes                 | 7700 | Agrupamento de Escolas de Amares                            | 1.9     | 50  |       |
| 5/6.*          | 12.º Goncalo Brandão Gomes            | 7680 | Agrupamento de Escolas de Ponte da Barca, Ponte da Barca    |         | 180 |       |
|                | 13.º David Sousa Magalhães            | 7665 | Agrupamento de Escolas de S. Bento, Vizela                  | 1.9     | 13  |       |
| $8/9.$ *       | 14.º Gabriela Tubal Miranda           | 7610 | Agrupamento de Escolas de Abação, Guimarães                 |         | 82  |       |
|                | 15.º Lourenço Ferreira Cunha          | 7595 | Agrupamento de Escolas André Soares, Braga                  |         | 41  |       |
|                |                                       |      | $1 - 15$                                                    |         |     |       |

Figura 4: Aplicação Campeonatos Antiga - Classificação

<span id="page-22-3"></span>Por fim, na figura [4,](#page-21-1) o utilizador poderia consultar as classificações do campeonato escolhido, por jogo e por ano de escolaridade, bem como algumas estatísticas como o número total de jogadores e o número total de jogos praticados.

### <span id="page-22-0"></span>2.2.2 *Estrutura da Plataforma*

No início da presente dissertação, realizou-se uma análise à estrutura da [Plataforma Hypati](#page-14-4)[amat](#page-14-4) já existente. Neste caso a aplicação *web* está estruturada através de um conjunto de quatro componentes de *software*, as quais estão organizadas por camadas, formando assim uma pilha. No topo desta está a aplicação *web*, sendo que o restante conjunto poderá variar de acordo com o [Sistema Operativo](#page-14-5) [\(SO\)](#page-14-5) sobre a qual executa. Para este caso vamos explicitar os componentes para uma pilha que executa em *Linux*.

- **Linux**: O SO é a primeira camada, tornando-se a base deste modelo;
- **Apache**: A próxima camada é o responsável por traduzir os pedidos do *browser*, enviando de volta a informação correta, um servidor *web*, neste caso o **Apache Web Server**;
- **MySQL**: A terceira camada é o local onde se encontram alojadas as bases de dados, mais propriamente o [SGBD](#page-14-6) relacional [MySQL.](#page-13-3) Esta camada coopera diretamente com a camada do servidor *Apache* e tem a função de armazenar toda a informação apresentada na plataforma *Hypatiamat*;
- <span id="page-22-2"></span>• **PHP**: Por fim, na quarta e última camada, temos a camada de *scripting*. A linguagem de *scripting* utilizada na aplicação *web* é **PHP** com a função de realizar as interrogações e codificações necessárias à apresentação das várias páginas. Assim, a aplicação *web* é executada nesta camada.

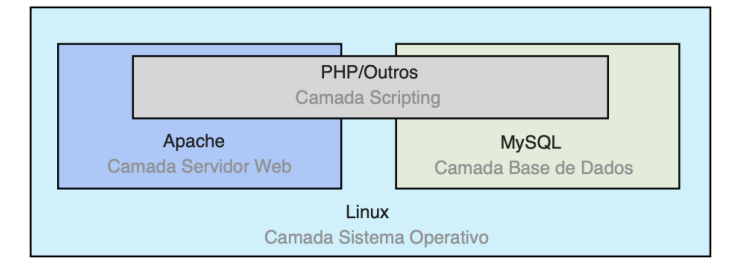

Figura 5: Modelo LAMP[\[IBM\]](#page-83-0)

### <span id="page-22-1"></span>2.2.3 *Modelos de Dados*

A [Plataforma Hypatiamat](#page-14-4) tem, neste momento, a sua [Base de Dados](#page-14-1) [\(BD\)](#page-14-1) dividida em sete componentes principais: *Aplicações*, *Contadores*, *QRQ*, *Questões*, *SAMD*, *Teste de Conhecimentos* e *TPC*.

<span id="page-23-1"></span>Cada uma destas possui um elevado número de tabelas e, como tal, para simplificar, iremos focar-nos apenas nas que são de maior interesse para a presente dissertação, nomeadamente as bases de dados *Aplicações* e *Teste de Conhecimentos*.

#### *[BD](#page-14-1) Aplicações*

A presente base de dados é o local de armazenamento de informações sobre elementos como alunos, professores, escolas e turmas. Cada um destes é uma tabela, não descartando a existência de outras que não têm uso ou qualquer impacto nesta dissertação.

<span id="page-23-0"></span>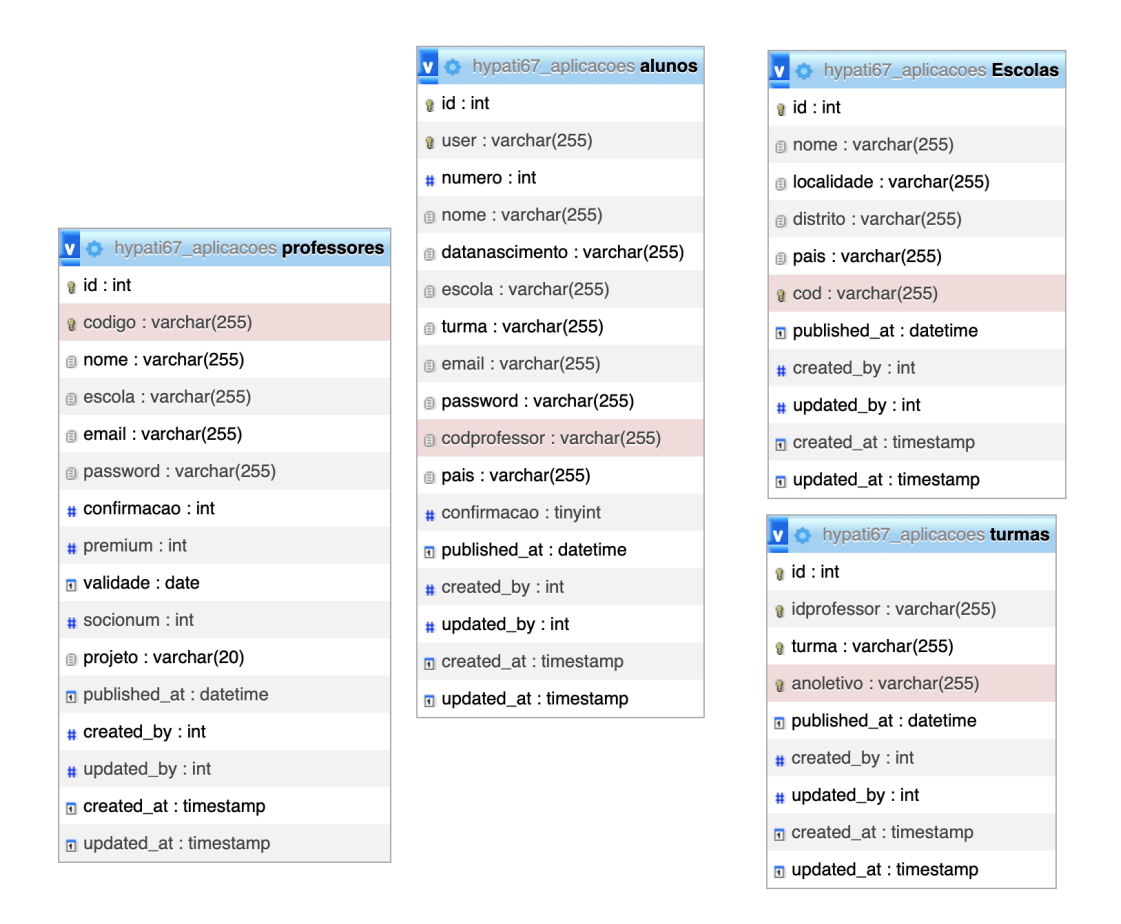

Figura 6: Modelo Lógico - [BD](#page-14-1) Aplicações

Partindo do modelo lógico na figura acima, podemos visualizar cada um dos elementos previamente mencionados bem como os seus atributos caraterizadores:

- *alunos* Responsável por guardar toda a informação relativa aos alunos da plataforma.
	- *id* Identificador único;
	- *user* Código identificador do aluno;
	- *numero* Número do aluno;
- *nome* Nome do aluno;
- *datanascimento* Data de Nascimento do aluno;
- *escola* Código da escola que o aluno frequenta;
- *turma* Código da turma que o aluno frequenta;
- *email* Email do aluno;
- *password* Password do aluno;
- *codprofessor* Código do professor responsável pelo aluno;
- *pais* País onde o aluno vive;
- *confirmacao flag* que indica se o aluno está ou não confirmado na plataforma.
- *professores* Responsável por guardar toda a informação relativa aos professores da plataforma.
	- *id* Identificador único;
	- *codigo* Código identificador do professor;
	- *nome* Nome do professor;
	- *escola* Código da escola que o professor frequenta;
	- *email* Email do professor;
	- *password* Password do professor;
	- *confirmacao flag* que indica se o professor está ou não confirmado na plataforma;
	- *premium flag* que indica o nível de acesso na plataforma;
	- *validade* Data de expiração da conta do professor;
	- *socionum* Número de sócio Hypatiamat do professor (caso possua);
	- *projeto* Projeto onde se encontra inserido.
- *Escolas* Responsável por guardar toda a informação relativa às escolas do Hypatiamat.
	- *id* Identificador único;
	- *nome* Nome da escola;
	- *localidade* Localidade onde a escola se encontra situada;
	- *distrito* Distrito onde a escola se encontra situada;
	- *pais* País onde a escola se encontra situada;
	- *cod* Código identificador da escola.
- *turmas* Responsável por guardar toda a informação relativa às turmas existentes no Hypatiamat.
	- *id* Identificador único;
- <span id="page-25-1"></span>◦ *idprofessor* - Código do professor responsável pela turma;
- *turma* Código identificador da turma;
- *anoletivo* Ano letivo ao qual diz respeito a turma;

#### *[BD](#page-14-1) Teste de Conhecimentos*

Por sua vez, a presente [Base de Dados](#page-14-1) [\(BD\)](#page-14-1) é responsável por guardar informações acerca dos campeonatos do Hypatiamat, entre outros conteúdos. Considerando o extenso número de tabelas que a mesma contém, vamos somente focar-nos nas de maior relevo para o objetivo desta dissertação: *campeonatos* e *campeonatosID*.

<span id="page-25-0"></span>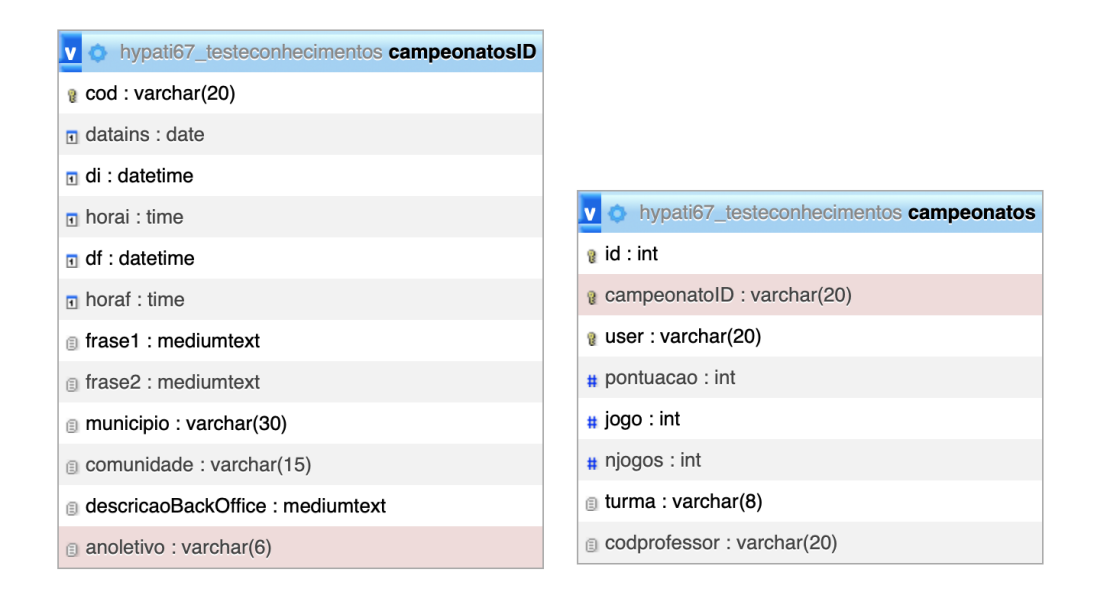

Figura 7: Modelo Lógico - [BD](#page-14-1) *Teste de Conhecimentos*

Fazendo uso da figura acima, podemos facilmente visualizar as tabelas, e respetivos atributos, a serem utilizados para concretizar o projeto em desenvolvimento:

- *campeonatos* Responsável por armazenar toda a informação relativa aos campeonatos disputados, nomeadamente a participação dos alunos e respetiva performance dos mesmos.
	- *id* Identifcador único;
	- *campeonatoID* Código relativo ao campeonato;
	- *user* Código relativo ao aluno que participou no campeonato;
	- *pontuacao* Pontuação do aluno no campeonato;
	- *jogo* Identificador do jogo em que o aluno competiu;
- <span id="page-26-1"></span>◦ *njogos* - Total de jogos praticados pelo aluno no campeonato;
- *turma* Turma em que o aluno está inserido;
- *codprofessor* Código do professor responsável pelo aluno.
- *campeonatosID* Responsável por armazenar toda a informação sobre um dado campeonato.
	- *cod* Código do campeonato;
	- *datains* Data de inserção do campeonato na base de dados;
	- *di* Data de início do campeonato;
	- *horai* Hora de início do campeonato;
	- *df* Data de fim do campeonato;
	- *horaf* Hora de fim do campeonato;
	- *frase1* Frase descritiva do campeonato;
	- *frase2* Frase descritiva do campeonato;
	- *municipio* Município para o qual o campeonato se destina (caso exista);
	- *comunidade* Comunidade para o qual o campeonato se destina (caso exista);
	- *descricaoBackOffice* Descrição na base de dados do campeonato;
	- *anoletivo* Ano letivo no qual o campeonato se disputa.

#### <span id="page-26-0"></span>2.3 ESTUDO DAS TECNOLOGIAS

Como mencionado anteriormente, a próxima versão da aplicação referente a campeonatos não terá a mesma estrutura que a atual, ou seja, irá fazer uso de tecnologias e arquiteturas diferentes. Somente o serviço de [Base de Dados](#page-14-1) [\(BD\)](#page-14-1), [MySQL,](#page-13-3) se manterá, sendo que serão feitas algumas alterações na versão existente como será explicado num capítulo posterior.

A aplicação *web* relativa à presente dissertação encontra-se assegurada por dois servidores, um de *[back-end](#page-13-1)* e um outro de *[front-end](#page-13-2)*, os quais comunicarão entre si.

A [API](#page-14-3) de dados (*[back-end](#page-13-1)*) será construída em **Node.js**, de forma mais particular, será integrada através do **Strapi**[\[5\]](#page-83-5), um sistema *[headless](#page-13-4)* CMS flexível que permite aos programadores a liberdade de escolher e utilizar as suas ferramentas e *[framework](#page-13-5)*s favoritas e, aos editores, permite gerir e distribuir todo o conteúdo de uma forma mais acessível. Além disso, como possui um painel de administração e uma [Application Programming Interface](#page-13-6) extensível através de um sistema de *[plugin](#page-13-7)*s, permite às empresas acelerar o processo de entrega do produto e construir simultaneamente uma experiência digital rica e eficaz.

Relativamente ao *[front-end](#page-13-2)*, a *[framework](#page-13-5)* a utilizar para construir todas as interfaces da aplicação será o **Vue.js** que, ao contrário de outras *[framework](#page-13-5)*s monolíticas, é construído de forma a que seja incrementalmente adotado sendo que a sua principal biblioteca é focada

<span id="page-27-3"></span>apenas no *[view layer](#page-13-8)*, capacitando uma fácil integração com outras bibliotecas ou projetos existentes. Em simultâneo com o uso do **Vue.js**[\[14\]](#page-83-6) faremos também uso das bibliotecas *Vuetify* e *VueX*.

### <span id="page-27-0"></span>2.3.1 *Node.js*

*Node.js*, uma *[framework](#page-13-5) open-source* baseada em *JavaScript*, caraterizada pelo seu funcionamento num ambiente assíncrono baseado em eventos, foi desenhada para construir aplicações web que sejam escaláveis.

Além disso, dada a sua natureza de gestão da concorrência, simplifica e facilita a sua utilização por parte dos utilizadores, não tendo que se preocupar com bloqueio de processos visto que isso é tratado pelo próprio *Node.js*. Em adição, esta *[framework](#page-13-5)* permite trabalhar com ambientes síncronos e obrigar a aplicação a esperar por determinados resultados, o que pode tornar-se útil, ou mesmo necessário, em algumas situações.

Dada a complexidade da [Plataforma Hypatiamat,](#page-14-4) o seu crescimento exponencial e os fatores vantajosos do *Node.js* previamente mencionados, foi esta a ferramenta selecionada para desenvolver a [API](#page-14-3) do presente projeto.

#### <span id="page-27-1"></span>2.3.2 *Strapi CMS*

Como referido anteriormente, o *Strapi* é um *[headless](#page-13-4)* CMS flexível que proporciona aos programadores a liberdade de escolher e utilizar as suas ferramentas e *[framework](#page-13-5)*s favoritas e, aos editores, gerir e distribuir todo o conteúdo de forma mais acessível.

Esta mesma ferramenta, a qual faz uso de *Node.js* como tecnologia, oferece uma série de funcionalidades no que diz respeito ao desenvolvimento de uma [API](#page-14-3) de dados começando pela possibilidade de criação e modelação de uma base de dados, através de *collection types*, onde podemos definir os vários atributos, representando uma tabela no [MySQL,](#page-13-3) e as várias relações entre as diferentes *collections*, até à gestão de autenticação e permissões de cada tipo de utilizador, fazendo para isso uso da norma *JSON Web Token (jwt)* que será explicada de seguida.

#### <span id="page-27-2"></span>2.3.3 *JSON Web Token [JWT](#page-14-0)*

Na presente secção iremos abordar e explicar um componente importante, já utilizado nas restantes aplicações da [Plataforma Hypatiamat,](#page-14-4) como a aplicação de *TPC*[\[13\]](#page-83-7), que garante a autenticação dos utilizadores no sistema, *JSON Web Token*. Para tal iremos fazer uso da informação presente na sua página [\[8\]](#page-83-8).

O [JWT,](#page-14-0) sobre a forma de um objeto [JSON,](#page-13-9) define uma norma compacta e segura de transmitir informação entre entidades, um *token* confiável e verificável uma vez que é assinado digitalmente, com um segredo associado ou com um par de chaves pública/privada. Neste último caso apenas quem tem acesso à chave privada, quem assinou o [JWT,](#page-14-0) ou seja, quem o criou, tem acesso.

Em cenários de autorização, onde um dado utilizador autenticado pretende aceder a uma dada rota, serviço ou outro recurso, o [JWT](#page-14-0) desempenha um papel fundamental uma vez que apenas os utilizadores que possuam aquele *token* em específico, dado pela aplicação, podem aceder.

Além de garantir esta autorização o *JSON Web Token* permite trocas de informações seguras pois, dado o uso das chaves pública/privada, é possível confirmar com quem se está a comunicar e, através do seu conteúdo, que a informação do *token* não foi alterada.

O [JWT](#page-14-0) dividi-se em três principais componentes: *Header*, *Payload* e *Signature*.

• *Header*

A primeira componente, o cabeçalho do *token* em si, divide-se em duas partes: o tipo, que no caso do [JWT](#page-14-0) é ele mesmo, e o algoritmo de assinatura que será utilizado.

Conforme se pode ver na página do [JWT\[](#page-14-0)[8\]](#page-83-8) podemos ver o exemplo abaixo de um cabeçalho que faz uso do algoritmo *HS256* para a assinatura.

```
{
    "alg": "HS256",
    "typ": "JWT"
}
```
Exemplo 2.1: Header de um [JWT](#page-14-0)

• *Payload*

A segunda componente contém toda a informação que se deseja guardar como, por exemplo, o identificador do utilizador ou o seu tipo.

Estes dados são divididos em três tipos diferentes de atributos:

**– Registados** (*Registered Claims*)

Conjunto de atributos que, mesmo não sendo obrigatórios, é recomendada a sua utilização uma vez que funcionam como um padrão para diferentes *tokens*.

São exemplos o *iss* (emissor), *sub* (a quem se destina), *exp* (tempo até expirar), *jti* (identificador único do [JWT\)](#page-14-0), entre outros.

**– Públicos** *Public Claims*)

Atributos definidos pelo programador, podendo adicionar aqueles que ache necessários para a sua aplicação.

**– Privados** (*Private Claims*)

Atributos criados para a partilha de informação entre entidades que chegaram a um termo entre elas na sua utilização.

<span id="page-29-3"></span><span id="page-29-1"></span>No exemplo a seguir podemos observar o *payload* de um *token* onde é feito uso do atributo *sub* para definir a quem se dirige, bem como informações adicionais como o nome e tipo do utilizador.

```
{
  "sub": " 1234567890 ",
  " name": "John Doe",
  " admin ": true
}
```
Exemplo 2.2: *Payload* de um [JWT](#page-14-0)

• *Signature*

O terceiro, e último componente, é utilizado para verificar se a mensagem foi, ou não, alterada entre os sistemas sendo para isso necessário codificar quer *header* quer o *payload* no formato *Base64Url* e concatenar os mesmos, separando-os com somente um ponto, definindo de seguida o *secret* a ser utilizado para assinar o *token*.

<span id="page-29-2"></span>Com o exemplo abaixo podemos verificar como se procede aos passos previamente mencionados, tendo como algoritmo de assinatura o *HMACSHA256*.

```
HMACSHA 256(
  base 64 <b>UrlEncode</b> (header) + "." +base 64 UrlEncode ( payload ) ,
  secret)
```
Exemplo 2.3: *Signature* de um [JWT](#page-14-0)

#### <span id="page-29-0"></span>2.3.4 *Vue.js*

*Vue.js* é uma *[framework](#page-13-5)* utilizada para construir interfaces, idealizada de forma a permitir progressos sucessivos no desenvolvimento da aplicação.

Tendo em conta que esta ferramenta faz uso do conceito de modularidade, com a possibilidade da reutilização de componentes, torna-se mais fácil de adaptar e desenvolver a mesma aplicação para *mobile*.

Carateriza-se ainda por oferecer uma sintaxe fácil de utilizar, *router*, entre outros, o que aliado a uma boa documentação facilita a compreensão e, consequentemente, aprendizagem da ferramenta.

Tendo isto em conta, o *Vue.js* tornou-se a ferramenta de eleição para o desenvolvimento da interface da componente dos **Campeonatos**. Serão ainda utilizadas duas bibliotecas intimamente ligadas à mesma, *Vuetify* e *VueX*.

#### <span id="page-30-0"></span>*Vuetify*

O *Vuetify* [\[4\]](#page-83-9) é uma ferramenta utilizada para construir interfaces sobre o *Vue.js*. O seu principal objetivo é, oferecendo as ferramentas apropriadas, permitir aos seus utilizadores a construção de uma experiência de utilização única, rica e funcional.

Desde o seu lançamento que o *Vuetify* foi construído com as especificações do *Material Design*, ou seja, é possível adaptar o estilo de cada interface ao gosto do utilizador dado que cada componente é feito para ser modular, responsivo e otimizado.

Com a sua aproximação focada no desenvolvimento *mobile*, o *Vuetify* permite que a nossa aplicação funcione de igual forma em qualquer dispositivo *mobile* e em qualquer computador.

## *VueX*

Já o *VueX* [\[vue\]](#page-83-10) é uma biblioteca que permite gerir o estado da nossa aplicação. Serve como local de armazenamento centralizado de todos os componentes na aplicação, com restrições que garantem que o estado apenas pode ser alterado de uma dada forma. Isto permite aceder aos seus dados, caso seja necessário, a partir de qualquer componente da interface.

Na presente dissertação, esta biblioteca será utilizada para armazenar os dados de um utilizador que se autentique na aplicação, guardando o [JWT](#page-14-0) do mesmo, até que este termine sessão

Com o término do presente capítulo temos agora um ponto de situação do panorama geral das ferramentas cujos objetivos se assemelham à [Plataforma Hypatiamat.](#page-14-4) Além disso, estando o estudo do estado atual da [Plataforma Hypatiamat](#page-14-4) realizado, bem como apresentadas as tecnologias que serão os motores deste projeto, podemos agora passar à fase seguinte do desenvolvimento da dissertação. Assim, no próximos capítulos iremos abordar quer a modelação quer a efetiva construção da nova aplicação de **Campeonatos**.

## <span id="page-31-3"></span><span id="page-31-0"></span>MODELAÇÃO DO SISTEMA

Será neste terceiro capítulo que iremos abordar a modelação do sistema da nova aplicação de **Campeonatos**, começando pela nova estrutura aplicacional. Juntamente com os responsáveis pela [Plataforma Hypatiamat](#page-14-4) foi feito um levantamentos das necessidades do novo sistema. Deste modo, serão de seguida apresentados os requisitos levantados e, consequentemente, os novos modelos de dados necessários ao funcionamento da nova aplicação, bem com as suas relações. Por fim, serão ainda apresentados os esboços iniciais daquelas que serão as interfaces a apresentar aos utilizadores.

## <span id="page-31-1"></span>3.1 ESTRUTURA APLICACIONAL

Como mencionado previamente no capítulo [2,](#page-19-0) a aplicação de **Campeonatos** passará a ter uma nova estrutura.

Ao contrário da anterior, esta será composta por dois servidores principais. Um de *[back-end](#page-13-1)* para a [API](#page-14-3) de dados, que fará a ligação com a [BD,](#page-14-1) e outro de *[front-end](#page-13-2)* para servir a interface da aplicação.

<span id="page-31-2"></span>À semelhança de outras aplicações dentro da [Plataforma Hypatiamat,](#page-14-4) apesar de ter uma estrutura própria, funcionará paralelamente à plataforma.

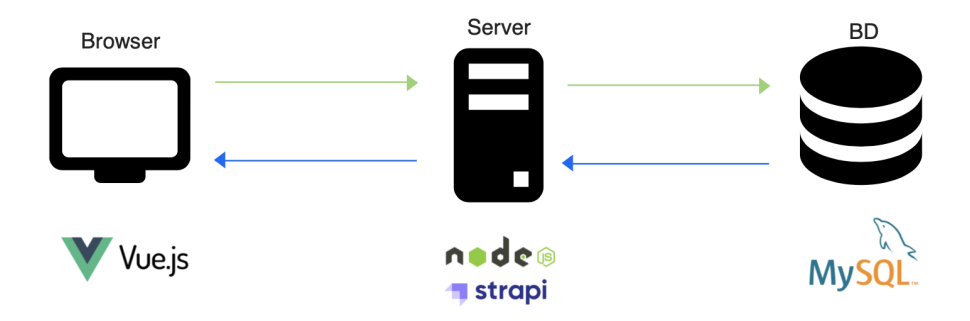

Figura 8: Esquema de Arquitetura da Aplicação

Assim, o utilizador acede à aplicação no seu browser às interfaces que o servidor de *[front-end](#page-13-2)* possibilita e este, por sua vez, faz os pedidos de dados necessários ao servidor de *[back-end](#page-13-1)*, o qual recebe os mesmos da [BD.](#page-14-1)

#### <span id="page-32-0"></span>3.2 REQUISITOS

Nesta secção é dado início ao estudo e levantamento de todos os requisitos necessários à elaboração da plataforma de *Campeonatos* referente a esta dissertação. Será também apresentado, para cada um dos utilizadores a seguir mencionados, um diagrama representativo dos requisitos levantados. Por motivos de simplificação foram omitidos os casos de autenticação e término de sessão no sistema nos diagramas.

Quanto às funcionalidades que a aplicação deverá ter, podemos dividir estas por **Visitantes**, **Alunos**, **Professores** e **Administradores**.

#### *Requisitos do Visitante*

- Um visitante pode consultar a página inicial.
- Um visitante pode consultar a informação sobre o próximo campeonato, na página inicial.
- Um visitante pode escolher o campeonato, de uma lista de campeonatos, sobre o qual se pretende informar, na página inicial.
- Um visitante pode consultar a informação sobre o campeonato atualmente ativo, na página inicial.
- Um visitante pode consultar a página de campeonatos já concluídos.
- Um visitante pode consultar a página de um campeonato já concluído.
- Um visitante pode visualizar as estatísticas gerais de participação de um campeonato já concluído.
- Um visitante pode consultar a classificação de um campeonato já concluído.
- Um visitante pode definir o jogo, de uma lista de jogos, a consultar na classificação de um campeonato já concluído.
- Um visitante pode definir o ano, de uma lista de anos, para um dado jogo, a consultar na classificação de um campeonato já concluído.
- Um visitante pode pesquisar por um dado aluno na classificação de um campeonato já concluído.
- Um visitante pode pesquisar por uma dada escola na classificação de um campeonato já concluído.
- Um visitante pode consultar as estatísticas de um campeonato já concluído.
- Um visitante pode definir se pretende consultar por agrupamento ou localidade as estatísticas de um campeonato já concluído.
- Um visitante pode definir se pretende consultar de forma geral ou por jogo as estatísticas de um campeonato já concluído.
- Um visitante, caso pretenda consultar por jogo, pode escolher o jogo, de uma lista de jogos, pelo qual pretende consultar as estatísticas de um campeonato já concluído.
- Um visitante pode definir o critério, de uma lista de critérios, pelo qual pretende consultar as estatísticas de um campeonato ativo.
- Um visitante pode consultar a página do campeonato ativo.
- Um visitante pode consultar a página de um campeonato ativo.
- Um visitante pode visualizar as estatísticas gerais de participação de um campeonato ativo.
- Um visitante pode consultar a classificação de um campeonato ativo.
- Um visitante pode definir o jogo, de uma lista de jogos, a consultar na classificação de um campeonato ativo.
- Um visitante pode definir o ano, de uma lista de anos, para um dado jogo, a consultar na classificação de um campeonato ativo.
- Um visitante pode pesquisar por um dado aluno na classificação de um campeonato ativo.
- Um visitante pode pesquisar por uma dada escola na classificação de um campeonato ativo.
- Um visitante pode consultar as estatísticas de um campeonato ativo.
- Um visitante pode definir se pretende consultar por agrupamento ou localidade as estatísticas de um campeonato ativo.
- Um visitante pode definir se pretende consultar de forma geral ou por jogo as estatísticas de um campeonato ativo.
- Um visitante, caso pretenda consultar por jogo, pode escolher o jogo, de uma lista de jogos, pelo qual pretende consultar as estatísticas de um campeonato ativo.
- Um visitante pode definir o critério, de uma lista de critérios, pelo qual pretende consultar as estatísticas de um campeonato ativo.
- Um visitante pode consultar a ajuda de uma página, para qualquer página da aplicação web a que tenha acesso.

<span id="page-34-0"></span>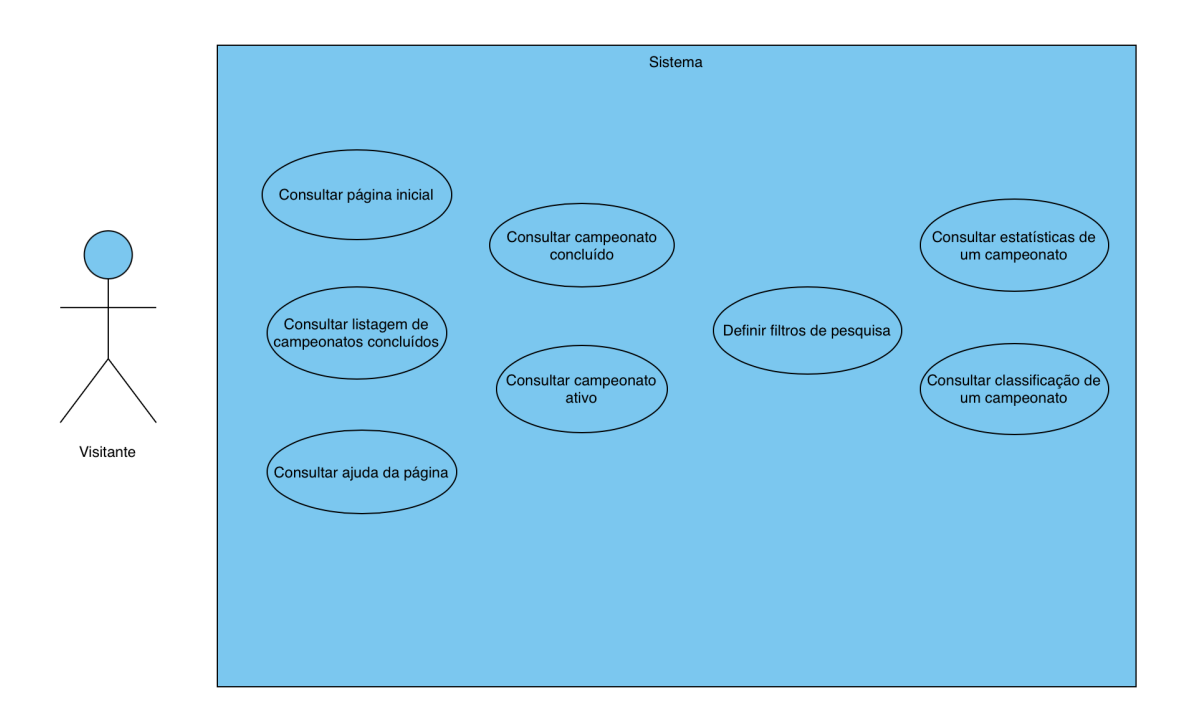

Figura 9: Diagrama de Use Cases - Visitante

## *Requisitos do Aluno*

- Um aluno pode autenticar-se no sistema com as suas credenciais.
- Um aluno autenticado pode consultar a página inicial.
- Um aluno autenticado pode consultar a informação sobre o próximo campeonato, na página inicial.
- Um aluno autenticado pode escolher o campeonato, de uma lista de campeonatos, sobre o qual se pretende informar, na página inicial.
- Um aluno autenticado pode consultar a informação sobre o campeonato atualmente ativo, na página inicial.
- Um aluno autenticado pode consultar a página de campeonatos já concluídos.
- Um aluno autenticado pode consultar a página de um campeonato já concluído.
- Um aluno autenticado pode visualizar as estatísticas gerais de participação de um campeonato já concluído.
- Um aluno autenticado pode consultar a classificação de um campeonato já concluído.
- Um aluno autenticado pode definir o jogo, de uma lista de jogos, a consultar na classificação de um campeonato já concluído.
- Um aluno autenticado pode definir o ano, de uma lista de anos, para um dado jogo, a consultar na classificação de um campeonato já concluído.
- Um aluno autenticado pode pesquisar por um dado aluno na classificação de um campeonato já concluído.
- Um aluno autenticado pode pesquisar por uma dada escola na classificação de um campeonato já concluído.
- Um aluno autenticado pode consultar as estatísticas de um campeonato já concluído.
- Um aluno autenticado pode definir se pretende consultar por agrupamento ou localidade as estatísticas de um campeonato já concluído.
- Um aluno autenticado pode definir se pretende consultar de forma geral ou por jogo as estatísticas de um campeonato já concluído.
- Um aluno autenticado, caso pretenda consultar por jogo, pode escolher o jogo, de uma lista de jogos, pelo qual pretende consultar as estatísticas de um campeonato já concluído.
- Um aluno autenticado pode definir o critério, de uma lista de critérios, pelo qual pretende consultar as estatísticas de um campeonato ativo.
- Um aluno autenticado pode consultar a página do campeonato ativo.
- Um aluno autenticado pode consultar a página de um campeonato ativo.
- Um aluno autenticado pode consultar a ajuda para a página de um campeonato ativo.
- Um aluno autenticado pode visualizar as estatísticas gerais de participação de um campeonato ativo.
- Um aluno autenticado pode consultar a classificação de um campeonato ativo.
- Um aluno autenticado pode definir o jogo, de uma lista de jogos, a consultar na classificação de um campeonato ativo.
- Um aluno autenticado pode definir o ano, de uma lista de anos, para um dado jogo, a consultar na classificação de um campeonato ativo.
- Um aluno autenticado pode pesquisar por um dado aluno na classificação de um campeonato ativo.
- Um aluno autenticado pode pesquisar por uma dada escola na classificação de um campeonato ativo.
- Um aluno autenticado pode consultar as estatísticas de um campeonato ativo.
- Um aluno autenticado pode definir se pretende consultar por agrupamento ou localidade as estatísticas de um campeonato ativo.
- Um aluno autenticado pode definir se pretende consultar de forma geral ou por jogo as estatísticas de um campeonato ativo.
- Um aluno autenticado, caso pretenda consultar por jogo, pode escolher o jogo, de uma lista de jogos, pelo qual pretende consultar as estatísticas de um campeonato ativo.
- Um aluno autenticado pode definir o critério, de uma lista de critérios, pelo qual pretende consultar as estatísticas de um campeonato ativo.
- Um aluno autenticado pode consultar a página de certificados.
- Um aluno autenticado pode visualizar a lista de campeonatos em que participou, na página de certificados.
- Um aluno autenticado pode descarregar o certificado de um campeonato em que tenha participado, na página de certificados.
- Um aluno autenticado pode consultar a ajuda de como utilizar a página, para qualquer página da aplicação web a que tenha acesso.
- Um aluno autenticado pode terminar sessão no sistema.

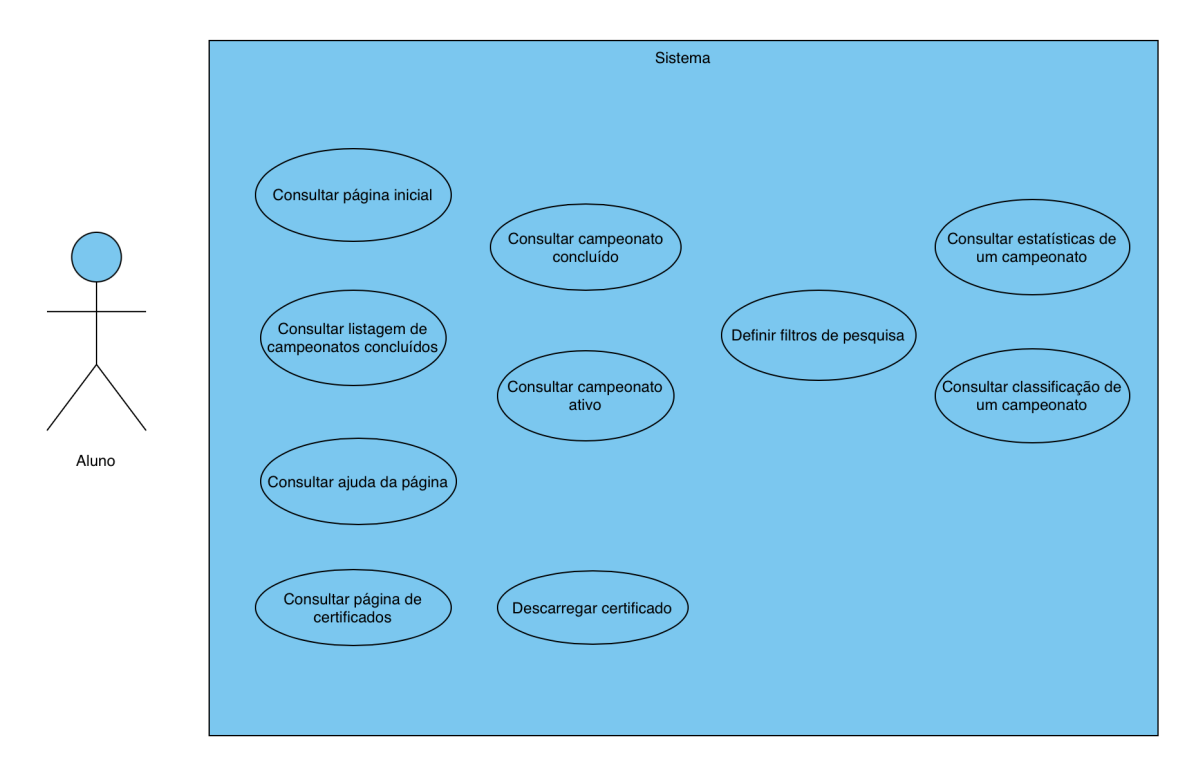

Figura 10: Diagrama de Use Cases - Aluno

#### *Requisitos do Professor*

- Um professor pode autenticar-se no sistema com as suas credenciais.
- Um professor autenticado pode consultar a página inicial.
- Um professor autenticado pode consultar a informação sobre o próximo campeonato, na página inicial.
- Um professor autenticado pode escolher o campeonato, de uma lista de campeonatos, sobre o qual se pretende informar, na página inicial.
- Um professor autenticado pode consultar a informação sobre o campeonato atualmente ativo, na página inicial.
- Um professor autenticado pode consultar a página de campeonatos já concluídos.
- Um professor autenticado pode consultar a página de um campeonato já concluído.
- Um professor autenticado pode visualizar as estatísticas gerais de participação de um campeonato já concluído.
- Um professor autenticado pode consultar a classificação de um campeonato já concluído.
- Um professor autenticado, se tiver turmas que tenham participado, pode definir se pretende consultar por turma ou por jogo a classificação de um campeonato já concluído.
- Um professor autenticado pode definir a turma, de uma lista de turmas, a consultar na classificação de um campeonato já concluído.
- Um professor autenticado pode descarregar um ficheiro com a classificação e estatísticas de participação, para uma turma selecionada, de um campeonato já concluído.
- Um professor autenticado pode definir o jogo, de uma lista de jogos, a consultar na classificação de um campeonato já concluído.
- Um professor autenticado pode definir o ano, de uma lista de anos, para um dado jogo, a consultar na classificação de um campeonato já concluído.
- Um professor autenticado pode pesquisar por um dado aluno na classificação de um campeonato já concluído.
- Um professor autenticado pode pesquisar por uma dada escola na classificação de um campeonato já concluído.
- Um professor autenticado pode consultar as estatísticas de um campeonato já concluído.
- Um professor autenticado pode definir se pretende consultar por agrupamento ou localidade as estatísticas de um campeonato já concluído.
- Um professor autenticado pode definir se pretende consultar de forma geral ou por jogo as estatísticas de um campeonato já concluído.
- Um professor autenticado, caso pretenda consultar por jogo, pode escolher o jogo, de uma lista de jogos, pelo qual pretende consultar as estatísticas de um campeonato já concluído.
- Um professor autenticado pode definir o critério, de uma lista de critérios, pelo qual pretende consultar as estatísticas de um campeonato ativo.
- Um professor autenticado pode consultar a página do campeonato ativo.
- Um professor autenticado pode consultar a página de um campeonato ativo.
- Um professor autenticado pode consultar a ajuda para a página de um campeonato ativo.
- Um professor autenticado pode visualizar as estatísticas gerais de participação de um campeonato ativo.
- Um professor autenticado pode consultar a classificação de um campeonato ativo.
- Um professor autenticado, se tiver turmas que tenham participado, pode definir se pretende consultar por turma ou por jogo a classificação de um campeonato ativo.
- Um professor autenticado pode definir a turma, de uma lista de turmas, a consultar na classificação de um campeonato ativo.
- Um professor autenticado pode descarregar um ficheiro com a classificação e estatísticas de participação, para uma turma selecionada, de um campeonato ativo.
- Um professor autenticado pode definir o jogo, de uma lista de jogos, a consultar na classificação de um campeonato ativo.
- Um professor autenticado pode definir o ano, de uma lista de anos, para um dado jogo, a consultar na classificação de um campeonato ativo.
- Um professor autenticado pode pesquisar por um dado aluno na classificação de um campeonato ativo.
- Um professor autenticado pode pesquisar por uma dada escola na classificação de um campeonato ativo.
- Um professor autenticado pode consultar as estatísticas de um campeonato ativo.
- Um professor autenticado pode definir se pretende consultar por agrupamento ou localidade as estatísticas de um campeonato ativo.
- Um professor autenticado pode definir se pretende consultar de forma geral ou por jogo as estatísticas de um campeonato ativo.
- Um professor autenticado, caso pretenda consultar por jogo, pode escolher o jogo, de uma lista de jogos, pelo qual pretende consultar as estatísticas de um campeonato ativo.
- Um professor autenticado pode definir o critério, de uma lista de critérios, pelo qual pretende consultar as estatísticas de um campeonato ativo.
- Um professor autenticado pode consultar a página de certificados.
- Um professor autenticado pode visualizar a lista de campeonatos em que as suas turmas participaram, na página de certificados.
- Um professor autenticado, para um dado campeonato, pode definir a turma, de uma lista de turmas, e visualizar uma lista dos alunos que participaram, na página de certificados
- Um professor autenticado pode descarregar o certificado de um dado aluno de um campeonato em que tenha participado, na página de certificados.
- Um professor autenticado pode consultar a ajuda de como utilizar a página, para qualquer página da aplicação web a que tenha acesso.
- Um professor autenticado pode terminar sessão no sistema.

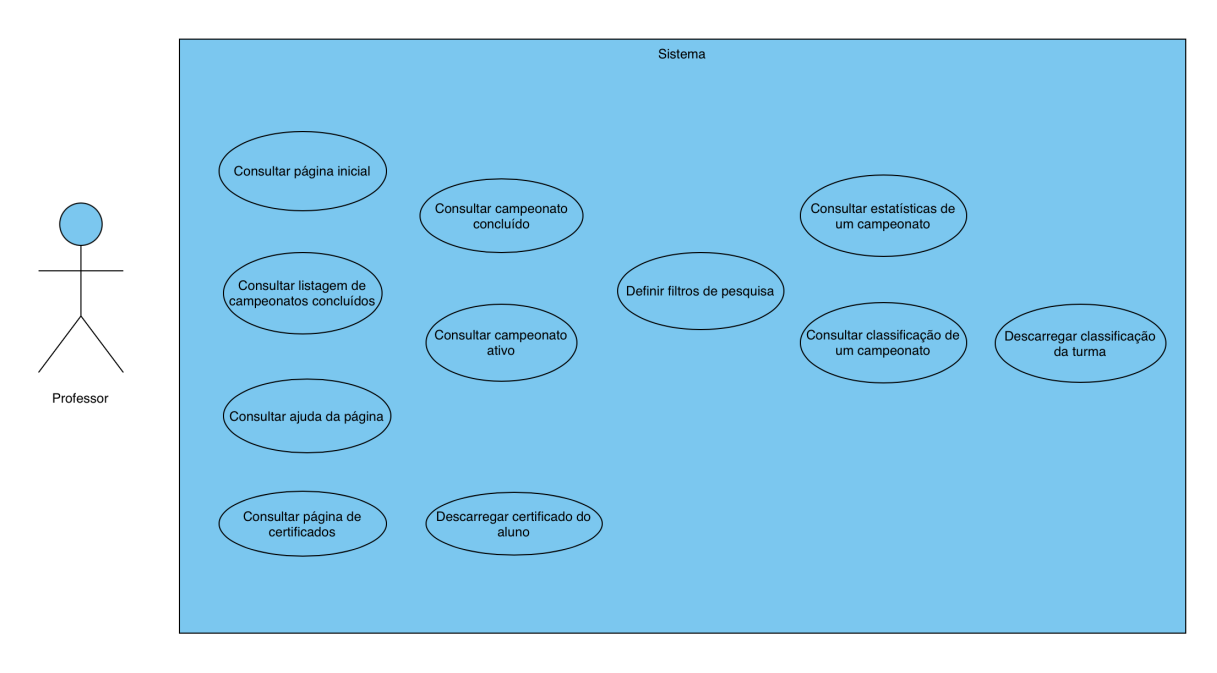

Figura 11: Diagrama de Use Cases - Professor

#### *Requisitos do Administrador*

- Um administrador pode autenticar-se no sistema com as suas credenciais.
- Um administrador autenticado pode consultar a página inicial.
- Um administrador autenticado pode consultar a informação sobre o próximo campeonato, na página inicial.
- Um administrador autenticado pode escolher o campeonato, de uma lista de campeonatos, sobre o qual se pretende informar, na página inicial.
- Um administrador autenticado pode consultar a informação sobre o campeonato atualmente ativo, na página inicial.
- Um administrador autenticado pode consultar a página de campeonatos já concluídos.
- Um administrador autenticado pode consultar a página de um campeonato já concluído.
- Um administrador autenticado pode visualizar as estatísticas gerais de participação de um campeonato já concluído.
- Um administrador autenticado pode consultar a classificação de um campeonato já concluído.
- Um administrador autenticado pode definir o jogo, de uma lista de jogos, a consultar na classificação de um campeonato já concluído.
- Um administrador autenticado pode definir o ano, de uma lista de anos, para um dado jogo, a consultar na classificação de um campeonato já concluído.
- Um administrador autenticado pode pesquisar por um dado aluno na classificação de um campeonato já concluído.
- Um administrador autenticado pode pesquisar por uma dada escola na classificação de um campeonato já concluído.
- Um administrador autenticado pode consultar as estatísticas de um campeonato já concluído.
- Um administrador autenticado pode definir se pretende consultar por agrupamento ou localidade as estatísticas de um campeonato já concluído.
- Um administrador autenticado pode definir se pretende consultar de forma geral ou por jogo as estatísticas de um campeonato já concluído.
- Um administrador autenticado, caso pretenda consultar por jogo, pode escolher o jogo, de uma lista de jogos, pelo qual pretende consultar as estatísticas de um campeonato já concluído.
- Um administrador autenticado pode definir o critério, de uma lista de critérios, pelo qual pretende consultar as estatísticas de um campeonato ativo.
- Um administrador autenticado pode consultar a página do campeonato ativo.
- Um administrador autenticado pode consultar a página de um campeonato ativo.
- Um administrador autenticado pode consultar a ajuda para a página de um campeonato ativo.
- Um administrador autenticado pode visualizar as estatísticas gerais de participação de um campeonato ativo.
- Um administrador autenticado pode consultar a classificação de um campeonato ativo.
- Um administrador autenticado pode definir o jogo, de uma lista de jogos, a consultar na classificação de um campeonato ativo.
- Um administrador autenticado pode definir o ano, de uma lista de anos, para um dado jogo, a consultar na classificação de um campeonato ativo.
- Um administrador autenticado pode pesquisar por um dado aluno na classificação de um campeonato ativo.
- Um administrador autenticado pode pesquisar por uma dada escola na classificação de um campeonato ativo.
- Um administrador autenticado pode consultar as estatísticas de um campeonato ativo.
- Um administrador autenticado pode definir se pretende consultar por agrupamento ou localidade as estatísticas de um campeonato ativo.
- Um administrador autenticado pode definir se pretende consultar de forma geral ou por jogo as estatísticas de um campeonato ativo.
- Um administrador autenticado, caso pretenda consultar por jogo, pode escolher o jogo, de uma lista de jogos, pelo qual pretende consultar as estatísticas de um campeonato ativo.
- Um administrador autenticado pode definir o critério, de uma lista de critérios, pelo qual pretende consultar as estatísticas de um campeonato ativo.
- Um administrador autenticado pode consultar a página de certificados.
- Um administrador autenticado pode visualizar uma lista de campeonatos inseridos no *Backoffice* mas que ainda não começaram, na página de certificados.
- Um administrador autenticado pode definir a imagem de cabeçalho do certificado, para um campeonato que ainda não tenha começado, na página de certificados.
- Um administrador autenticado pode definir a frase do certificado, para um campeonato que ainda não tenha começado, na página de certificados.
- Um administrador autenticado pode definir a imagem de rodapé, para um campeonato que ainda não tenha começado, na página de certificados.
- Um administrador autenticado pode redefinir as componentes do certificado, para um campeonato que ainda não tenha começado, na página de certificados.
- Um administrador autenticado pode consultar a página de jogos.
- Um administrador autenticado pode visualizar uma lista de campeonatos inseridos no *Backoffice* mas que ainda não tenham começado, na página de jogos.
- Um administrador autenticado pode definir o jogo, de uma lista de jogos, para um campeonato que ainda não tenha começado, na página de jogos.
- Um administrador autenticado pode definir o ícone do jogo, para um campeonato que ainda não tenha começado, na página de jogos.
- Um administrador autenticado pode definir o tipo do jogo, para um campeonato que ainda não tenha começado, na página de jogos.
- Um administrador autenticado pode definir o link de acesso do jogo, para um campeonato que ainda não tenha começado, na página de jogos.
- Um administrador pode visualizar uma lista de jogos, e respetivos atributos, de um campeonato que ainda não tenha começado, na página de jogos.
- Um administrador pode editar o link de acesso e o tipo de jogo, de um campeonato que ainda não tenha começado, na página de jogos.
- Um administrador autenticado pode consultar a ajuda de como utilizar a página, para qualquer página da aplicação web a que tenha acesso.
- Um administrador autenticado pode terminar sessão no sistema.

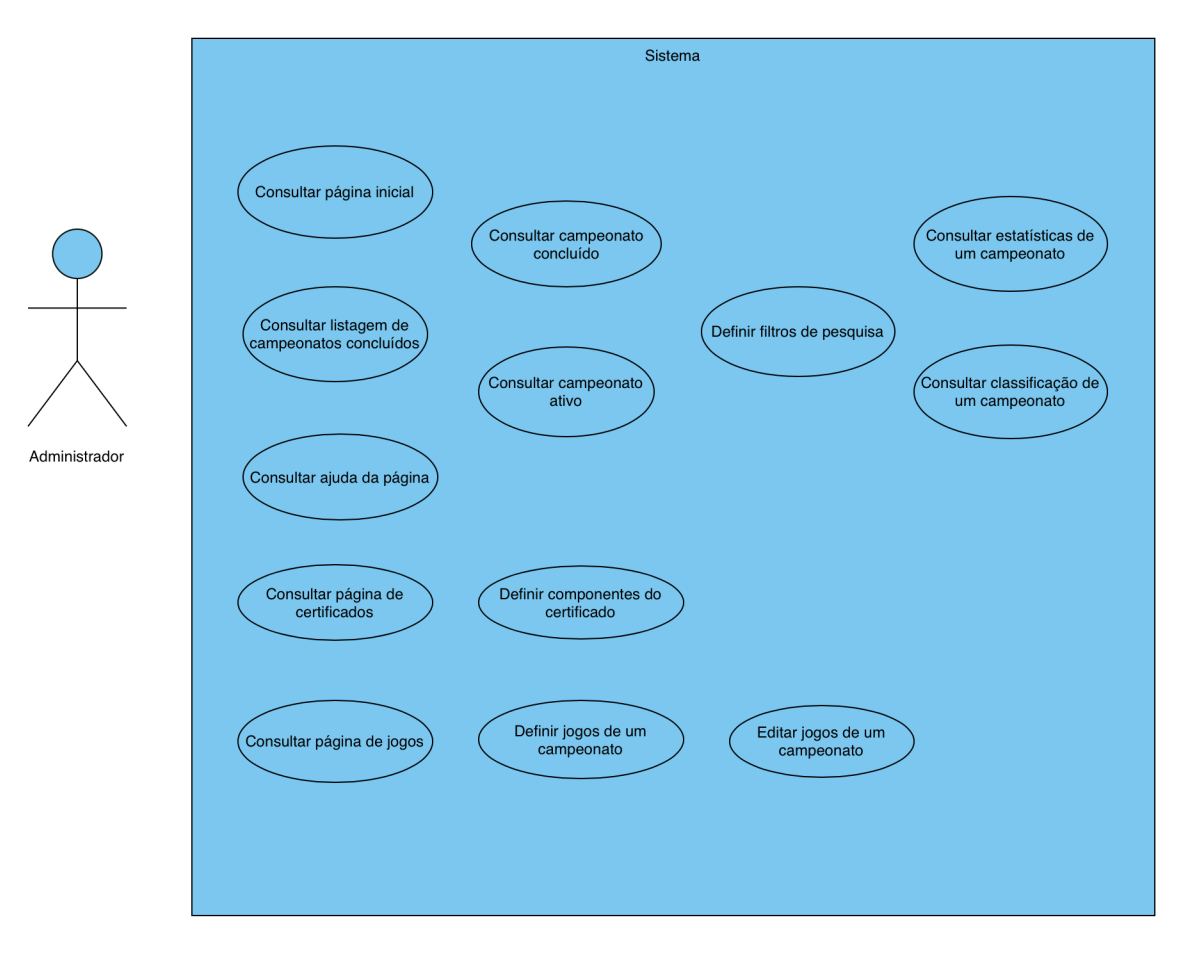

Figura 12: Diagrama de Use Cases - Administrador

#### 3.3 modelação da base de dados

Feita uma análise das funcionalidades que se pretendem implementar na presente dissertação e considerando os modelos já existentes na [Plataforma Hypatiamat](#page-14-0) [\(PLH\)](#page-14-0), foi notória a necessidade da criação de uma nova base de dados. A nova [BD,](#page-14-1) *Campeonatos*, surge com o intuito de armazenar a informação relativa aos certificados para cada campeonato e aos jogos, quer na generalidade quer para cada campeonato em específico.

#### 3.3.1 *Novos Modelos*

De seguida será analisado em detalhe cada um dos modelos a ser inserido na nova [BD,](#page-14-1) sendo que cada um deles representa uma tabela na mesma.

#### *CertificadosInfo*

Esta entidade é responsável por armazenar a informação introduzida pelo administrador para o certificado de cada campeonato, sendo os seus atributos:

- *id* Identificador único;
- *banner1* Imagem do cabeçalho do certificado;
- *banner2* Imagem do rodapé do certificado;
- *frase1* Frase do certificado;
- *campeonato* Código do campeonato a que se refere as informações do certificado.

#### *Jogosdb*

Já a presente entidade é responsável por armazenar a informação relativa aos jogos disponibilizados na [Plataforma Hypatiamat](#page-14-0) [\(PLH\)](#page-14-0).

- *jogo* Identificador único e código do jogo;
- *texto* Nome do jogo;
- *descricao* Descrição do jogo.

#### *Target*

Por fim, esta última entidade é responsável por armazenar os alvos de cada campeonato, isto é, qual o jogo e para qual ano que será praticado num dado campeonato.

- *id* Identificador único;
- *campeonatoID* Código do campeonato ao qual está associado;
- *jogoID* Código do jogo a ser praticado no campeonato;
- *tipo* Tipo do jogo a ser praticado no campeonato;
- *ano* Ano ao qual o jogo se destina;
- *link* Endereço de acesso ao jogo a ser praticado

Um *target* tem ainda um ícone associado a si, representativo do jogo a ser praticado num dado campeonato.

<span id="page-45-0"></span>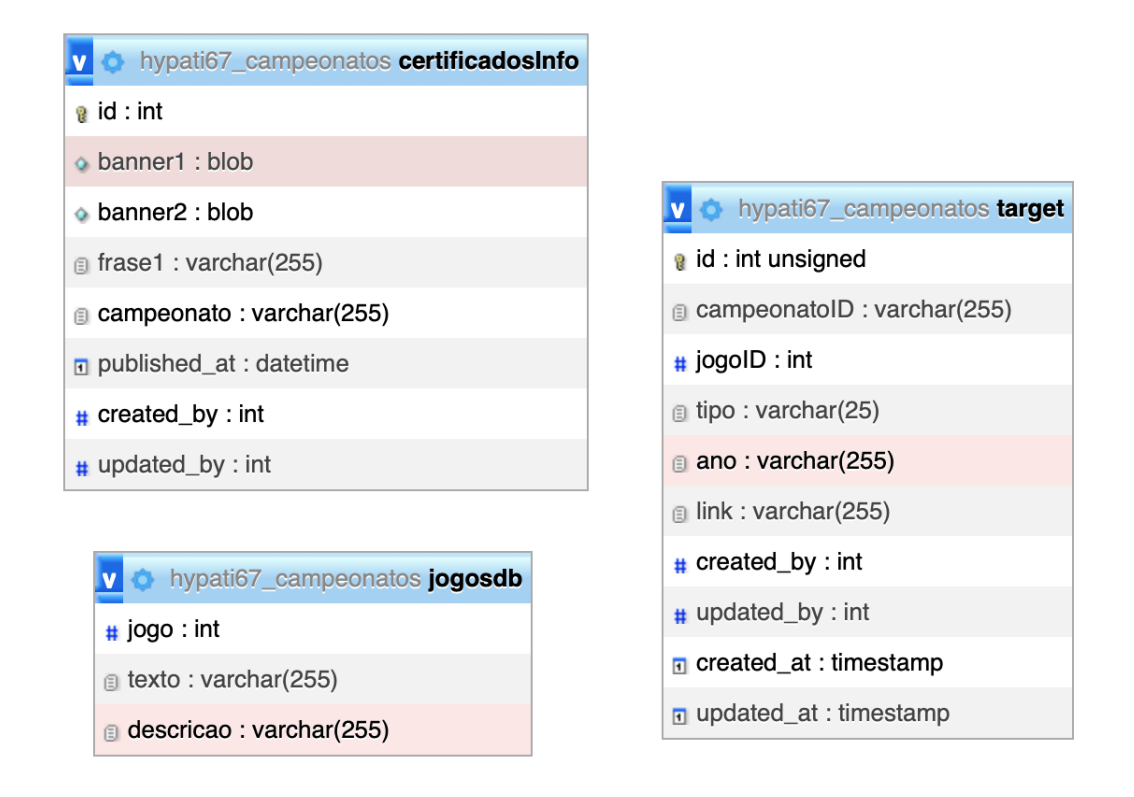

Figura 13: Modelo Lógico - [BD](#page-14-1) Campeonatos

#### 3.3.2 *Modelo E.R*

Após estudar os variados modelos que serão utilizados no sistema, torna-se necessário contextualizar a relação entre os mesmos, através de um modelo [E-R](#page-14-2) que nos permite representar todas as entidades e respetivos dados, bem como as relações entre as mesmas. De notar que, por motivos de simplificação, foram apenas anotados alguns dos atributos mais importantes para a presente dissertação e desenvolvimento da aplicação.

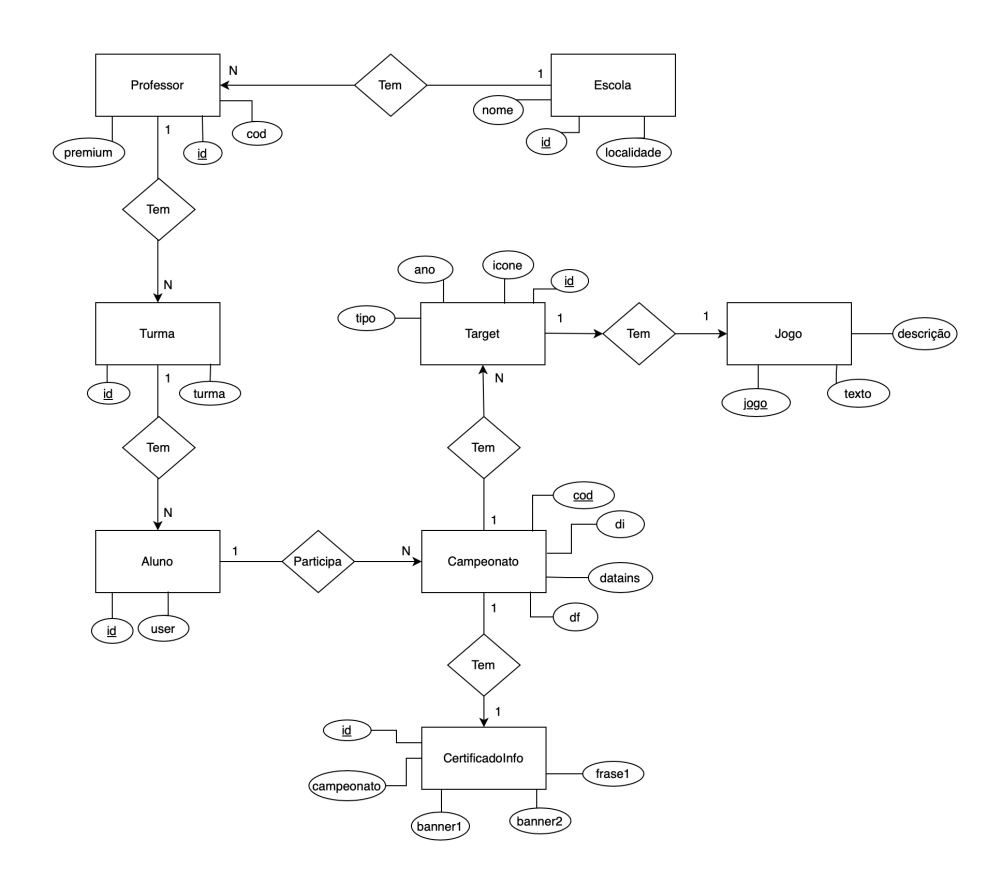

Figura 14: Modelo [E-R](#page-14-2) da [BD](#page-14-1)

Neste modelo são demonstradas, de forma clara, as relações entre as diferentes entidades do sistema. Sendo a presente dissertação sobre a gestão de campeonatos, o foco principal é, evidentemente, o **Campeonato**. Este é composto por vários **Target** (relação 1-N) e, ao mesmo tempo, é onde participam vários **Aluno**. Cada **Target** tem a si associado um dado jogo (relação 1-1). Cada **Campeonato** tem a si associado a informação para o certificado de participação final (relação 1-1). Cada **Aluno** pode participar em um, ou mais, **Campeonato** (relação 1-N). O **Aluno** também está associado a uma **Turma** específica, sendo que esta última pode ter vários **Aluno** (relação 1-N). Por sua vez, cada **Turma** é lecionada por um dado **Professor**, que pode estar responsável por uma ou mais **Turma** (relação 1-N). Por fim, um **Professor** leciona numa dada **Escola**, sendo que a última pode ter um ou mais **Professor** (relação 1-N).

#### 3.4 modelação das interfaces

Dando por terminado o levantamento de requisitos, assim como a análise das tecnologias e modelos de dados a fazer uso no desenvolvimento da aplicação, na seguinte secção serão apresentados os *[mock-up](#page-13-0)*s de interface.

Assim, serão apresentadas de seguida os diferentes tipos de vista para os diferentes atores do sistema.

# • **Página de Login**

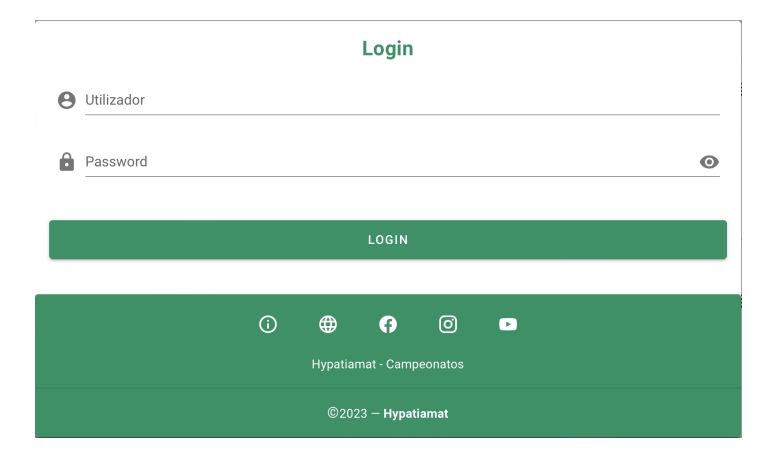

Figura 15: Interface de Login

• **Homepage**

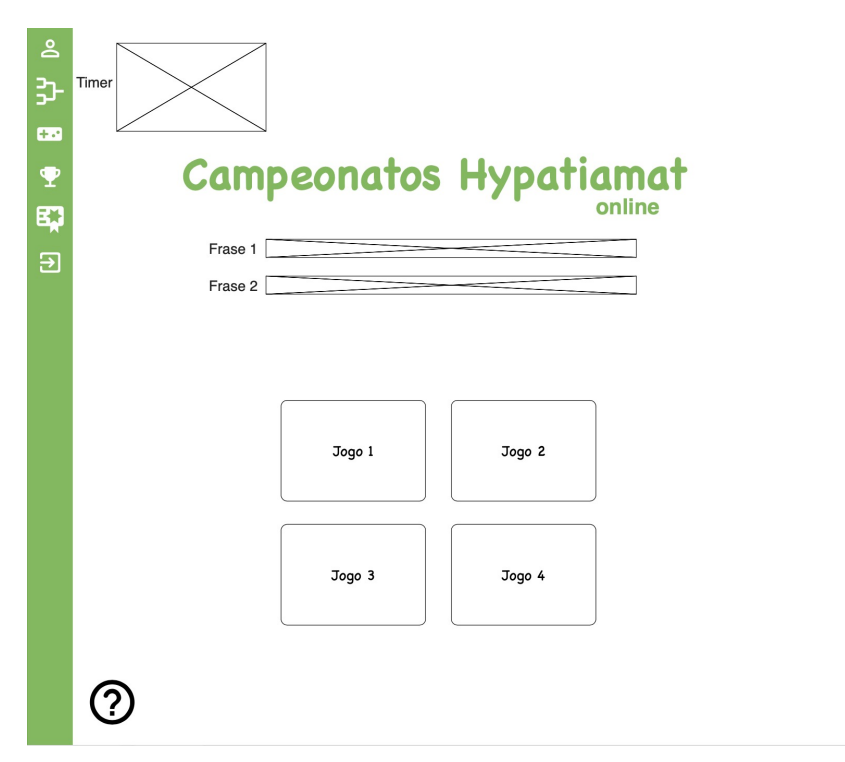

Figura 16: Interface da Homepage

• **Página do Campeonato Ativo**

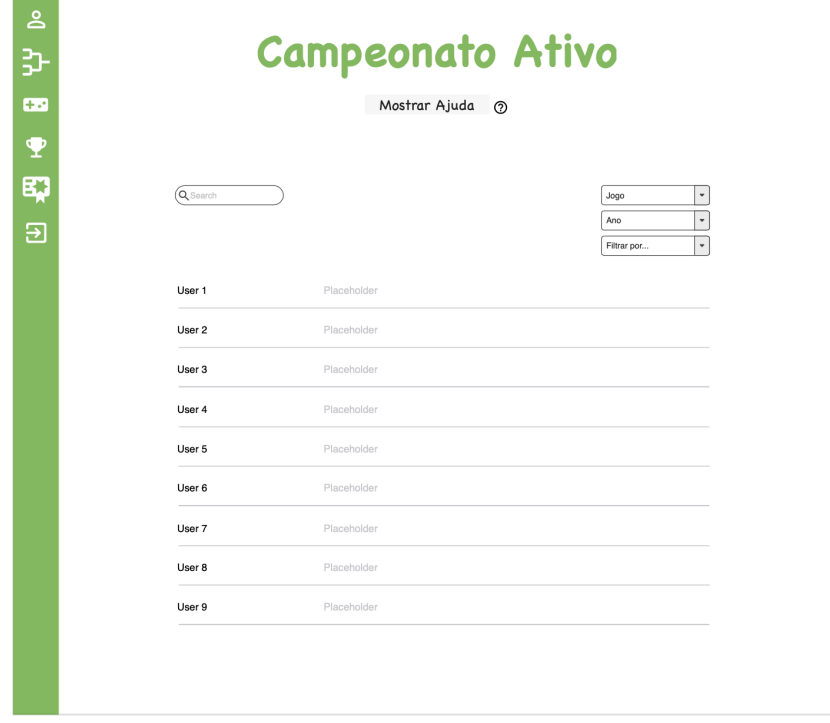

Figura 17: Interface do Campeonato Ativo

• **Página dos Campeonatos Anteriores**

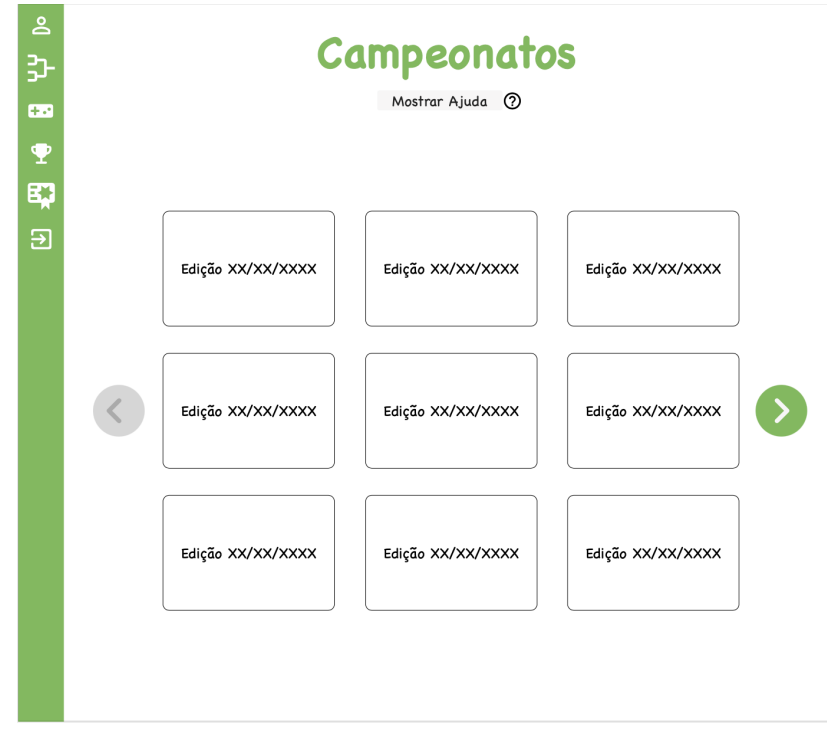

Figura 18: Interface dos Campeonatos Anteriores

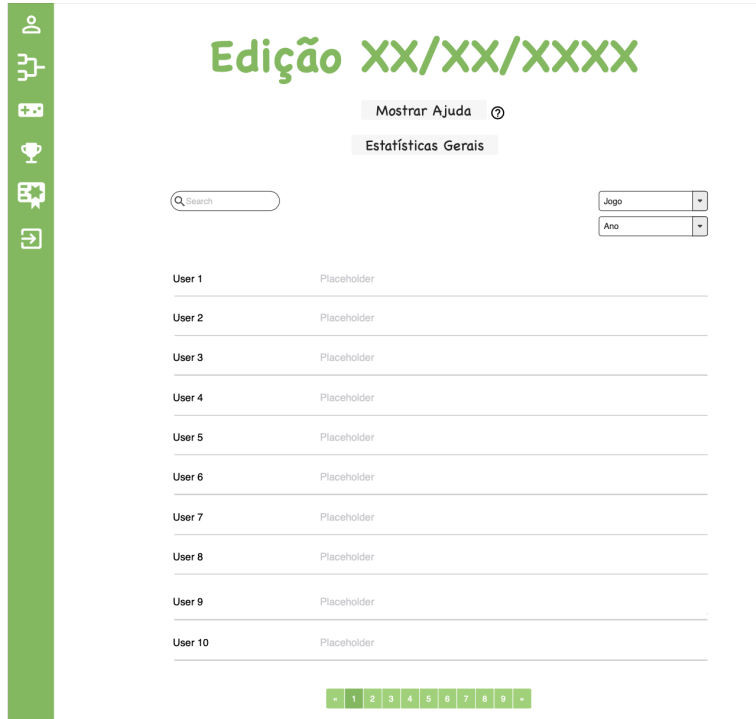

• **Página de Consulta de um Campeonato Específico**

Figura 19: Interface de um Campeonato Específico

• **Página de Gestão dos Jogos dos Campeonatos**

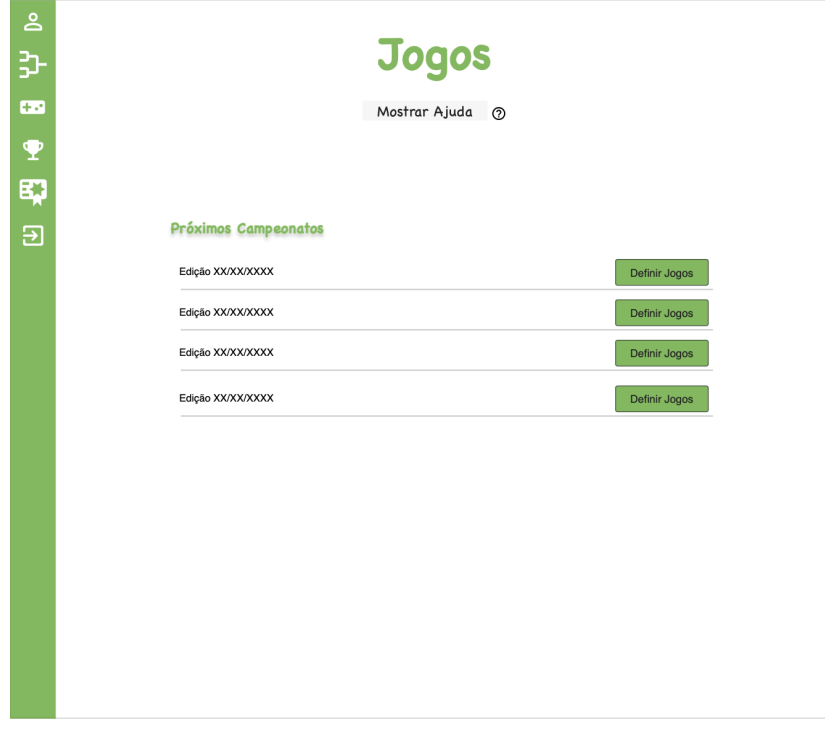

Figura 20: Interface da Gestão de Jogos dos Campeonatos

• **Página de Certificados**

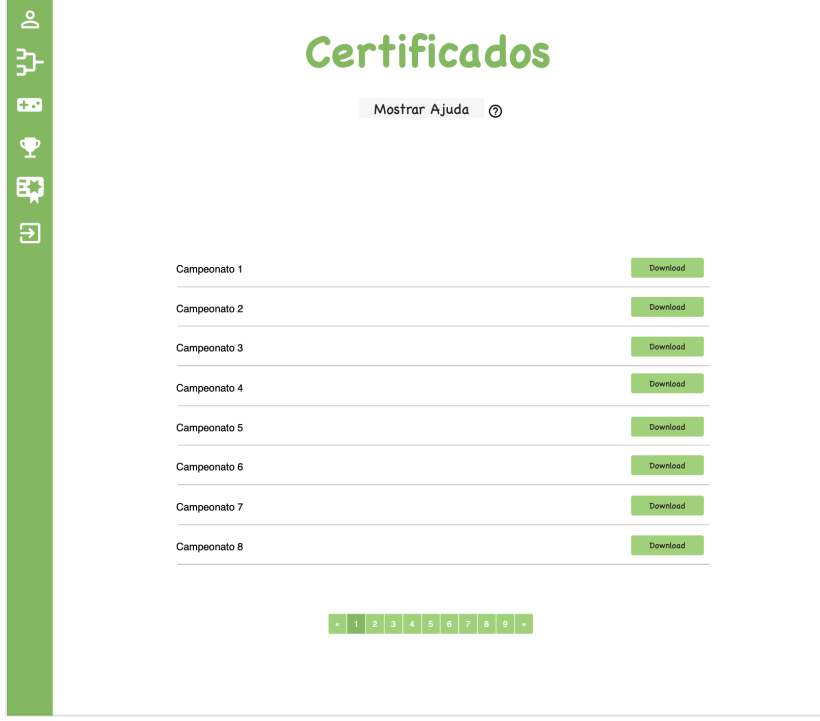

Figura 21: Interface dos Certificados

# • **Sidebar**

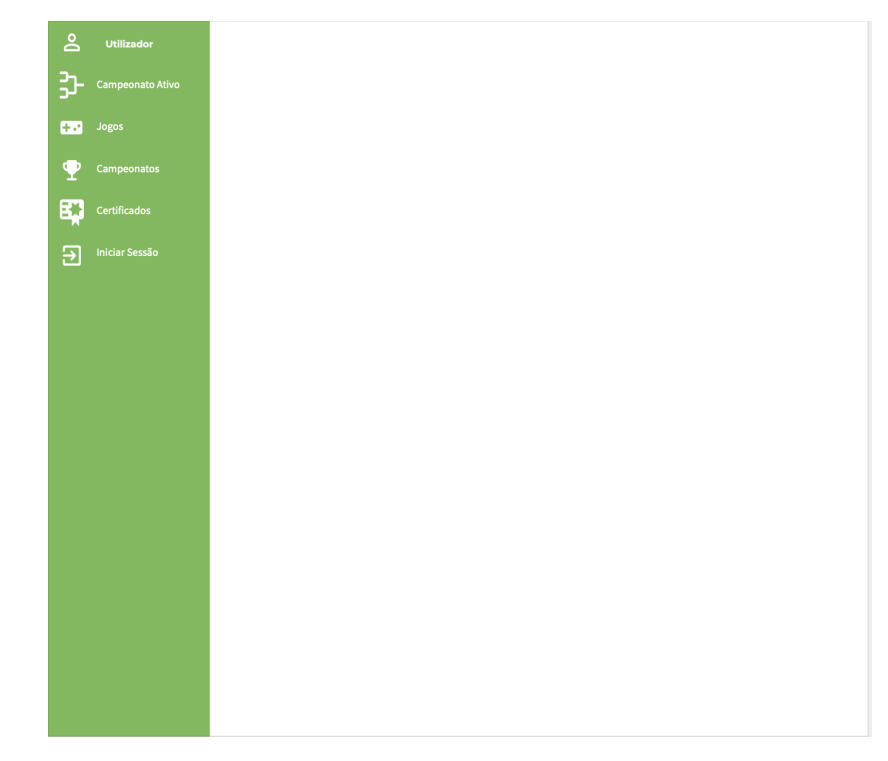

Figura 22: Interface da Sidebar

# $\overline{\mathcal{A}}$

#### D E S E N V O LV I M E N T O D A A P I

Considerando que os requisitos se encontram neste momento descritos na sua totalidade e as ferramentas definidas, é possível avançar agora para a fase de desenvolvimento. Neste caso, no presente capítulo, iremos abordar o desenvolvimento da [API.](#page-14-3) Serão abordados os novos modelos a serem adicionados à base de dados, bem como aqueles que já se encontravam presentes, e respetivos atributos de cada um. Além disso serão ainda explicadas todas as rotas desenvolvidas e o seu propósito, bem como a forma como as mesmas estão protegidas.

#### 4.1 INICIALIZAÇÃO

Como mencionado no capítulo [2,](#page-19-0) iremos fazer uso do *Strapi* e respetivas ferramentas para desenvolver a [API.](#page-14-3) Com isto, poderemos construir a nova base de dados, todas as rotas necessárias para o funcionamento da aplicação de **Campeonatos** bem como gerir a autenticação no sistema.

Com a ajuda de um *[plugin](#page-13-1)* do *Strapi*, o *Content Type Builder*, conseguimos modelar por completo a estrutura de dados da [API.](#page-14-3) Este *[plugin](#page-13-1)* permite criar coleções, equivalentes a tabelas na [BD,](#page-14-1) e para cada uma das mesmas especificar os seus atributos.

#### 4.1.1 *Novos Modelos*

Referenciado no capítulo [3,](#page-31-0) após análise dos requisitos da aplicação surgiu a necessidade da criação de uma nova [BD](#page-14-1) e, consequentemente, novos modelos para podermos atender a esses mesmos requisitos.

Assim, na presente secção iremos abordar a sua criação no *Strapi*.

# *CertificadosInfo*

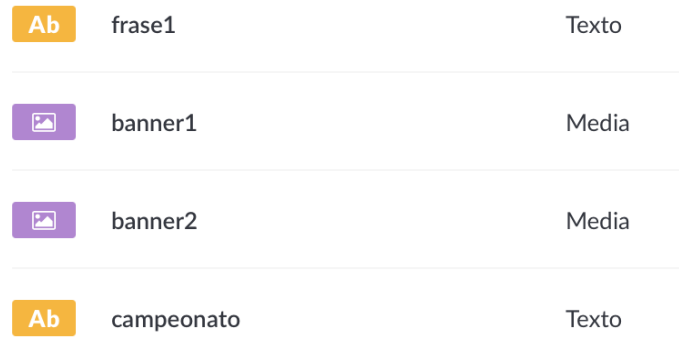

Figura 23: Coleção *CertificadosInfo*

# *Target*

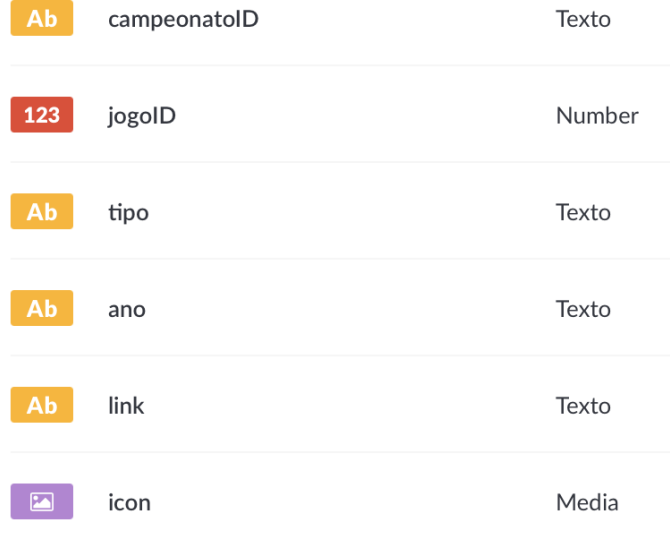

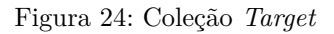

De notar o atributo *icon* que, apesar de não estar presente na tabela da [BD](#page-14-1) está presente na coleção do *Strapi* uma vez que o ficheiro é armazenado de forma local, sendo só armazenada a informação sobre o mesmo numa outra tabela.

*Jogo*

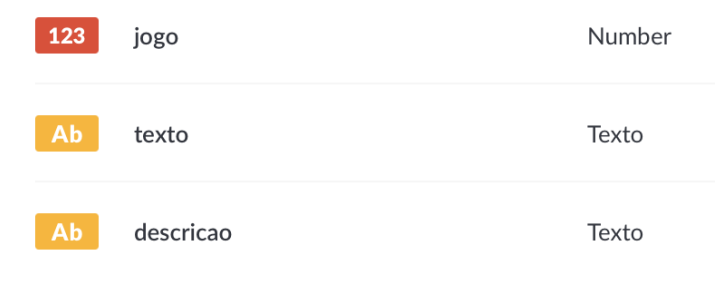

Figura 25: Coleção *Jogo*

Como podemos observar em cada uma das imagens acima, todas as coleções apresentam os atributos mencionados previamente, sendo possível comparar o mesmo com a figura [13.](#page-45-0)

# 4.1.2 *Modelos Existentes*

Com a modelação da nova [BD](#page-14-1) terminada, a mesma passará a funcionar em conjunto com as restantes da [Plataforma Hypatiamat](#page-14-0) [\(PLH\)](#page-14-0).

De forma a completar a nossa [API](#page-14-3) resta-nos acrescentar os modelos das outras [BD](#page-14-1) que são essenciais para a aplicação em desenvolvimento.

#### *[BD](#page-14-1) Teste de Conhecimentos*

• Campeonato

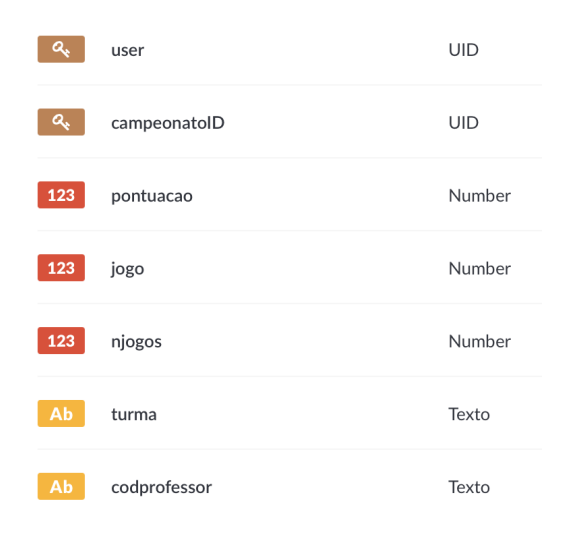

Figura 26: Coleção *Campeonato*

#### • CampeonatoID

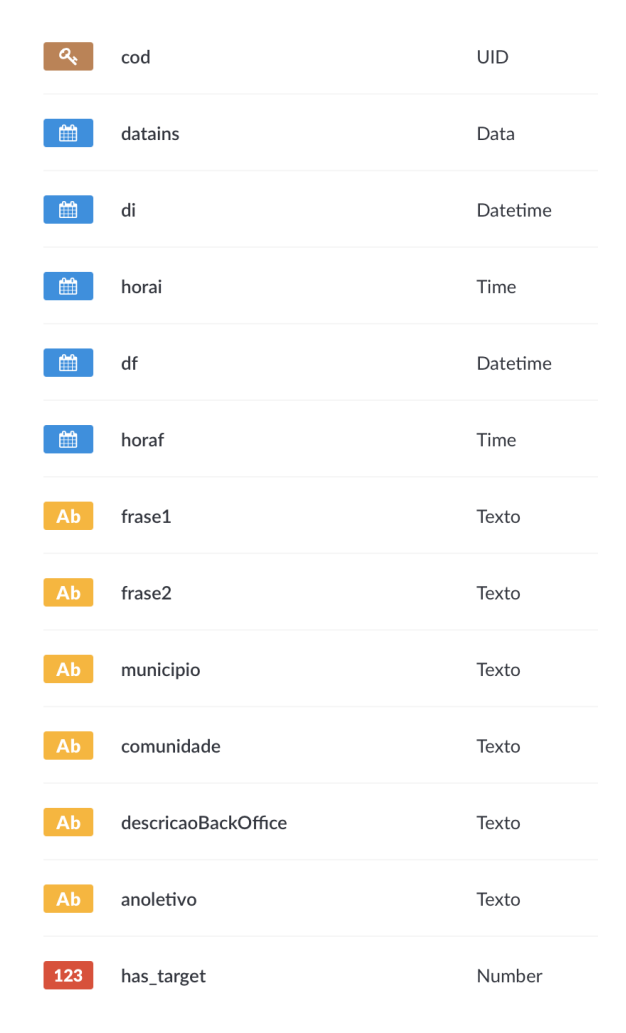

Figura 27: Coleção *CampeonatoID*

De notar que, em relação a versões anteriores da [BD](#page-14-1) da [Plataforma Hypatiamat](#page-14-0) [\(PLH\)](#page-14-0), a tabela *campeonatosID*, e respetiva coleção (no *Strapi*), passam a ter um novo atributo: *has\_target*. Este atributo permite distinguir os campeonatos previamente inseridos na *bd* dos novos campeonatos.

Com os requisitos levantados para a presente dissertação, da [BD](#page-14-1) mencionada, estas foram as coleções consideradas como necessárias para o desenvolvimento da [API.](#page-14-3)

# *[BD](#page-14-1) Aplicações*

• Turma

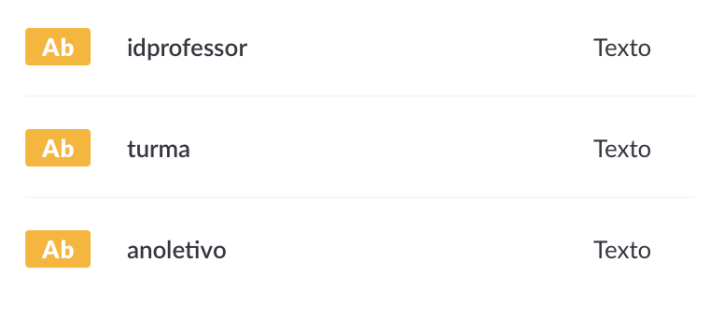

Figura 28: Coleção *Turma*

# • Aluno

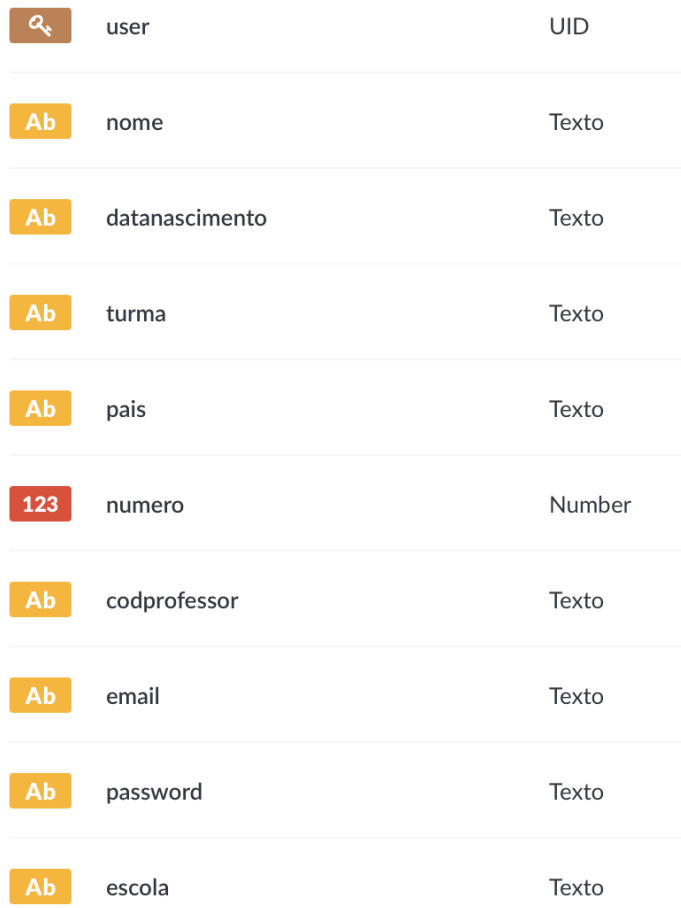

Figura 29: Coleção *Aluno*

• Escola

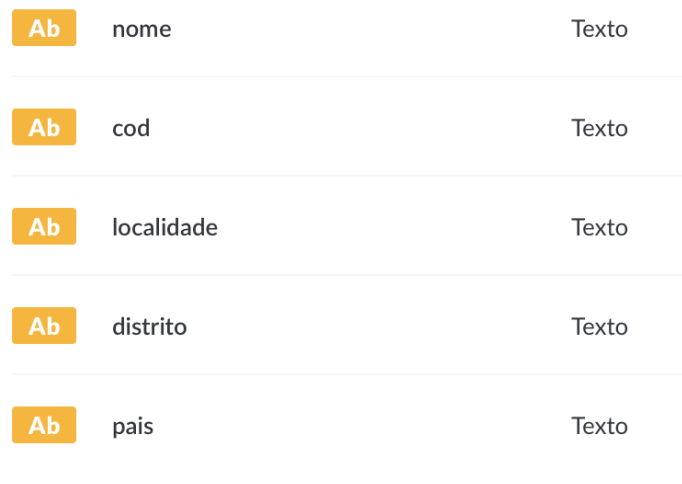

Figura 30: Coleção *Escola*

• Professor

| a,  | codigo      | <b>UID</b> |
|-----|-------------|------------|
| Ab  | nome        | Texto      |
| Ab  | escola      | Texto      |
| Ab  | email       | Texto      |
| Ab  | password    | Texto      |
| 123 | confirmacao | Number     |
| 雦   | validade    | Data       |
| 123 | premium     | Number     |

Figura 31: Coleção *Professor*

Tal como acontece com a [BD](#page-14-1) anterior, estas foram as coleções consideradas como necessárias para o desenvolvimento da [API](#page-14-3) da aplicação.

#### 4.2 construção

Dada como finalizada a inicialização do desenvolvimento da [API,](#page-14-3) passamos agora à fase de construção da mesma. Na seguinte secção iremos abordar as várias rotas criadas, e respetiva proteção, e a autenticação no sistema.

### 4.2.1 *Rotas*

O *Strapi*, com a criação de cada coleção, constrói de forma automática o [CRUD](#page-13-2) para cada uma delas. Com isto, passamos a ter o básico para o desenvolvimento da [API](#page-14-3) da aplicação de acordo com os requisitos levantados.

De forma a ser mais percetível as rotas que foram implementadas na aplicação, serão divididas de acordo com a [BD](#page-14-1) a que acedem para obter a informação.

#### *[BD](#page-14-1) Aplicações*

• **Login** (/auth)

**– POST**

◦ /local - Introduzidas as credenciais, corretas, de um utilizador, devolve um *token* assim como os seus dados associados.

#### • **Alunos** (/alunos)

**– GET**

◦ /:user - Devolve a informação de um determinado aluno, tendo como parâmetro o código do mesmo.

• **Professores** (/professores)

**– GET**

◦ /:codigo - Devolve a informação de um determinado professor, tendo como parâmetro o código do mesmo.

• **Escolas** (/escolas)

**– GET**

◦ / - Devolve uma listagem com o nome e localidade de todas as escolas.

• **Turmas** (/turmas)

**– GET**

◦ /:codprof - Devolve uma listagem de todas as turmas sobre as quais um dado professor tem responsabilidade, recebendo o código do mesmo como parâmetro.

#### *[BD](#page-14-1) Teste de Conhecimentos*

- **Campeonatos** (/campeonatos)
	- **– GET**
		- /:codcampeonato Devolve uma listagem de todas as entradas de um dado campeonato, recebendo como parâmetro o código do mesmo. Para cada entrada devolve o nome, pontuação, número de jogos, ano, escola e classificação de um dado aluno e código do professor por ele responsável. Pode ainda receber como *Query String* dois parâmetros, jogo ou turma, tornando assim a listagem mais restrita.
		- /:codcampeonato/jogos Devolve uma listagem com os códigos dos jogos praticados num dado campeonato, recebendo como parâmetro o código do mesmo.
		- /participou/:coduser Devolve uma listagem com os campeonatos em que um aluno tenha participado, recebendo como parâmetro o código do mesmo. Devolve o código, descrição, data de início e data de fim do campeonato, bem como o código do jogo em que o aluno participou.
		- /participou/professor/:codprof Devolve uma listagem com os campeonatos em que um professor tenha alunos a participar, recebendo como parâmetro o código do professor. Devolve o código, descrição, data de início e data de fim do campeonato, bem como o nome, código e turma do aluno.
- **CampeonatosID** (/campeonatos-ids)
	- **– GET**
		- / Devolve uma listagem de todos os campeonatos. Devolve o código, data de início, município, comunidade e descrição de cada campeonato.
		- /:cod Devolve a descrição e se tem ou não *target*s para um dado campeonato, recebendo como parâmetro o seu código.
		- /proximoAtivo Devolve uma listagem de todos os campeonatos que se encontrem a decorrer à data. Devolve o código, data de início, data de fim, primeira e segunda frase informativas, município, comunidade e a descrição de cada campeonato.
		- /proximoInativo Devolve uma listagem de todos os campeonatos que já tenham sido inserido através do *Backoffice* mas que ainda não tenham começado. Devolve o código, data de início, data de fim, primeira e segunda frase informativas, município, comunidade e a descrição de cada campeonato. Poderá receber como *query* um tipo para especificar o caso dos certificados.

#### *[BD](#page-14-1) Campeonatos*

• **CertificadosInfo** (/certificados-infos)

#### **– GET**

- /:codcampeonato Devolve as informações para o certificado de um dado campeonato, recebendo como parâmetro o código desse campeonato. Devolve o identificador único dessa entrada na tabela bem como a frase descritiva e a informação das imagens de cabeçalho e rodapé para esse mesmo campeonato.
- /banners/:idcertificado Devolve as informações relativas às imagens de cabeçalho e rodapé de um certificado, recebendo como parâmetro o identificador único da entrada na tabela. Devolve o campo associado (referente ao rodapé ou ao cabeçalho) e o *url* que permite aceder à imagem.

#### **– POST**

◦ / - Insere, na tabela destinada a guardar a informação dos certificados, para um dado campeonato, a imagem do cabeçalho, a frase descritiva, a imagem do rodapé e o código do campeonato.

### **– DELETE**

◦ /:id - Elimina um dado certificado, recebendo como parâmetro o seu identificador único.

# • **Target** (/target)

- **– GET**
	- /:codcampeonato Devolve uma listagem de todos os *target*s definido para um dado campeonato, recebendo como parâmetro o código deste último. Devolve o identificador único de cada target, o código do jogo associado, o link de acesso, o ano a que se destina, o tipo do jogo e o ícone associado.
	- /img/:targetID Devolve o url de acesso a um dado ícone, recebendo como parâmetro o identificador único do *target* a que está associado.

#### **– POST**

- / Insere, na tabela destinada a guardar a informação dos *target*s, o código do campeonato associado, o tipo e o código do jogo associado, o link de acesso, o ano a que se destina o jogo e o ícone associado ao mesmo.
- /editar/:id Substitui na tabela, a informação relativa ao tipo e ao link associado a um dado *target*, recebendo como parâmetro o identificador único do mesmo.

#### **– DELETE**

◦ /:id - Elimina um dado *target*, recebendo como parâmetro o seu identificador único.

# • **Jogo** (/jogos)

**– GET**

- / Devolve uma listagem de todos os jogos disponíveis na base de dados. Devolve o código, texto e descrição de cada um.
- /:jogo Devolve a informação relativa a um determinado jogo, recebendo como parâmetro o código do mesmo. Devolve o texto e descrição do mesmo.

#### 4.2.2 *Autenticação*

Tal como é evidente nas outras aplicações da [Plataforma Hypatiamat](#page-14-0) [\(PLH\)](#page-14-0), algo a ter em elevada consideração e importância é a autenticação no sistema.

No entanto, como mencionado previamente no capítulo [2,](#page-19-0) aquando do estudo das tecnologias, o *Strapi* oferece um *plugin* que permite proteger a [API](#page-14-3) fazendo uso do [JWT.](#page-14-4)

<span id="page-60-0"></span>Assim, apenas temos que alterar o controlador responsável pela autenticação para definir o *payload* por tipo de utilizador. Este último divide-se em três: aluno, professor e administrador.

| Utilizador    | <b>Tabela</b> | Tipo | Premium | Payload              |
|---------------|---------------|------|---------|----------------------|
|               |               |      |         | Id do utilizador     |
| Aluno         | alunos        | 10   | Não tem | Código do utilizador |
|               |               |      |         | Tipo                 |
|               |               |      |         | Premium              |
|               |               |      |         | Id do utilizador     |
| Professor     |               | 20   | 1       | Código do utilizador |
|               | professores   |      |         | Tipo                 |
|               |               |      |         | Premium              |
|               |               |      |         | Id do utilizador     |
| Administrador |               | 50   | 5       | Código do utilizador |
|               | professores   |      |         | Tipo                 |
|               |               |      |         | Premium              |

Tabela 1: *Payload* por utilizador

Como é possível visualizar na tabela [1](#page-60-0) existem alguns atributos que nos permitem distinguir os diferentes tipos de utilizadores. A informação apresentada presente no *payload*, obtida na aplicação através do *token* do [JWT,](#page-14-4) é aquela que nos permite diferenciar os diferentes perfis. Além disso, permite também distinguir os tipos de utilizadores que podem aceder a determinadas páginas ou funcionalidades dentro da aplicação.

#### 4.2.3 *Proteção de Rotas*

Por fim, como último passo da construção, é necessário proteger as diversas rotas da [API.](#page-14-3) É neste último cenário que o *Strapi* volta a demonstrar a capacidade das suas ferramentas e a facilidade com que um utilizador pode proteger as suas rotas. Através do *plugin Roles &* *Permissions* o utilizador pode definir as rotas que pretende proteger. A ferramenta verifica, para cada rota protegida, se o pedido de acesso à mesma tem um *token* associado e se o utilizador tem permissões para aceder à mesma.

Esta proteção é feita de forma distinta entre rotas públicas e rotas protegidas. No caso das rotas públicas, ao contrário das protegidas, não é necessário autenticação por parte de um utilizador.

<span id="page-61-0"></span>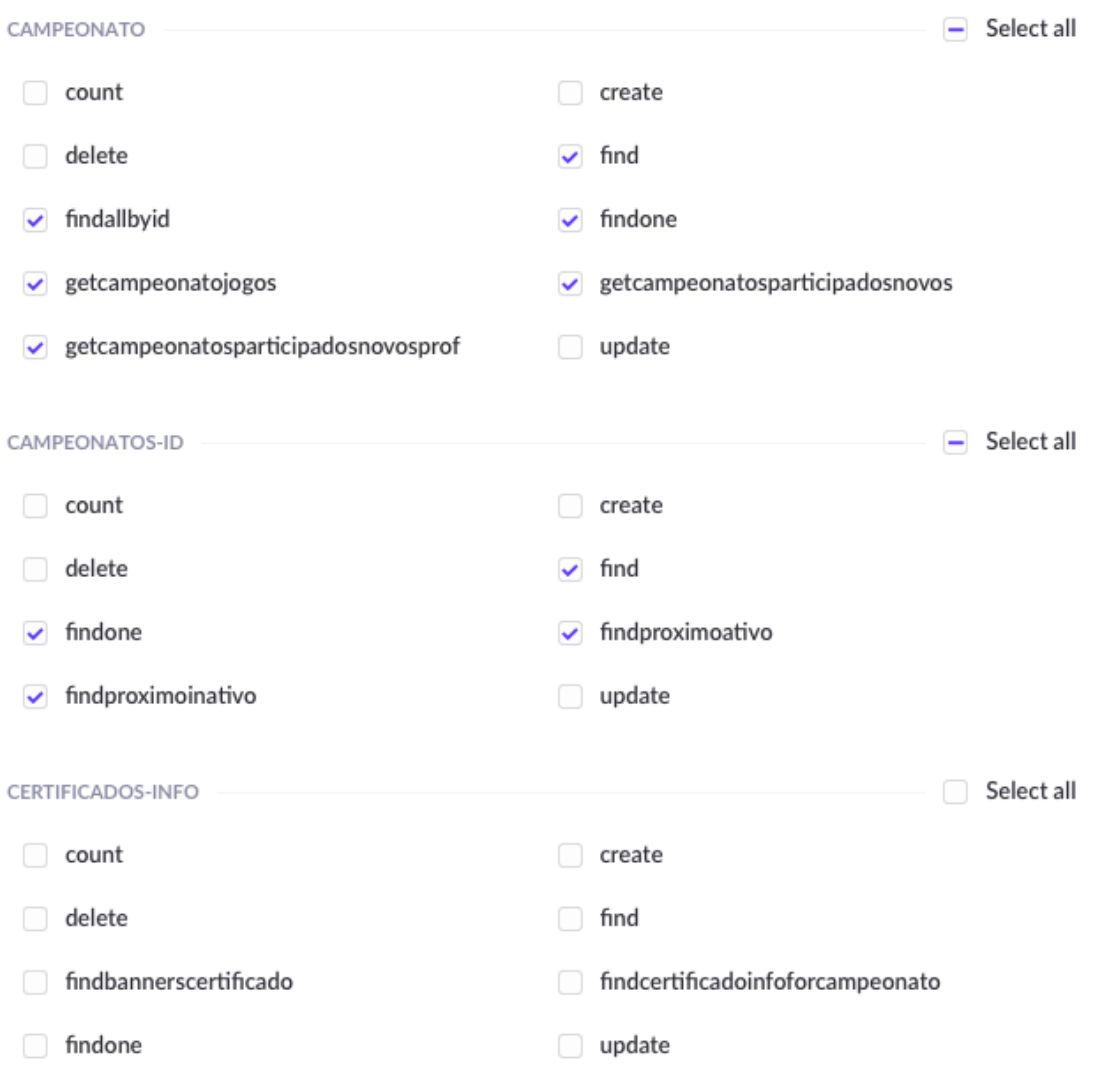

Figura 32: *Strapi* - Gestão de Rotas Públicas

<span id="page-62-0"></span>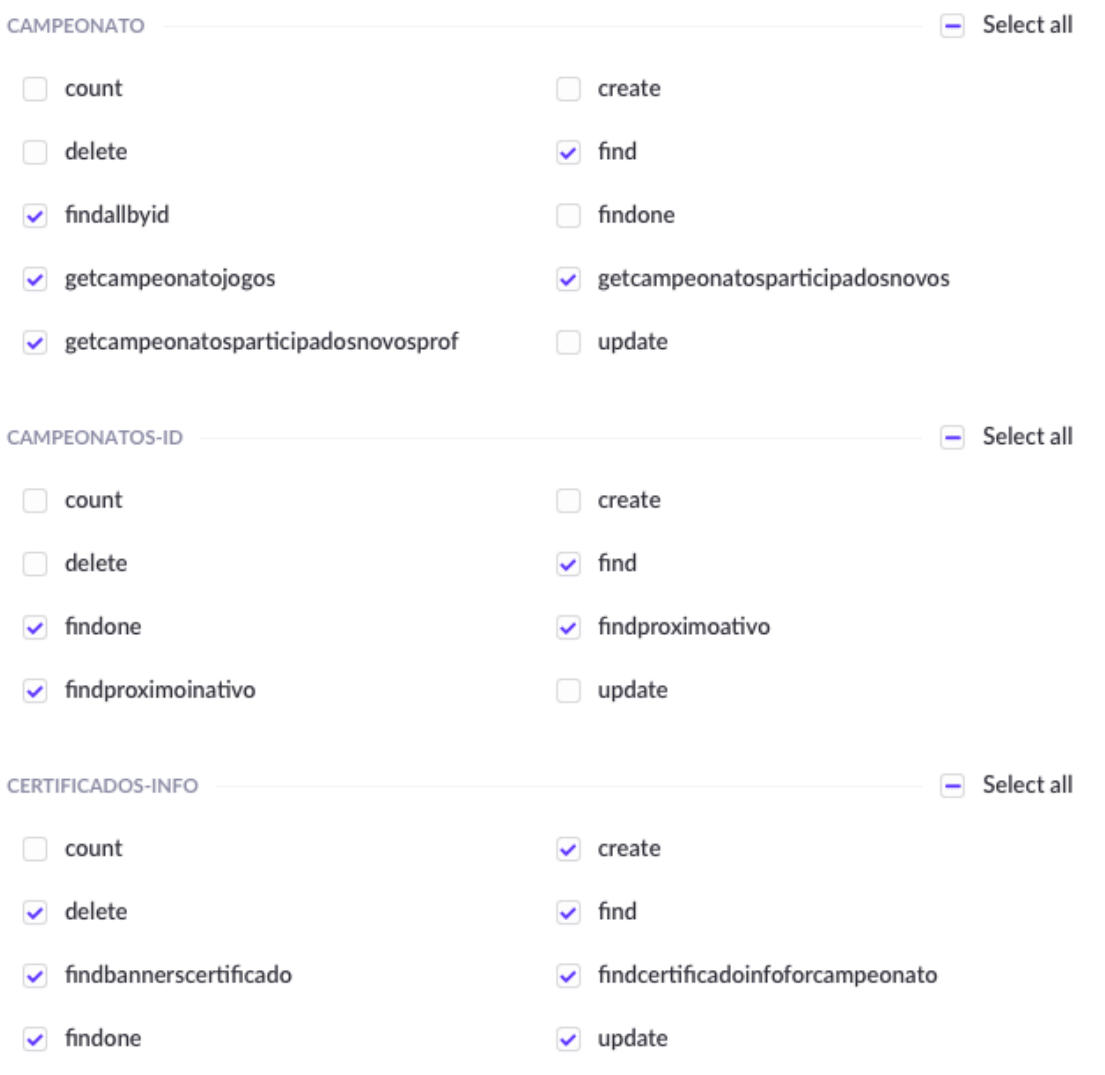

Figura 33: *Strapi* - Gestão de Rotas Protegidas

Olhando para as imagens [32](#page-61-0) e [33](#page-62-0) podemos ver as rotas que são comuns a utilizadores autenticados e não autenticados, bem como aquelas a que apenas os utilizadores autenticados têm acesso. No último cenário temos por exemplo a página de Certificados, à qual não faz sentido um utilizador não autenticado ter acesso.

A [API](#page-14-3) que sustentará a aplicação em desenvolvimento encontra-se agora explicada, detalhada e concluída. Neste capítulo abordámos os modelos da base de dados a serem utilizados, bem como aqueles que foram adicionados, e todos os detalhes relativos às rotas do *[back-end](#page-13-3)*, quer o seu propósito, quer a sua proteção. Desta forma podemos agora prosseguir para a próxima fase da presente dissertação, o desenvolvimento das interfaces.

#### D E S E N V O LV I M E N T O D A I N T E R FA C E

No presente capítulo iremos abordar as interfaces da aplicação com as quais o utilizador irá interagir, permitindo ao mesmo visualizar os diferentes dados respetivos a cada uma delas, cada uma com o seu propósito. Com isto em mente, será de seguida apresentada e explicada cada uma das principais interfaces, fazendo notar os pequenos detalhes que promovem uma melhor experiência de utilização ao utilizador.

#### 5.1 INICIALIZAÇÃO

Aquando do início do projeto, ao configurar o *Vue* foram definidas algumas ferramentas a incluir no mesmo, nomeadamente: *Router*, *VueX* e *Vuetify*.

Como o *Vue* permite a criação de [SPAs](#page-14-5) [\[spa\]](#page-83-0), com a existência do *Router* [\[6\]](#page-83-1) podemos definir diferentes rotas para diferentes vistas para a aplicação. Em termos práticos a interface é dividida em duas componentes principais: *views* e componentes. Cada *view* corresponde a uma rota e os componentes são partes da interface que podem ser reutilizadas e integradas nas diferentes vistas.

Para a aplicação em desenvolvimento foram definidas as seguintes vistas e respetivas rotas:

- Home Vista inicial de qualquer utilizador;
- CampeonatoAtivo Vista do **Campeonato** que se encontra a decorrer à data;
- Campeonatos Vista de todos os **Campeonatos** concluídos;
- CampeonatoEspecifico Vista de um **Campeonato** concluído;
- Certificados Vista dos certificados de um utilizador;
- Jogos Vista de atribuição, por parte do administrador, de *target*s a um **Campeonato**.

As rotas referentes à Home, CampeonatoAtivo, Campeonatos e CampeonatoEspecifico são comuns a qualquer utilizador, inclusive o Visitante. No entanto, existem algumas que devem apresentar uma vista diferente ou mesmo ser restritas dependendo do tipo de utilizador que acede à aplicação.

No caso do Administrador, por exemplo, a página de Jogos é destinada somente a ele e a página de Certificados apresenta uma vista diferente dos outros utilizadores autenticados. Com isto em mente fazemos uso da informação proveniente do *token* do [JWT](#page-14-4) para fazer esta distinção.

Quer para o Aluno quer para o Professor a página de Certificados apresenta uma listagem de campeonatos. No caso do Aluno aqueles em que participou, no caso do Professor aqueles em que as turmas pelas quais é responsável participaram. Assim a vista de cada um também vai ser diferente.

Com o *VueX* [\[vue\]](#page-83-2) conseguimos facilmente armazenar esta informação ao longo da sessão de um utilizador. Esta ferramenta, através da sua *store* permite uma gestão em tempo real do estado, possibilita proteger e distinguir as rotas necessárias para cada utilizador. Para tal fazemos uso do *tipo* e valor *premium* de cada um.

Já o *Vuetify* [\[4\]](#page-83-3) foi utilizado com o intuito de oferecer uma experiência e utilização da aplicação mais intuitiva e imersiva ao utilizador.

#### 5.2 interfaces

Na presente secção iremos apresentar as diferentes vistas e componentes criados para a interface da aplicação, sendo as mesmas repartidas entre comuns e cada tipo de utilizador. Desta forma poderemos apresentar e explicar as várias diferenças para cada utilizador autenticado e que são importantes de mencionar.

De notar que toda a interface foi desenvolvida e adaptada de forma a que o utilizador tenha a mesma experiência quer no *browser* quer em *mobile*.

#### 5.2.1 *Interfaces Comuns*

*Login*

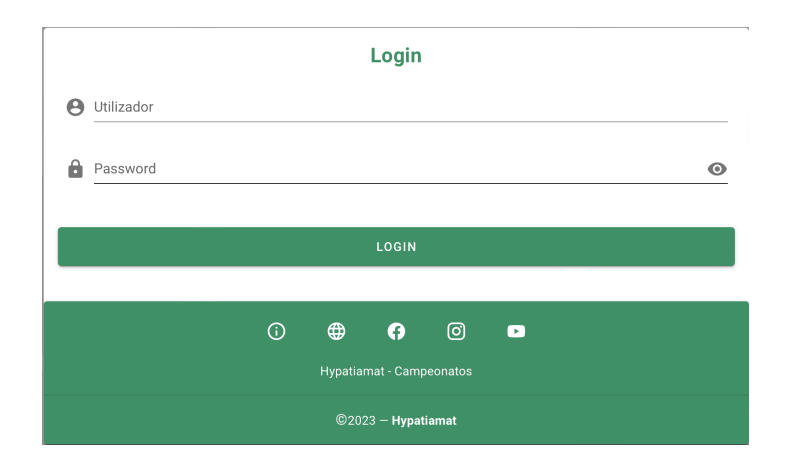

Figura 34: Interface - Login

#### *Homepage*

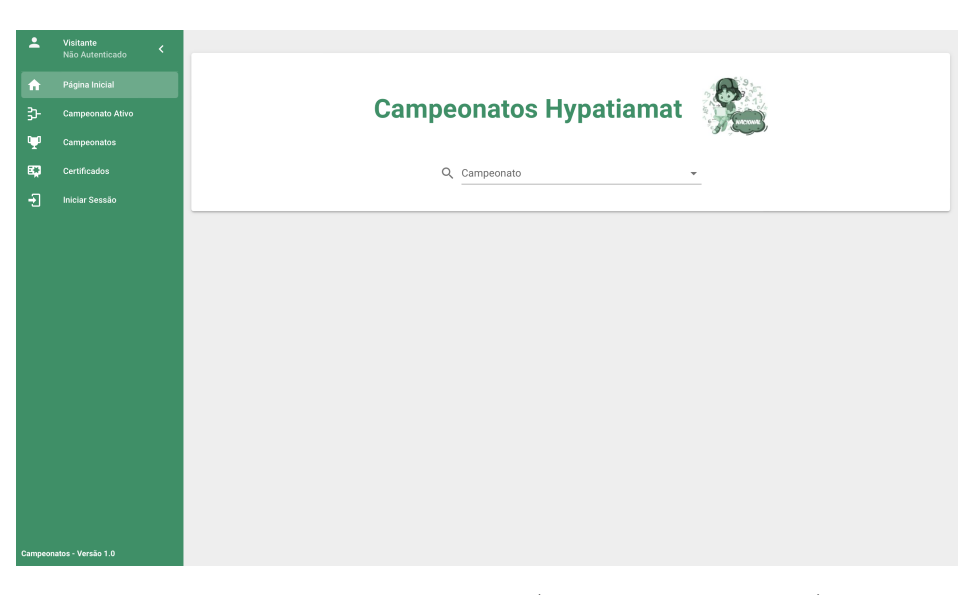

Figura 35: Interface - Homepage (Próximos Campeonatos)

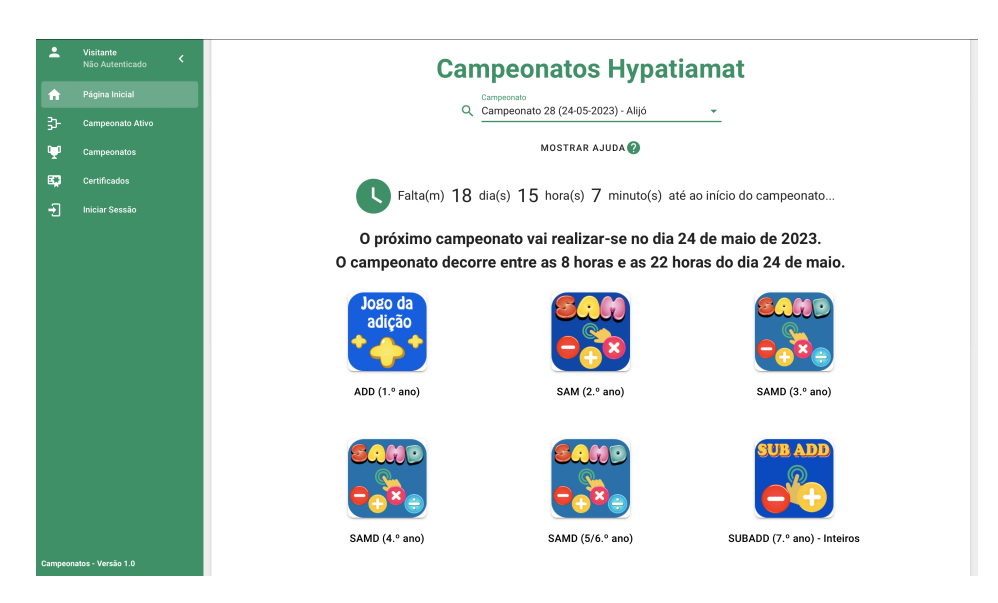

Figura 36: Interface - Homepage (Campeonato Ativo)

Na vista da *Homepage* qualquer utilizador pode visualizar os próximos campeonatos a acontecer ou o campeonato que se encontra a decorrer podendo consultar a informação relativa ao mesmo e verificar quais os jogos para o mesmo.

#### *Campeonatos*

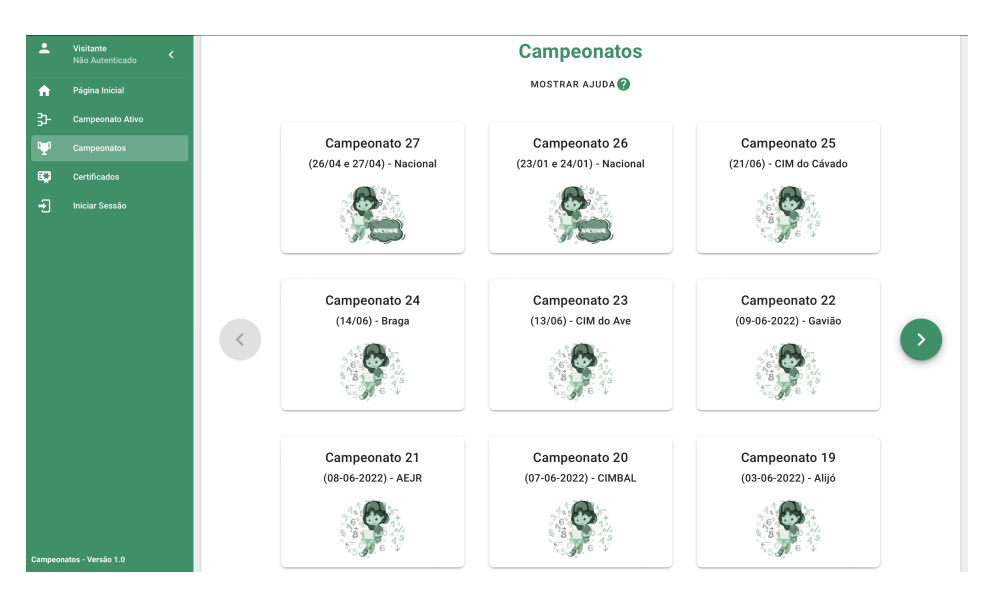

Figura 37: Interface - Campeonatos

Na vista dos **Campeonatos** qualquer utilizador pode visualizar uma listagem de todos os campeonatos já concluídos. A partir desta vista pode aceder à página de um campeonato em específico interagindo com o cartão do mesmo.

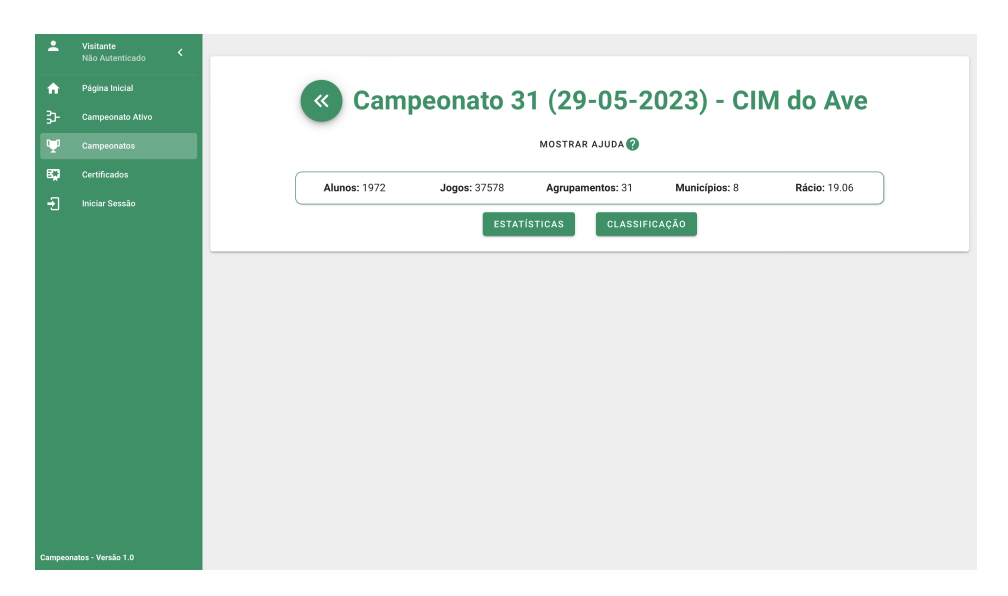

<span id="page-66-0"></span>*Campeonato Específico*

Figura 38: Interface - Campeonato Específico

A partir da figura [38](#page-66-0) podemos verificar que na página de um **Campeonato Específico** o utilizador pode consultar um conjunto de informações a partir do botão de ajuda, bem como algumas estatísticas gerais sobre o campeonato. Além disso pode interagir com dois botões, *Estatísticas* e *Classificação*, que permitem visualizar duas componentes que serão apresentadas a seguir.

| 2 | Visitante<br>Não Autenticado | ≺ |                     | $\ll$                                                         |                      | <b>Campeonato 27 (26/04 e 27/04) - Nacional</b> |                |                                     |                  |
|---|------------------------------|---|---------------------|---------------------------------------------------------------|----------------------|-------------------------------------------------|----------------|-------------------------------------|------------------|
| A | Página Inicial               |   |                     |                                                               |                      |                                                 |                |                                     |                  |
| 갋 | <b>Campeonato Ativo</b>      |   |                     |                                                               |                      | MOSTRAR AJUDA                                   |                |                                     |                  |
| Ψ | Campeonatos                  |   |                     | Alunos: 10063                                                 | <b>Jogos: 242252</b> | Agrupamentos: 90                                | Municípios: 37 | Rácio: 24.07                        |                  |
| 的 | <b>Certificados</b>          |   |                     |                                                               |                      |                                                 |                |                                     |                  |
| Đ | <b>Iniciar Sessão</b>        |   |                     |                                                               |                      | <b>CLASSIFICAÇÃO</b><br><b>ESTATÍSTICAS</b>     |                |                                     |                  |
|   |                              |   |                     |                                                               |                      |                                                 |                |                                     | <b>Y</b> FILTROS |
|   |                              |   |                     |                                                               |                      |                                                 |                | Filtrar por<br>Q Agrupamento        |                  |
|   |                              |   |                     |                                                               |                      |                                                 |                | Visualizar Estatísticas<br>Q Gerais | ÷                |
|   |                              |   |                     |                                                               |                      |                                                 |                | Critério<br>R Número de Jogos       |                  |
|   |                              |   | $\alpha$<br>Filtrar |                                                               |                      |                                                 |                |                                     |                  |
|   |                              |   |                     | Nome                                                          |                      |                                                 |                |                                     | Total            |
|   |                              |   | <b>QP</b> 1         | Agrupamento de Escolas de Caldas de Vizela, Vizela            |                      |                                                 |                |                                     | 11574            |
|   |                              |   | $\overline{6}$ 2    | Agrupamento de Escolas António Correia de Oliveira, Esposende |                      |                                                 |                |                                     | 11185            |
|   |                              |   | $\overline{0}$ 3    | Agrupamento de Escolas Gonçalo Nunes, Barcelos                |                      |                                                 |                |                                     | 11092            |
|   |                              |   | $+4$                | Agrupamento de Escolas de Real, Braga                         |                      |                                                 |                |                                     | 10453            |
|   |                              |   | $+5$                | Agrupamento de Escolas N.º 1 de Beja, Beja                    |                      |                                                 |                |                                     | 8299             |
|   | Campeonatos - Versão 1.0     |   | $+6$                | Agrupamento de Escolas Prof. Carlos Teixeira, Fafe            |                      |                                                 |                |                                     | 8273             |

Figura 39: Interface - Campeonato Específico (Estatísticas)

Na figura acima é possível visualizar as estatísticas de um determinado campeonato. O utilizador tem ao seu dispor um conjunto de filtros, evidenciados mais à frente, que permitem escolher os dados a visualizar.

<span id="page-67-0"></span>

| A  | Página Inicial          |                   |                                  |               |                     | MOSTRAR AJUDA    |                                                                  |                       |                |                         |
|----|-------------------------|-------------------|----------------------------------|---------------|---------------------|------------------|------------------------------------------------------------------|-----------------------|----------------|-------------------------|
| ુ  | <b>Campeonato Ativo</b> |                   |                                  |               |                     |                  |                                                                  |                       |                |                         |
| œ  | Campeonatos             |                   | <b>Alunos: 10063</b>             | Jogos: 242252 |                     | Agrupamentos: 90 | Municípios: 37                                                   | Rácio: 24.07          |                |                         |
| E. | <b>Certificados</b>     |                   |                                  |               | <b>ESTATÍSTICAS</b> |                  | <b>CLASSIFICAÇÃO</b>                                             |                       |                |                         |
| 田  | <b>Iniciar Sessão</b>   |                   |                                  |               |                     |                  |                                                                  | Jogo<br><b>CB</b> ADD |                |                         |
|    |                         |                   |                                  |               |                     |                  |                                                                  | Ano.<br>11 1          |                |                         |
|    |                         | Q<br>Filtrar      |                                  |               |                     |                  |                                                                  |                       |                |                         |
|    |                         |                   | Jogador                          |               |                     | Pontos           | Escola                                                           |                       | Ano            | $\#$                    |
|    |                         | ψ.                | Matilde Pereira Guimarães        |               |                     | 6000             | Agrupamento de Escolas de S. Bento, Vizela                       |                       | 1              |                         |
|    |                         | $\overline{6}2$   | Pedro Henrique Ferreira Monteiro |               |                     | 5950             | Agrupamento de Escolas de S. Bento, Vizela                       |                       | $\mathbf{1}$   | 51                      |
|    |                         | $\overline{c}$ 3  | Isabel Martins Correia           |               |                     | 5760             | Agrupamento de Escolas José Régio, Portalegre                    |                       | $\mathbf{1}$   |                         |
|    |                         | $+ 4$             | Tiago Borges Faria               |               |                     | 5690             | Agrupamento de Escolas de S. Bento, Vizela                       |                       | $\overline{1}$ |                         |
|    |                         | $+5$              | Gabriela Vieira Pimenta          |               |                     | 5330             | Agrupamento de Escolas de Prado, Vila Verde                      |                       | $\overline{1}$ | 254<br>71<br>120<br>110 |
|    |                         | $+6$              | Leonor Viana Morte               |               |                     | 5320             | Agrupamento de Escolas António Correia de<br>Oliveira, Esposende |                       | 1              | 47                      |
|    |                         | $+7$              | Miguel Miranda Duarte            |               |                     | 5270             | Agrupamento de Escolas António Correia de<br>Oliveira, Esposende |                       | 1              | 109                     |
|    |                         | $\frac{1}{ A }$ 8 | Maria Margarida de Abreu Mendes  |               |                     | 5260             | Agrupamento de Escolas de Caldas de Vizela,<br>Vizela            |                       | $\mathbf{1}$   | 119                     |

Figura 40: Interface - Campeonato Específico (Classificação)

Por fim, na figura [40](#page-67-0) podemos ver a tabela de classificação de um dado campeonato. O utilizador pode escolher, de entre uma lista, o jogo que pretende consultar bem como um ano de escolaridade para o qual o mesmo jogo se destina. Pode fazer isto através de filtros que, tal como os das estatísticas, serão evidenciados mais a frente.

# *Campeonato Ativo*

A página de Campeonato Ativo é em tudo semelhante à de um Campeonato Específico sendo a única diferença a possibilidade de qualquer utilizador atualizar em tempo real a classificação do campeonato, visível na figura [42.](#page-68-0)

| <b>Campeonato Ativo</b><br>Página Inicial<br>Campeonato Ativo<br>MOSTRAR AJUDA<br>Campeonatos<br><b>Alunos: 1747</b><br><b>Jogos: 29686</b><br>Municípios: 8<br>Agrupamentos: 29<br><b>Rácio: 16.99</b><br>Certificados<br>MOSTRAR INFORMAÇÕES (i)<br><b>Iniciar Sessão</b><br>CLASSIFICAÇÃO<br><b>ESTATÍSTICAS</b> |   | Visitante<br>Não Autenticado | $\overline{\phantom{a}}$ |  |  |  |
|----------------------------------------------------------------------------------------------------|---|------------------------------|--------------------------|--|--|--|
|                                                                                                    | ٨ |                              |                          |  |  |  |
| Ψ                                                                                                    | 弘 |                              |                          |  |  |  |
| EQ.<br>Đ                                                                                                    |   |                              |                          |  |  |  |
|                                                                                                    |   |                              |                          |  |  |  |
|                                                                                                    |   |                              |                          |  |  |  |
|                                                                                                    |   |                              |                          |  |  |  |
|                                                                                                    |   |                              |                          |  |  |  |
|                                                                                                    |   |                              |                          |  |  |  |
|                                                                                                    |   |                              |                          |  |  |  |
|                                                                                                    |   |                              |                          |  |  |  |
|                                                                                                    |   |                              |                          |  |  |  |
|                                                                                                    |   |                              |                          |  |  |  |
|                                                                                                    |   |                              |                          |  |  |  |
|                                                                                                    |   |                              |                          |  |  |  |
|                                                                                                    |   |                              |                          |  |  |  |
|                                                                                                    |   |                              |                          |  |  |  |
|                                                                                                    |   |                              |                          |  |  |  |
|                                                                                                    |   |                              |                          |  |  |  |
|                                                                                                    |   |                              |                          |  |  |  |
|                                                                                                    |   |                              |                          |  |  |  |
|                                                                                                    |   |                              |                          |  |  |  |
|                                                                                                    |   |                              |                          |  |  |  |
|                                                                                                    |   |                              |                          |  |  |  |
|                                                                                                    |   |                              |                          |  |  |  |
|                                                                                                    |   |                              |                          |  |  |  |
| Campeonatos - Versão 1.0                                                                                                    |   |                              |                          |  |  |  |
|                                                                                                    |   |                              |                          |  |  |  |

Figura 41: Interface - Campeonato Ativo

<span id="page-68-0"></span>

| Não Autenticado         |                 |                               |                     |                     |                                    |               |              |                         |
|-------------------------|-----------------|-------------------------------|---------------------|---------------------|------------------------------------|---------------|--------------|-------------------------|
|                         |                 |                               |                     |                     |                                    |               |              |                         |
| Página Inicial          |                 |                               |                     |                     | <b>Campeonato Ativo</b>            |               |              |                         |
| <b>Campeonato Ativo</b> |                 |                               |                     |                     | MOSTRAR AJUDA                      |               |              |                         |
| <b>Campeonatos</b>      |                 | <b>Alunos: 1747</b>           | <b>Jogos: 29686</b> |                     | Agrupamentos: 29                   | Municípios: 8 | Rácio: 16.99 |                         |
| Certificados            |                 |                               |                     |                     | MOSTRAR INFORMAÇÕES (i)            |               |              |                         |
| <b>Iniciar Sessão</b>   |                 |                               |                     |                     |                                    |               |              |                         |
|                         |                 |                               |                     | <b>ESTATÍSTICAS</b> | <b>CLASSIFICAÇÃO</b>               |               |              |                         |
|                         |                 | <b>CATUALIZAR</b>             |                     |                     |                                    |               |              |                         |
|                         |                 |                               |                     |                     |                                    |               |              | Jago                    |
|                         |                 |                               |                     |                     |                                    |               |              |                         |
|                         |                 |                               |                     |                     |                                    |               |              | <b>OB SAMD</b>          |
|                         |                 |                               |                     |                     |                                    |               |              |                         |
|                         |                 |                               |                     |                     |                                    |               |              | 围 Ano                   |
|                         | Q Filtrar       | Jogador                       |                     | Pontos              | Agrupamento de Escolas             |               |              | Ano                     |
|                         | <b>QP</b> 1     | Rodrigo José Pacheco Nogueira |                     | 6980                | AE de S. Bento, Vizela             |               |              | 3                       |
|                         | 52              | Francisca da Cunha Freitas    |                     | 6750                | AE de Caldas de Vizela, Vizela     |               |              | 3                       |
|                         | $\overline{6}3$ | Ivo de Paula Fernandes        |                     | 6740                | AE D. Maria II, V. N. de Famalicão |               |              | $\overline{\mathbf{3}}$ |
|                         | $+4$            | Dinis Miguel da Silva Sousa   |                     | 6590                | AE de Caldas de Vizela, Vizela     |               |              | 3                       |
|                         | $+ 5$           | Leonor Almeida Fernandes      |                     | 6580                | AE de Caldas de Vizela, Vizela     |               |              | $\overline{\mathbf{3}}$ |
|                         | $+6$            | Vicente da Silva Crespo       |                     | 6450                | AE D. Maria II, V. N. de Famalicão |               |              | 3                       |
|                         | $+7$            | Nuno António Ramos Alves      |                     | 6390                | AE D. Maria II, V. N. de Famalicão |               |              | 3                       |

Figura 42: Interface - Campeonato Ativo (Classificação)

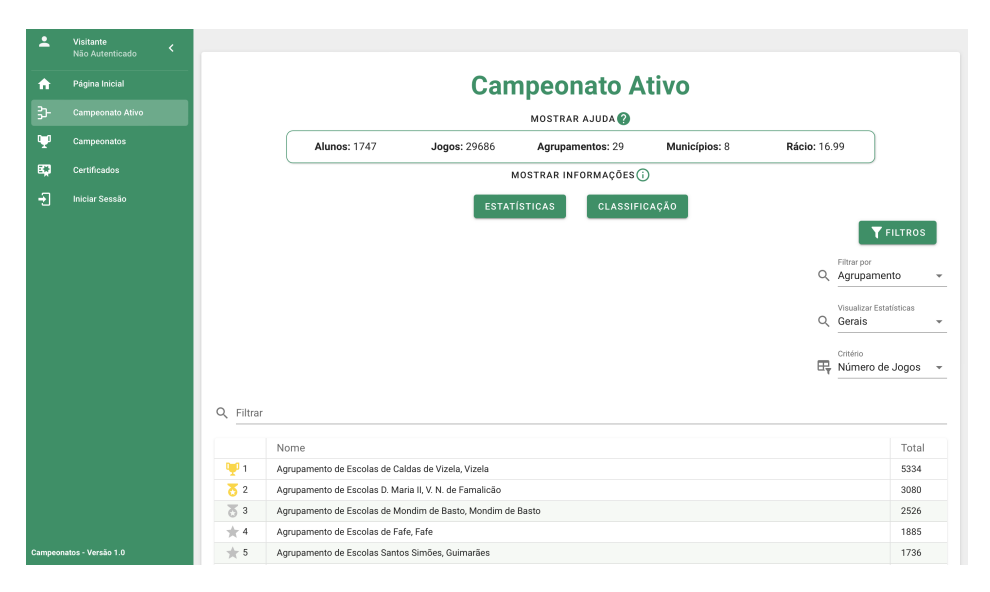

Figura 43: Interface - Campeonato Ativo (Estatísticas)

#### *Filtros*

<span id="page-69-0"></span>Como mencionado previamente, existem filtros na página de consulta dos campeonatos, quer ativo quer específico, que permitem alterar os dados a visualizar nas tabelas de estatísticas e de classificação.

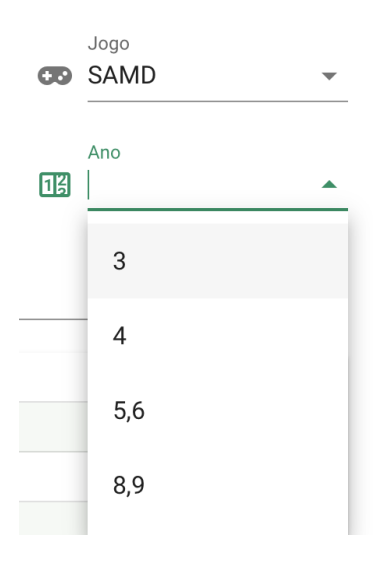

Figura 44: Interface - Filtros Classificação

A figura [44](#page-69-0) evidencia o que foi explicado anteriormente. A partir de uma lista de jogos o utilizador pode consultar o pretendido e, posteriormente, escolher um ano de entre aqueles que estão disponíveis para esse mesmo jogo.

<span id="page-70-0"></span>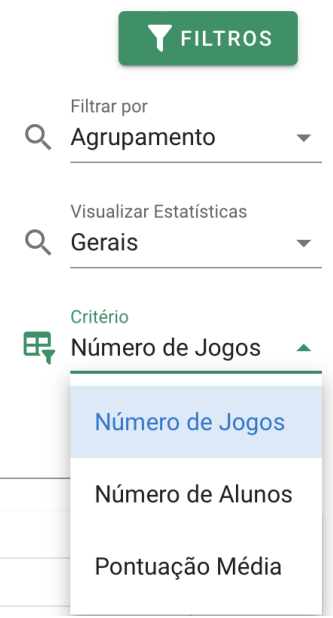

<span id="page-70-1"></span>Figura 45: Interface - Filtros Estatísticas (Gerais)

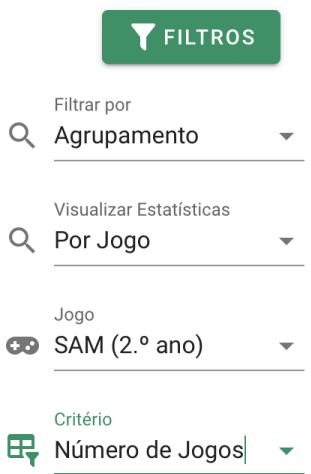

Figura 46: Interface - Filtros Estatísticas (Por Jogo)

Por fim, a partir das figuras [45](#page-70-0) e [46](#page-70-1) é possível compreender melhor os filtros disponíveis para as estatísticas.

O utilizador pode escolher ver as estatísticas de um agrupamento ou de uma localidade. Pode ainda escolher ver as estatísticas gerais, visível na figura [45,](#page-70-0) ou por jogo, visível na figura [46.](#page-70-1) Se escolher filtrar por jogo, pode definir o jogo a observar. Comum aos dois são os critérios finais de visualização. Um utilizador pode escolher ver as estatísticas relativas ao número total de jogos praticados, número total de alunos participantes ou pontuação média.

#### *Barra de Navegação*

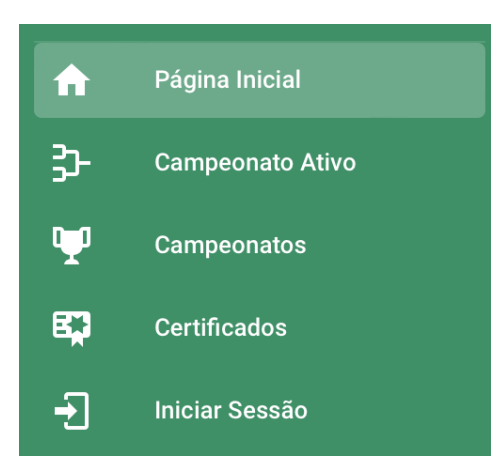

Figura 47: Interface - Barra de Navegação

A barra de navegação apresentada é comum a todos os utilizadores. No entanto existem duas exceções: para o Visitante e para o Administrador. No caso do Visitante, apesar de ser visível a opção de consultar a página dos Certificados, não tem acesso à mesma. Já no caso do Administrador tem uma opção adicional que será visível mais à frente.

#### 5.2.2 *Interfaces do Aluno*

#### <span id="page-71-0"></span>*Certificados*

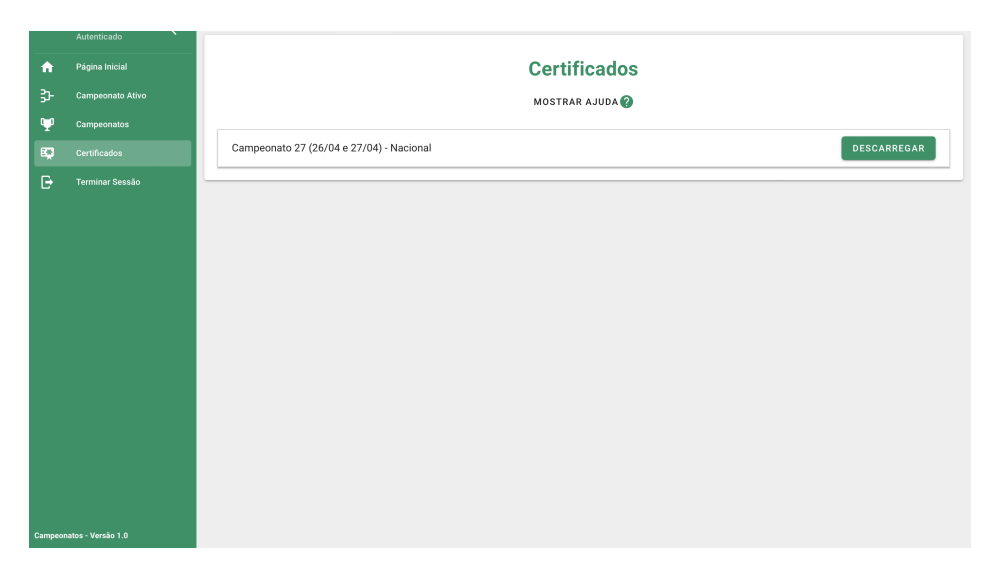

Figura 48: Interface - Certificados

Como mencionado previamente, e visível na figura [48,](#page-71-0) um aluno pode visualizar todos os campeonatos em que participou e, na mesma página, descarregar o certificado correspondente.
# 5.2.3 *Interfaces do Professor*

#### *Campeonato Específico*

| Página Inicial         |                  |                                 |                                      |                      |                  |                        |                |              |                     |                               |                  |
|------------------------|------------------|---------------------------------|--------------------------------------|----------------------|------------------|------------------------|----------------|--------------|---------------------|-------------------------------|------------------|
|                        |                  |                                 | Alunos: 10063                        | <b>Jogos: 242252</b> | Agrupamentos: 90 |                        | Municípios: 37 | Rácio: 24.07 |                     |                               |                  |
| Campeonato Ativo       |                  |                                 | CLASSIFICAÇÃO<br><b>ESTATÍSTICAS</b> |                      |                  |                        |                |              |                     |                               |                  |
| Campeonatos            |                  |                                 |                                      |                      |                  |                        |                |              |                     | Filter por<br>Q. Turma        | $\checkmark$     |
| Certificados           |                  |                                 |                                      |                      |                  |                        |                |              |                     |                               |                  |
| <b>Terminar Sessão</b> |                  |                                 |                                      |                      |                  |                        |                |              |                     | Turma<br>$\boxed{44}$ 7A-23-1 | ۰                |
|                        |                  |                                 |                                      |                      |                  |                        |                |              |                     |                               |                  |
|                        | Q Filtrar        |                                 |                                      |                      |                  |                        |                |              |                     |                               |                  |
|                        |                  |                                 |                                      |                      |                  |                        |                |              |                     |                               |                  |
|                        |                  | Jogador                         |                                      |                      | Pontos           | Agrupamento de Escolas |                |              |                     | Ano                           | $\boldsymbol{v}$ |
|                        | <b>W1</b>        | Gabriel Silva Dias              |                                      |                      | 5650             | AE de Real, Braga      |                |              |                     | $\tau$                        | 101              |
|                        | $\overline{6}$ 2 | Isac Ferreira Camelo            |                                      |                      | 5290             | AE de Real, Braga      |                |              |                     | $\tau$                        | 72               |
|                        | $+5$             | Rodrigo Silva Mendes            |                                      |                      | 4560             | AE de Real, Braga      |                |              |                     | $\tau$                        | 86               |
|                        | 19               | Rodrigo de Carvalho Ferreira    |                                      |                      | 3550             | AE de Real, Braga      |                |              |                     | $\tau$                        | 58               |
|                        | 38               | Gabriel Dinis F. Teixeira       |                                      |                      | 2160             | AE de Real, Braga      |                |              |                     | $\boldsymbol{7}$              | 22               |
|                        | 66               | Maria Vitória da Silva Marques  |                                      |                      | 1520             | AE de Real, Braga      |                |              |                     | $\overline{\tau}$             | $\mathbf{s}$     |
|                        | 68               | Yan Bento Cardoso               |                                      |                      | 1500             | AE de Real, Braga      |                |              |                     | $\tau$                        | $\mathbf{S}$     |
|                        | 72               | Lara Silva Correia              |                                      |                      | 1410             | AE de Real, Braga      |                |              |                     | $\tau$                        | $\mathbf{8}$     |
|                        | 90               | Ricardo Jorge C. Correia        |                                      |                      | 1080             | AE de Real, Braga      |                |              |                     | $\tau$                        | $\mathbf{1}$     |
|                        | 102              | David Miquel Fernandes Ferreira |                                      |                      | 820              | AE de Real, Braga      |                |              |                     | $\tau$                        | 10               |
|                        | 110              | Maria Machado Ferreira          |                                      |                      | 590              | AE de Real, Braga      |                |              |                     | $\overline{7}$                | 11               |
|                        | 117              | Ethelym Victória F. Lima        |                                      |                      | 460              | AE de Real, Braga      |                |              |                     | $\overline{\tau}$             | $\mathbf{2}$     |
|                        | 124              | Constança Oliveira Machado      |                                      |                      | 290              | AE de Real, Braga      |                |              |                     | $\tau$                        | $\overline{3}$   |
|                        | 125              | Melissa Roessle                 |                                      |                      | 230              | AE de Real, Braga      |                |              |                     | $\tau$                        | $\overline{2}$   |
|                        |                  |                                 |                                      |                      |                  |                        |                |              | $15 - v$<br>Mostrar | 1-14 of 14<br>DESCARREGAR     | $\rightarrow$    |

Figura 49: Interface - Campeonato Específico (Professor)

Na vista do Campeonato Específico, o Professor tem uma componente adicional que lhe permite descarregar um documento com a classificação dos alunos de uma das turmas, sendo igual no restante.

<span id="page-72-0"></span>*Filtros*

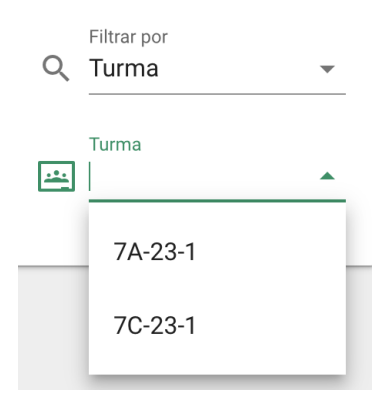

Figura 50: Interface - Filtros Professor (Classificação)

Em adição aos filtros já disponibilizados ao visualizar a tabela de classificação num campeonato, um Professor pode decidir filtrar ou por uma das suas turmas, caso tenha alguma a participar no campeonato, ou por jogo. Visível na figura [50,](#page-72-0) tal como acontece com a escolha de jogo, o Professor pode escolher, de entre uma lista, a turma que pretende consultar.

## *Certificados*

|    | Autenticado             |                                          |                            |
|----|-------------------------|------------------------------------------|----------------------------|
| A  | Página Inicial          | <b>Certificados</b>                      |                            |
| 弘  | <b>Campeonato Ativo</b> | MOSTRAR AJUDA                            |                            |
| Ψ  | Campeonatos             |                                          |                            |
|    |                         | Campeonato 27 (26/04 e 27/04) - Nacional | $\sim$                     |
| E. | <b>Certificados</b>     |                                          | Turma<br>囸<br>7A-23-1<br>٠ |
| G  | <b>Terminar Sessão</b>  |                                          |                            |
|    |                         | Constança Oliveira Machado               | <b>DESCARREGAR</b>         |
|    |                         | David Miguel Fernandes Ferreira          | <b>DESCARREGAR</b>         |
|    |                         | Ethelym Victória F. Lima                 | <b>DESCARREGAR</b>         |
|    |                         | Gabriel Dinis F. Teixeira                | <b>DESCARREGAR</b>         |
|    |                         | Gabriel Silva Dias                       | <b>DESCARREGAR</b>         |
|    |                         | Isac Ferreira Camelo                     | <b>DESCARREGAR</b>         |
|    |                         | Lara Silva Correia                       | <b>DESCARREGAR</b>         |
|    |                         | Maria Machado Ferreira                   | <b>DESCARREGAR</b>         |
|    | ampeonatos - Versão 1.0 | Maria Vitória da Silva Marques           | <b>DESCARREGAR</b>         |
|    |                         |                                          |                            |

Figura 51: Interface - Certificados (Professor)

Tal como acontece com o Aluno, na página de Certificados é visível para o Professor uma listagem de campeonatos com certificados. No entanto só são disponibilizados os campeonatos em que o Professor tenha tido turmas a participar. No caso de ter múltiplas turmas participantes no mesmo campeonato tem disponível um filtro que permite escolher a turma a consultar. Quando a turma se encontra escolhida é apresentada uma listagem dos alunos que participaram bem como a opção de descarregar o certificado para cada um dos mesmos.

## 5.2.4 *Interfaces do Administrador*

*Barra de Navegação*

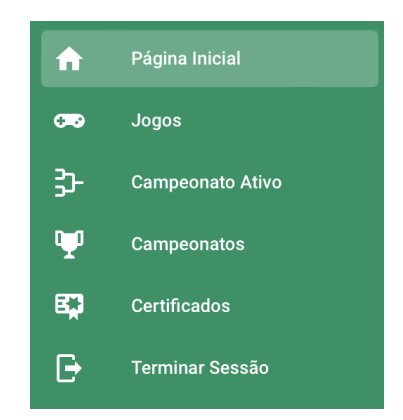

Figura 52: Interface - Barra de Navegação (Administrador)

Tal como referido previamente, o Administrador tem acesso a uma nova vista, Jogos, que será apresentada de seguida.

*Jogos*

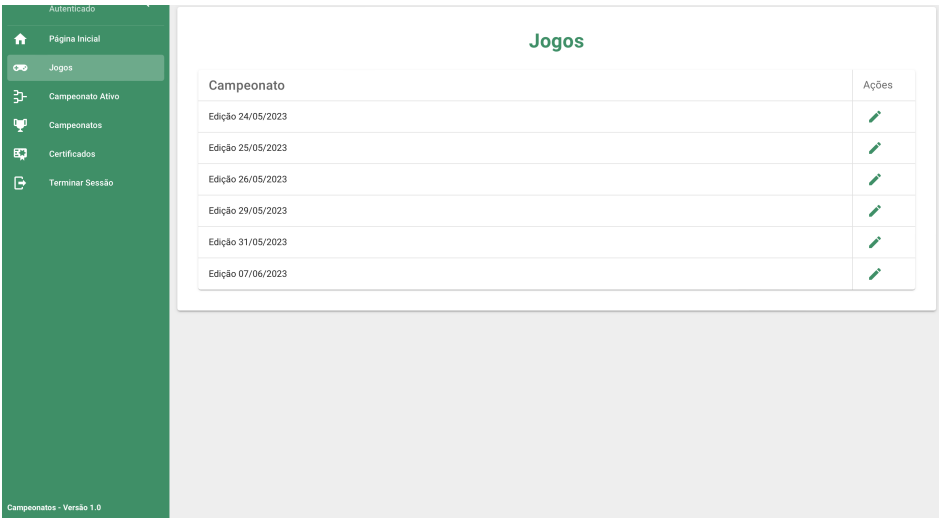

Figura 53: Interface - Jogos

Vista exclusiva ao Administrador, a página de Jogos apresenta uma listagem dos campeonatos que tenham sido inseridos no *Backoffice* mas que ainda não tenham começado. A partir desta listagem, o Administrador pode escolher editar um campeonato e atribuir ao mesmo os seus *target*s, abrindo um modal que será apresentado a seguir.

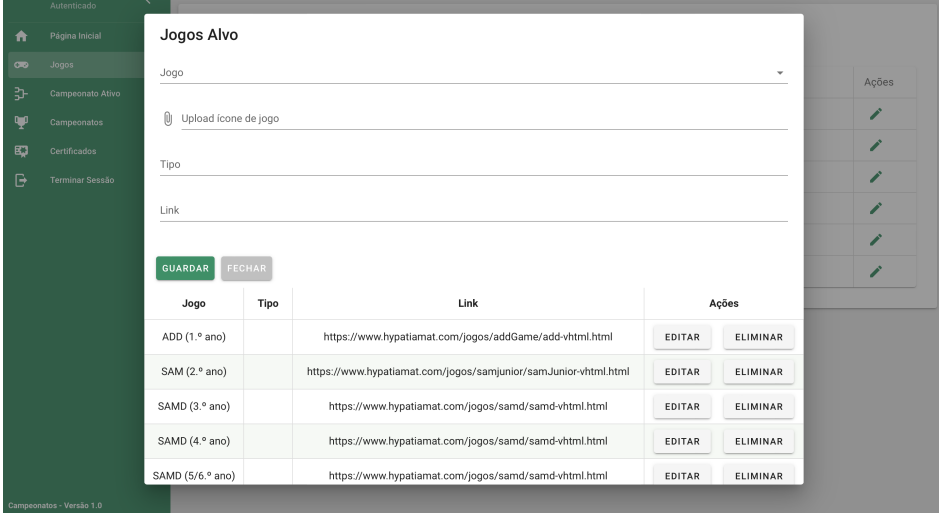

Figura 54: Interface - Editar Jogos

Aberto o modal de edição, o Administrador poderá consultar os *target*s já definidos bem como inserir novos. Pode ainda editar ou eliminar os que foram previamente inseridos.

## *Certificados*

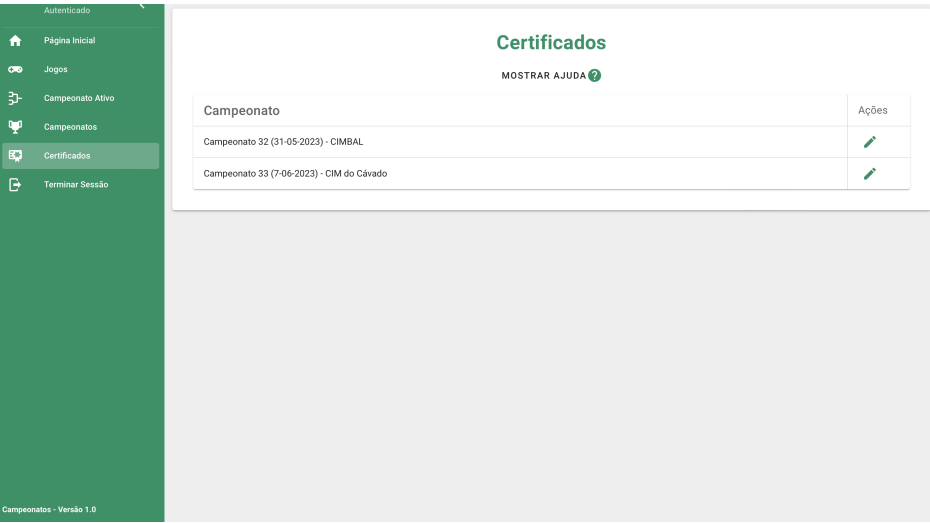

Figura 55: Interface - Certificados (Administrador)

Por fim, como referido previamente, o Administrador apresenta uma vista de Certificados realmente diferente dos outros utilizadores. Nesta é apresentada ao mesmo uma listagem, tal como acontece na vista de Jogos, de campeonatos que já tenham sido inseridos no *Backoffice* mas que ainda não tenham começado. Aqui pode selecionar um campeonato, abrindo um modal que lhe permite inserir a informação que irá posteriormente ser apresentada no certificado do mesmo.

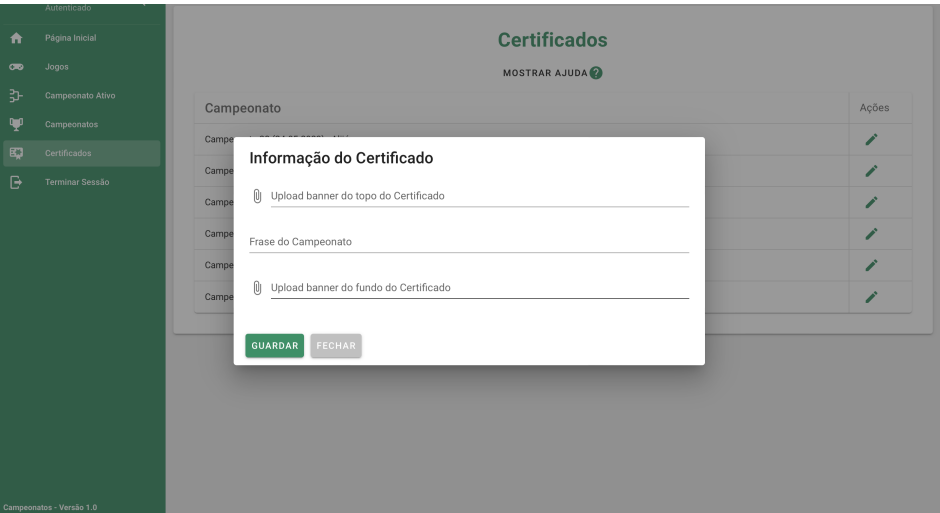

Figura 56: Interface - Editar Certificado

Com o modal aberto, o Administrador pode inserir as imagens que irão ser demonstradas no cabeçalho e no rodapé do certificado, bem como a frase descritiva do campeonato. Tem ainda a possibilidade de eliminar a informação do mesmo para poder introduzir novamente a mesma, em caso de erro por exemplo.

Com o fim do capítulo apresentado é possível agora ter uma melhor ideia daquilo que o utilizador poderá experienciar e usufruir com a nova aplicação. O término do desenvolvimento das interfaces coloca em pausa da fase de desenvolvimento prático da dissertação e dá lugar a uma nova etapa, o *deployment* da mesma num ambiente de produção.

# 6

## <span id="page-77-0"></span>D E P L O Y M E N T D A A P L I C A Ç Ã O

No penúltimo capítulo da presente dissertação irá ser abordado e detalhado todo o processo de lançamento da aplicação para um ambiente de produção. Aqui será explicado o conjunto de ferramentas utilizado quer para realizar o controlo de versões de cada servidor, *[front-end](#page-13-0)* e *[back-end](#page-13-1)*, quer para efetivamente lançar e manter a aplicação em execução. Além disso será ainda relatado um conjunto de testes que forem possíveis realizar com utilizadores e práticas reais e um conjunto de testemunhos oriundos desses mesmos utilizadores.

## 6.1 CONFIGURAÇÃO

De forma a integrar a nova aplicação de **Campeonatos** na [Plataforma Hypatiamat](#page-14-0) foi necessário proceder a algumas configurações iniciais. Para atualizar o sistema sempre que existirem novas versões da aplicação, e controlar as mesmas, foi utilizado o *Github*. Foram assim criados dois repositórios distintos, um para o *[back-end](#page-13-1)* e outro para o *[front-end](#page-13-0)*.

Estando o controlo, e disponibilização, do sistema garantido é agora necessário disponibilizar a mesma em ambiente de produção. Isto permite aos utilizadores experimentar a aplicação e devolver *feedback* sobre a mesma, tópico que será abordado mais à frente.

Uma vez que a [Plataforma Hypatiamat](#page-14-0) utiliza *Nginx* como servidor de *reverse proxy* foi necessário requisitar ao serviço responsável pelos restantes servidores da plataforma a criação de dois novos domínios para cada um dos servidores. Desta forma o servidor da [API](#page-14-1) está associado a <campeonatosapi.hypatiamat.com> e o servidor da interface está associado a <campeonato.hypatiamat.com>.

Enfrentados, com sucesso, os desafios iniciais da transição do ambiente de desenvolvimento para o ambiente de produção, ambos os serviços ficaram disponíveis para o uso de qualquer utilizador.

## 6.2 ap i

Para a gestão do servidor que serve a [API](#page-14-1) foi utilizado um módulo de gestão de processos, o *PM2*. Este módulo assiste e facilita a gestão e manutenção de uma aplicação online [\[7\]](#page-83-0), especialmente com uma interface intuitiva e simples. O facto de gerir o processo do servidor, evidenciar dados de funcionamento e de erro e, em caso de erro, reiniciar automaticamente o servidor torna o *PM2* uma ferramenta fundamental em ambiente de produção.

Para lançar a [API](#page-14-1) que serve a nova aplicação de **Campeonatos** é necessário somente que o administrador copie o conteúdo que se encontra no repositório do *[back-end](#page-13-1)* diretamente para a diretoria do domínio. De seguida executa o comando *pm2 start server.js* e o mesmo será inicializado.

#### 6.3 interface

Ao contrário do lançamento do servidor da [API,](#page-14-1) o processo de lançar a interface para ambiente de produção é simples. No repositório onde se encontra a versão mais atualizada da interface do sistema encontram-se apenas os ficheiros resultantes da execução do comando *npm run build*. Este comando irá gerar, para uma diretoria *dist*, os ficheiros necessários para que a interface possa ser lançada em produção.

Estando os ficheiros necessários no repositório, o administrador da [Plataforma Hypatiamat](#page-14-0) tem apenas de copiar o conteúdo do mesmo para diretoria *public* do domínio uma vez que todos estes serão servidos de forma estática.

#### 6.4 TESTES

Ao longo do processo de desenvolvimento da dissertação foi-me alertado pelo co-orientador a possibilidade de testar todo o sistema num cenário real, uma vez que existiram campeonatos a acontecer durante o mesmo.

Assim, a primeira versão da nova aplicação de **Campeonatos** encontrou-se concluída antes da ocorrência do Campeonato 27, realizado entre os dias 26 e 27 de abril. Com uma primeira versão concluída e lançada em produção foi possível testar, de forma interna, a mesma num cenário real.

No decorrer do campeonato foram sendo encontradas e corrigidas pequenas falhas, o que tornou esta oportunidade de testar a aplicação uma mais valia. Findado o campeonato a aplicação encontrava-se assim na sua versão mais estável e melhorada, uma vez que foram acrescentadas algumas funcionalidades provenientes desta experiência.

Posteriormente, durante o mês de maio, a aplicação foi inserida e oficializada na [Plataforma](#page-14-0) [Hypatiamat,](#page-14-0) passando a ser utilizada por milhares de utilizadores. Isto permitiu confirmar a estabilidade e capacidade da mesma com uma nova ronda de campeonatos no fim do mês, não descartando a existência de pequenos *bugs* facilmente corrigidos.

#### 6.4.1 *Feedback*

Com os testes realizados foi possível obter alguns testemunhos quer de utilizadores da [Plataforma Hypatiamat](#page-14-0) quer da equipa responsável pela mesma, os quais serão apresentados de seguida. Por questões de privacidade, será mantido o anonimato dos testemunhos.

#### *Responsáveis pela Associação Hypatiamat*

"Esta nova versão que gere os campeonatos veio, de alguma forma, revolucionar a forma como esta componente do Projeto Hypatiamat estava implementada. Trouxe novas funcionalidades e a forma como foi construída veio otimizar todos os procedimentos da versão anterior. Por exemplo, na versão anterior, tínhamos de esperar que os campeonatos terminassem para colocar os certificados disponíveis, agora, ficam disponíveis automaticamente. O feedback que temos tidos, tanto de professores como de alunos, mostra a relevância desta nova versão da página que gere os campeonatos."

#### *Professor X - Agrupamento de Escolas de Almodôvar*

"(...) É exatamente sobre a interface atualmente disponível para aceder aos Campeonatos Hypatiamat, que se me apraz tecer algumas considerações que gostaria de partilhar. (...) Mais uma vez, a equipa de mentores da plataforma assessorada por individualidade técnica bem competente e qualificada, surpreendeu tudo e todos, da noite para o dia com o novo recanto reservado para o suprassumo das "orquestrações instrumentais" dos artefactos digitais, que é a zona dos "Campeonatos".

No formato anterior, tratava-se de uma zona de acesso aos vários Jogos Sérios que estavam a ser praticados em cada momento competitivo, Nacional ou Regional/Comunitário de acordo com a categoria de cada concorrente. Apresentava o Ranking das pontuações que se iam transmutando ao longo de cada período competitivo e simultaneamente a zona de Resultados Finais, onde podiam ser consultados os Rankings já definitivos, atingidos em momentos anteriores.

(...) No formato atual, a área dos Campeonatos, (...) acrescenta mais informações e hiperligações rápidas a outros pontos de interesse e inclusivamente pontos de recolha e impressão de documentos, que anteriormente não poderiam ser feitos no mesmo interface, mas sim, obrigando a um redirecionamento para o *Backoffice* do professor ou aluno. O que implicava dois a 3 passos mais, na busca de informação.

A principal virtude da ferramenta Campeonatos atual, é apresentar-se não só como um espaço de acesso e consulta dos resultados de jogos, mas como um espaço que pelo seu layout simples, objetivo, bem organizado e intuitivo, bem como pela escolha criteriosa das palavraschave de hiperligação a interações instintivas. . . . Compromete e responsabiliza de imediato o utilizador (seja aluno, EE, ou professor) com muito mais que uma simples participação ou pesquisa.

Em primeiro lugar, logo na "Página Inicial", são muito importantes os esclarecimentos dados quando clicamos na zona de "mostrar ajuda" (...). De seguida, e ainda no menu inicial, são publicitados índices estatísticos atualizados ao segundo, que apelam de imediato a uma série de desafios e compromissos que ultrapassam o mero dever ou interesse de participação individual. (...) Em terceiro lugar, registo a escolha feliz da expressão "Campeonato Ativo", que (...) envolve, inclui e implica o utilizador não como observador, mas como participante ativo, numa ação inevitável seguinte, após ter clicado na mesma. Ou seja, o aluno é impelido a ir verificar o seu posicionamento no ranking e voltar ao jogo para tentar subir lugares no mesmo. . . O professor, será por sua vez também impelido a verificar qual a posição dos alunos da sua turma na categoria ou categorias onde competem...  $(...)$ 

Relativamente ao separador "Campeonatos", que veio substituir o anterior tópico de "Resultados Finais", manteve todas as qualidades que já trazia da versão anterior, acrescida de que no mesmo local, o professor tem acesso aos resultados gerais e da sua turma em cada categoria, acesso que antes só teria se fosse consultar o seu *Backoffice*. Finalmente, a inovação do item "Certificados", cujo acesso se faz na primeira linha de comandos, veio facilitar a vida aos professores, que antes tinham de ir ao seu *Backoffice*, dar vários passos para os encontrarem, mas também aos alunos ou Encarregados de Educação que, não raras vezes, por esquecimento ou instruções superiores sobre necessárias e angustiantes poupanças materiais, nunca receberam diplomas de participação. Ambos os utilizadores têm acesso aos certificados de forma simples, clara e direta, podendo importá-lo e imprimi-lo em segundos."

Encontrando-se agora num ambiente de produção, tendo sido realizados os diversos testes e obtido os testemunhos de diversos utilizadores, foi possível serem feitas correções, tal como relatado, que visaram melhorar a qualidade da aplicação. Resta agora concluir sobre o trabalho produzido bem como possível trabalho futuro para o contínuo crescimento da nova aplicação **Campeonatos** da [Plataforma Hypatiamat.](#page-14-0)

## CONCLUSÕES E TRABALHO FUTURO

Finda a escrita da descrição do trabalho, resta agora recordar e refletir sobre o mesmo de forma a providenciar algumas conclusões e aspetos relevantes para o futuro.

A presente dissertação é iniciada com uma apresentação e descrição do projeto *Hypatiamat* e os motivos para o desenvolvimento da nova aplicação. Além disso são mencionados os objetivos e os passos necessários a seguir para que esse propósito seja concluído com sucesso.

De seguida é feita uma análise ao panorama geral quer da [Plataforma Hypatiamat,](#page-14-0) quer das ferramentas, com os mesmos objetivos, disponíveis para os utilizadores. Em mais detalhe sobre a [Plataforma Hypatiamat,](#page-14-0) foi feito um estudo do estado atual da plataforma, mais especificamente da aplicação **Campeonatos** que apresentava. Foram ainda apresentadas e descritas as tecnologias que passariam a ser utilizadas para a nova aplicação.

Com a abordagem inicial e o estudo da [Plataforma Hypatiamat](#page-14-0) feitos, no capítulo 3, estruturou-se todo o novo sistema da nova aplicação **Campeonatos**. É neste capítulo que é apresentada a nova estrutura aplicacional, revelando as largas diferenças comparativamente à estrutura antiga. Com o levantamento de requisitos dividido pelos diferentes tipos de utilizadores, começamos a ter uma ideia daquilo que é pretendido com a nova aplicação e algumas das suas implicações como, por exemplo, a necessidade de novos modelos de dados. Estes surgem com o intuito de acrescer novas funcionalidades à aplicação **Campeonatos**, fomentando a evolução e utilidade da mesma. Como término, é apresentado um modelo inicial das interfaces a desenvolver, aumentando ainda mais a noção sobre as possibilidades deste projeto.

Dado que a informação sobre a nova aplicação se encontrava recolhida, trabalhada e estruturada chegou o momento de desenvolvimento da mesma. Assim, nos capítulos [4](#page-51-0) e [5,](#page-63-0) é descrito todo o trabalho realizado para levar este projeto a cabo. Primeiramente é abordado o desenvolvimento da [API.](#page-14-1) Aqui são descritas todas as rotas criadas, bem como a sua proteção, e a autenticação dos utilizadores no sistema. Por sua vez, no tópico que cobre o desenvolvimento da interface, são apresentadas as interfaces finais divididas em dois conjuntos principais: as comuns e as específicas a cada tipo de utilizador. Além de serem apresentadas as vistas disponíveis na aplicação, é ainda feita uma breve descrição sobre cada uma de forma a explicar pequenos detalhes das mesmas.

No capítulo [6](#page-77-0) descreve-se todo o processo de lançamento da aplicação numa versão estável e pronta a testar para produção. Nesta secção mencionam-se as ferramentas utilizadas para tal bem como o que deve ser feito para cada um dos serviços, *[back-end](#page-13-1)* e *[front-end](#page-13-0)*, separadamente.

Por fim, no presente capítulo, é não só recapitulado todo o trabalho desenvolvido até ao momento, como também serão expressas, de seguida, considerações finais e comentários sobre o mesmo. Acrescentando a isso, estarão também presentes algumas nuances relativamente ao futuro do projeto.

Terminado o presente projeto de mestrado, é correto afirmar que os objetivos propostos foram cumpridos: analisar, especificar e construir um componente de gestão e consulta de **Campeonatos**, inserido na [Plataforma Hypatiamat.](#page-14-0) Uma experiência e um projeto sem dúvida exigentes mas que permitiram um crescimento na área de desenvolvimento de *software*, mais especificamente *web development*. Permitiu ainda alargar o arsenal de ferramentas na área, grande parte das quais me eram desconhecidas.

Mais especificamente, o estudo e uso do *Strapi* [\[5\]](#page-83-1) e do *Vue* [\[14\]](#page-83-2) para o desenvolvimento da [API](#page-14-1) e interfaces, respetivamente, revelou-se de grande importância não só devido ao incremento de conhecimento que proporcionou, mas também, como todo o projeto, como confirmação da área de maior interesse a nível de desenvolvimento de *software*.

Ao longo do processo de desenvolvimento, e mantendo um contacto próximo com os responsáveis pela Associação Hypatiamat, fomos capazes de ir além dos requisitos inicialmente levantados, acrescentado funcionalidades que se provaram úteis não só para a nova aplicação **Campeonatos**, mas também para a experiência dos utilizadores dentro da mesma.

Com uma aplicação neste momento disponível e funcional em toda a sua capacidade e depois do *feedback* obtido por parte dos diversos utilizadores, é possível concluir que o presente projeto é um sucesso conseguido.

Não obstante, existe sempre espaço para melhoria da aplicação a nível global. Assim, como trabalho futuro, e após debate com os responsáveis pela Associação Hypatiamat, seria do maior interesse de todos os envolvidos permitir aos professores a criação por vontade própria de Campeonatos. Aliado ao intuito da [Plataforma Hypatiamat](#page-14-0) na área da educação, uma funcionalidade como esta permitiria aos professores incentivar ainda mais os seus alunos na aprendizagem da Matemática, conjugando as tecnologias da atualidade com a possibilidade de diversão que o conteúdo aplicacional que o Hypatiamat tem para oferecer.

Como forma de conclusão, a nova aplicação de **Campeonatos** da [Plataforma Hypatiamat](#page-14-0) vem comprovar e exponenciar ainda mais o crescimento da mesma, abrindo portas a que novos conteúdos sejam dinamizados e que cada vez mais utilizadores façam uso desta plataforma.

# B I B L I O G R A F I A

Matematica.pt. <https://matematica.pt>. Acedido a 2023-05-22.

Vue - single-page application (spa). [https://vuejs.org/guide/extras/](https://vuejs.org/guide/extras/ways-of-using-vue.html#single-page-application-spa) [ways-of-using-vue.html#single-page-application-spa](https://vuejs.org/guide/extras/ways-of-using-vue.html#single-page-application-spa). Acedido a 2023-05-29.

Vuex - what is vuex? <https://vuex.vuejs.org>. Acedido a 2023-05-23.

(2014). Vuetify - why you should be using vuetify. [https://vuetifyjs.com/en/](https://vuetifyjs.com/en/introduction/why-vuetify/) [introduction/why-vuetify/](https://vuetifyjs.com/en/introduction/why-vuetify/). Acedido a 2023-05-23.

<span id="page-83-1"></span>(2015). Strapi - open source node.js headless cms. <https://strapi.io>. Acedido a 2023-01-13.

(2020). A close look at vue router. [https://vuejsdevelopers.com/2020/01/27/](https://vuejsdevelopers.com/2020/01/27/closer-look-at-vue-router/) [closer-look-at-vue-router/](https://vuejsdevelopers.com/2020/01/27/closer-look-at-vue-router/). Acedido a 2023-05-29.

<span id="page-83-0"></span>(2021).

Auth0 (2023). Introduction to json web token. <https://jwt.io/introduction>. Acedido a 2023-05-23.

Hypatiamat (2017). Hypatiamat. <https://www.hypatiamat.com/projeto.php>. Acedido a 2023-01-13.

IBM. O que é uma pilha lamp ? <https://www.ibm.com/topics/lamp-stack>. Acedido a 2023-01-13.

Khan, S. (2006). Khan academy. <https://www.khanacademy.org>. Acedido a 2023-05-22.

Martins, F., Pinto, R., and Costa, C. (2022). *Artefactos Digitais, Aprendizagens e Conhecimento Didático - Contributos para promover a compreensão da matemática*, chapter 1 - Projeto Hypatiamat, artefactos digitais para ensinar e aprender matemática. Instituto Politécnico de Coimbra - Escola Superior de Educação de Coimbra.

Vieira, J. A. C. (2021). Hypatiamat : Especificação e implementação de um componente para gestão de trabalhos de casa. Master's thesis, Universidade do Minho, Braga, Portugal. MSc dissertation - Acedido a 2023-06-08.

<span id="page-83-2"></span>You, E. (2014). Vue.js. <https://vuejs.org>. Acedido a 2023-01-13.